# **NAME**

perlapi - autogenerated documentation for the perl public API

# **DESCRIPTION**

This file contains the documentation of the perl public API generated by *embed.pl*, specifically a listing of functions, macros, flags, and variables that may be used by extension writers. At the end is a list of functions which have yet to be documented. The interfaces of those are subject to change without notice. Anything not listed here is not part of the public API, and should not be used by extension writers at all. For these reasons, blindly using functions listed in proto.h is to be avoided when writing extensions.

In Perl, unlike C, a string of characters may generally contain embedded NUL characters. Sometimes in the documentation a Perl string is referred to as a ''buffer'' to distinguish it from a C string, but sometimes they are both just referred to as strings.

Note that all Perl API global variables must be referenced with the PL\_ prefix. Again, those not listed here are not to be used by extension writers, and can be changed or removed without notice; same with macros. Some macros are provided for compatibility with the older, unadorned names, but this support may be disabled in a future release.

Perl was originally written to handle US-ASCII only (that is characters whose ordinal numbers are in the range 0 - 127). And documentation and comments may still use the term ASCII, when sometimes in fact the entire range from 0 - 255 is meant.

The non-ASCII characters below 256 can have various meanings, depending on various things. (See, most notably, perllocale.) But usually the whole range can be referred to as ISO-8859-1. Often, the term ''Latin-1'' (or ''Latin1'') is used as an equivalent for ISO-8859-1. But some people treat ''Latin1'' as referring just to the characters in the range 128 through 255, or somethimes from 160 through 255. This documentation uses ''Latin1'' and ''Latin-1'' to refer to all 256 characters.

Note that Perl can be compiled and run under either ASCII or EBCDIC (See perlebcdic). Most of the documentation (and even comments in the code) ignore the EBCDIC possibility. For almost all purposes the differences are transparent. As an example, under EBCDIC, instead of UTF-8, UTF-EBCDIC is used to encode Unicode strings, and so whenever this documentation refers to  $utf8$  (and variants of that name, including in function names), it also (essentially transparently) means UTF-EBCDIC. But the ordinals of characters differ between ASCII, EBCDIC, and the UTF- encodings, and a string encoded in UTF-EBCDIC may occupy a different number of bytes than in UTF-8.

The listing below is alphabetical, case insensitive.

# **Array Manipulation Functions**

av clear Frees the all the elements of an array, leaving it empty. The XS equivalent of @array = (). See also "av\_undef".

Note that it is possible that the actions of a destructor called directly or indirectly by freeing an element of the array could cause the reference count of the array itself to be reduced (e.g. by deleting an entry in the symbol table). So it is a possibility that the AV could have been freed (or even reallocated) on return from the call unless you hold a reference to it.

void av clear(AV \*av)

av\_create\_and\_push

NOTE: this function is experimental and may change or be removed without notice.

Push an SV onto the end of the array, creating the array if necessary. A small internal helper function to remove a commonly duplicated idiom.

void av\_create\_and\_push(AV \*\*const avp, SV \*const val)

av\_create\_and\_unshift\_one

NOTE: this function is experimental and may change or be removed without notice.

Unshifts an SV onto the beginning of the array, creating the array if necessary. A small internal

helper function to remove a commonly duplicated idiom.

SV\*\* av\_create\_and\_unshift\_one(AV \*\*const avp, SV \*const val)

# av\_delete

Deletes the element indeed by key from the array makes the element mortal, and returns it. If flags equals G\_DISCARD, the element is freed and null is returned. Perl vadent:  $my$element = delete($myarray[$size]$ ; for the non-G\_DISCARD v ersion and a  $oid$ context delete(\$myarray[\$idx]); for the G\_DISCARD v ersion.

SV\* av\_delete(AV \*av, SSize\_t key, I32 flags)

# av\_exists

Returns true if the element inded by key has been initialized.

This relies on the act that uninitialized array elements are set to NULL.

Perl equivalent: exists(\$myarray[\$key]).

bool av\_exists(AV \*av, SSize\_t key)

# av\_extend

Pre-extend an array. The key is the index to which the array should be tended.

void av\_extend(AV \*av, SSize\_t key)

av fetch Returns the SV at the speciCE ed inide the array. The key is the index. If Ival is true, you are guaranteed to get a real SV back (in case as w real before), which you can then modify Check that the returnalue is non-null before dereferencing it to a  $SV^*$ .

See 'Understanding the Magic ofied Hashes and Arraysh perlguts(1)for more information on how to use this function on tied arrays.

The rough perl equalent is \$myarray[\$idx].

SV\*\* av\_fetch(AV \*av, SSize\_t key, I32 lval)

AvFILL Same as av\_top\_index(). Deprecated, use av\_top\_index() instead.

int AvFILL(AV\* av)

 $av$  CEII Set the highest inden the array to the gion number equivalent to Perl's  $#array= $fill;$ .

The number of elements in the array will be fill+1 after av\_fill() returns. If the array w as previously shorter then the additional elements appended are set to NULL. If the array w longer, then the secess elements are freed. av\_fill(av,-1) is the same as av\_clear(av).

void av\_fill(AV \*av, SSize\_t fill)

av len Same as `àv\_top\_indox''. Note that, unlike what the name implies, it returns the highest inde the array so to get the size of the array you need to use av  $len(av)+1$ . This is undik "sv\_len', which returns what you ould expect.

SSize\_t av\_len(AV \*av)

av\_make

Creates a new AV and populates it with a list of SVs. The SVs are copied into the, and they may be freed after the call to av\_make. The wave will have a reference count of 1.

Perl equivalent: my @new\_array = (\$scalar1, \$scalar2, \$scalar3...);

AV\* av\_make(SSize\_t size, SV \*\*strp)

av pop Removes one SV from the end of the array ducing its size by one and returning the SV (transferring control of one reference count) to the caller turns &PL sv\_undef if the array is empty.

Perl equivalent: pop(@myarray);

SV\* av\_pop(AV \*av)

av\_push Pushes an SV (transferring control of one reference count) onto the end of the lacterray ray will grow automatically to accommodate the addition.

Perl equivalent: push @myarray, \$elem;.

void av\_push(AV \*av, SV \*val)

av\_shift Removes one SV from the start of the arrageducing its size by one and returning the SV (transferring control of one reference count) to the calleturns &PL sv\_undef if the array is empty.

Perl equivalent: shift(@myarray);

SV $*$  av shift(AV  $*$ av)

av\_store Stores an SV in an array he array inde is speciŒed as key. The returalue will be NULL if the operation failed or if the value did not need to be actually stored within the array (as in the case of tied arrays). Otherwise, it can be dereferenced to get the SV\*athatored there  $(=$ val)).

Note that the caller is responsible for suitably incrementing the reference count of val before the call, and decrementing it if the function returned NULL.

Approximate Perl equalent:  $\text{Smyarray}$ [ $\text{Skey}$ ] =  $\text{Sval}$ ;.

See `Understanding the Magic ofied Hashes and Arraysh perlguts(1)for more information on how to use this function on tied arrays.

SV\*\* av\_store(AV \*av, SSize\_t key, SV \*val)

av tindex

Same as av\_top\_index().

int av\_tindex(AV\* av)

av\_top\_index

Returns the highest inglest in the array. The number of elements in the array is av\_top\_index(av)+1. Returns -1 if the array is empty .

The Perl equialent for this is \$#myarray.

(A slightly shorter form is av\_tindex.)

SSize t av top\_index(AV \*av)

# av\_undef

Unde CEnes the arrangle XS equivalent of undef (@array).

As well as freeing all the elements of the array e( $\frac{div}{dx}$ clear()), this also frees the memory used by the ato store its list of scalars.

See `av\_clear' for a note about the array possibly being aind on return.

void av\_undef(AV \*av)

### av\_unshift

Unshift the given number of undef values onto the beginning of the array. The array will grow automatically to accommodate the addition. You'st then use av\_store to assign alues to these nw elements.

Perl equivalent: unshift@myarray,((undef)x\$n);

void av\_unshift(AV \*av, SSize\_t num)

get\_av Returns the AV of the specified Perl global or package array with the given name (so it won't work on lexical variables). flags are passed to gv\_fetchpv. If GV\_ADD is set and the Perl variable does not exist then it will be created. If flags is zero and the variable does not exist then NULL is returned.

Perl equivalent: @{"\$name"}.

NOTE: the perl\_ form of this function is deprecated.

AV\* get av(const char \*name, I32 flags)

newAV Creates a new AV. The reference count is set to 1.

Perl equivalent: my @array;.

AV\* newAV()

sortsv Sort an array. Here is an example:

 $sortsv(AvARRAY(av)$ , av top index(av)+1, Perl sv cmp locale);

Currently this always uses mergesort. See "sortsv\_flags" for a more flexible routine.

void sortsv(SV\*\* array, size t num elts, SVCOMPARE\_t cmp)

### sortsv\_flags

Sort an array, with various options.

void sortsv flags(SV\*\* array, size t num elts, SVCOMPARE t cmp, U32 flags)

# **Callback Functions**

call\_argv

Performs a callback to the specified named and package-scoped Perl subroutine with argv (a NULL-terminated array of strings) as arguments. See perlcall.

Approximate Perl equivalent: &{"\$sub\_name"}(@\$argv).

NOTE: the perl\_ form of this function is deprecated.

I32 call\_argv(const char\* sub\_name, I32 flags, char\*\* argv)

## call\_method

Performs a callback to the specified Perl method. The blessed object must be on the stack. See perlcall.

NOTE: the perl\_ form of this function is deprecated.

I32 call\_method(const char\* methname, I32 flags)

call\_pv Performs a callback to the specified Perl sub. See perlcall.

NOTE: the perl\_ form of this function is deprecated.

I32 call\_pv(const char\* sub\_name, I32 flags)

call\_sv Performs a callback to the Perl sub specified by the SV.

If neither the G\_METHOD nor G\_METHOD\_NAMED flag is supplied, the SV may be any of a CV, a GV, a reference to a CV, a reference to a GV or SvPV(sv) will be used as the name of the sub to call.

If the G\_METHOD flag is supplied, the SV may be a reference to a CV or  $SvPV(sv)$  will be used as the name of the method to call.

If the G\_METHOD\_NAMED flag is supplied,  $SvPV(sv)$  will be used as the name of the method

to call.

Some other values are treated specially for internal use and should not be depended on.

See perlcall.

NOTE: the perl\_ form of this function is deprecated.

I32 call\_sv(SV\* sv, VOL I32 flags)

ENTER Opening bracket on a callback. See "LEAVE" and perlcall.

ENTER;

eval pv Tells Perl to eval the given string in scalar context and return an  $SV^*$  result.

NOTE: the perl\_ form of this function is deprecated.

SV\* eval\_pv(const char\* p, I32 croak\_on\_error)

eval sv Tells Perl to eval the string in the SV. It supports the same flags as call sv, with the obvious exception of G\_EVAL. See perlcall.

NOTE: the perl\_ form of this function is deprecated.

I32 eval\_sv(SV\* sv, I32 flags)

### FREETMPS

Closing bracket for temporaries on a callback. See "SAVETMPS" and perlcall.

FREETMPS;

LEAVE Closing bracket on a callback. See "ENTER" and perlcall.

LEAVE;

#### SAVETMPS

Opening bracket for temporaries on a callback. See "FREETMPS" and perlcall.

SAVETMPS;

## **Character case changing**

toFOLD Converts the specified character to foldcase. If the input is anything but an ASCII uppercase character, that input character itself is returned. Variant toFOLD\_A is equivalent. (There is no equivalent to\_FOLD\_L1 for the full Latin1 range, as the full generality of ''toFOLD\_uvchr'' is needed there.)

U8 toFOLD(U8 ch)

toFOLD\_utf8

Converts the UTF-8 encoded character at p to its foldcase version, and stores that in UTF-8 in s, and its length in bytes in lenp. Note that the buffer pointed to by s needs to be at least UTF8 MAXBYTES CASE+1 bytes since the foldcase version may be longer than the original character.

The first code point of the foldcased version is returned (but note, as explained just above, that there may be more.)

The input character at  $p$  is assumed to be well-formed.

UV toFOLD\_utf8(U8\* p, U8\* s, STRLEN\* lenp)

# toFOLD\_uvchr

Converts the code point cp to its foldcase version, and stores that in UTF-8 in s, and its length in bytes in lenp. The code point is interpreted as native if less than 256; otherwise as Unicode. Note that the buffer pointed to by s needs to be at least UTF8\_MAXBYTES\_CASE+1 bytes since the foldcase version may be longer than the original character.

The first code point of the foldcased version is returned (but note, as explained just above, that there may be more.)

UV toFOLD\_uvchr(UV cp, U8\* s, STRLEN\* lenp)

toLOWER

Converts the specified character to lowercase. If the input is anything but an ASCII uppercase character, that input character itself is returned. Variant toLOWER\_A is equivalent.

U8 toLOWER(U8 ch)

toLOWER\_L1

Converts the specified Latin1 character to lowercase. The results are undefined if the input doesn't fit in a byte.

U8 toLOWER\_L1(U8 ch)

toLOWER\_LC

Converts the specified character to lowercase using the current locale's rules, if possible; otherwise returns the input character itself.

U8 toLOWER\_LC(U8 ch)

toLOWER\_utf8

Converts the UTF-8 encoded character at p to its lowercase version, and stores that in UTF-8 in s, and its length in bytes in lenp. Note that the buffer pointed to by s needs to be at least UTF8\_MAXBYTES\_CASE+1 bytes since the lowercase version may be longer than the original character.

The first code point of the lowercased version is returned (but note, as explained just above, that there may be more.)

The input character at  $p$  is assumed to be well-formed.

UV toLOWER\_utf8(U8\* p, U8\* s, STRLEN\* lenp)

toLOWER\_uvchr

Converts the code point cp to its lowercase version, and stores that in UTF-8 in s, and its length in bytes in lenp. The code point is interpreted as native if less than 256; otherwise as Unicode. Note that the buffer pointed to by s needs to be at least UTF8\_MAXBYTES\_CASE+1 bytes since the lowercase version may be longer than the original character.

The first code point of the lowercased version is returned (but note, as explained just above, that there may be more.)

UV toLOWER\_uvchr(UV cp, U8\* s, STRLEN\* lenp)

toTITLE

Converts the specified character to titlecase. If the input is anything but an ASCII lowercase character, that input character itself is returned. Variant toTITLE\_A is equivalent. (There is no toTITLE\_L1 for the full Latin1 range, as the full generality of ''toTITLE\_uvchr'' is needed there. Titlecase is not a concept used in locale handling, so there is no functionality for that.)

U8 toTITLE(U8 ch)

toTITLE\_utf8

Converts the UTF-8 encoded character at p to its titlecase version, and stores that in UTF-8 in s, and its length in bytes in lenp. Note that the buffer pointed to by s needs to be at least UTF8\_MAXBYTES\_CASE+1 bytes since the titlecase version may be longer than the original character.

The first code point of the titlecased version is returned (but note, as explained just above, that there may be more.)

The input character at p is assumed to be well-formed.

UV toTITLE\_utf8(U8\* p, U8\* s, STRLEN\* lenp)

## toTITLE\_uvchr

Converts the code point cp to its titlecase version, and stores that in UTF-8 in s, and its length in bytes in lenp. The code point is interpreted as native if less than 256; otherwise as Unicode. Note that the buffer pointed to by s needs to be at least UTF8\_MAXBYTES\_CASE+1 bytes since the titlecase version may be longer than the original character.

The first code point of the titlecased version is returned (but note, as explained just above, that there may be more.)

UV toTITLE\_uvchr(UV cp, U8\* s, STRLEN\* lenp)

### toUPPER

Converts the specified character to uppercase. If the input is anything but an ASCII lowercase character, that input character itself is returned. Variant toUPPER\_A is equivalent.

```
U8 toUPPER(U8 ch)
```
## toUPPER\_utf8

Converts the UTF-8 encoded character at  $\infty$  to its uppercase version, and stores that in UTF-8 in  $\infty$ . and its length in bytes in lenp. Note that the buffer pointed to by s needs to be at least UTF8\_MAXBYTES\_CASE+1 bytes since the uppercase version may be longer than the original character.

The first code point of the uppercased version is returned (but note, as explained just above, that there may be more.)

The input character at  $p$  is assumed to be well-formed.

UV toUPPER\_utf8(U8\* p, U8\* s, STRLEN\* lenp)

toUPPER\_uvchr

Converts the code point cp to its uppercase version, and stores that in UTF-8 in s, and its length in bytes in lenp. The code point is interpreted as native if less than 256; otherwise as Unicode. Note that the buffer pointed to by s needs to be at least UTF8\_MAXBYTES\_CASE+1 bytes since the uppercase version may be longer than the original character.

The first code point of the uppercased version is returned (but note, as explained just above, that there may be more.)

UV toUPPER\_uvchr(UV cp, U8\* s, STRLEN\* lenp)

# **Character classification**

This section is about functions (really macros) that classify characters into types, such as punctuation versus alphabetic, etc. Most of these are analogous to regular expression character classes. (See ''POSIX Character Classes'' in perlrecharclass.) There are several variants for each class. (Not all macros have all variants; each item below lists the ones valid for it.) None are affected by use bytes, and only the ones with LC in the name are affected by the current locale.

The base function, e.g., isALPHA(), takes an octet (either a char or a U8) as input and returns a boolean as to whether or not the character represented by that octet is (or on non-ASCII platforms, corresponds to) an ASCII character in the named class based on platform, Unicode, and Perl rules. If the input is a number that doesn't fit in an octet, FALSE is returned.

Variant is FOO\_A (e.g., is ALPHA\_A()) is identical to the base function with no suffix "\_A".

Variant isFOO L1 imposes the Latin-1 (or EBCDIC equivilalent) character set onto the platform. That is, the code points that are ASCII are unaffected, since ASCII is a subset of Latin-1. But the non-ASCII code points are treated as if they are Latin-1 characters. For example, isWORDCHAR\_L1() will return true when called with the code point 0xDF, which is a word character in both ASCII and EBCDIC (though it represents different characters in each).

Variant isFOO\_uvchr is like the isFOO\_L1 variant, but accepts any UV code point as input. If the code

point is larger than 255, Unicode rules are used to determine if it is in the character class. For example, isWORDCHAR\_uvchr(0x100) returns TRUE, since 0x100 is LATIN CAPITAL LETTER A WITH MACRON in Unicode, and is a word character.

Variant isFOO\_utf8 is like isFOO\_uvchr, but the input is a pointer to a (known to be well-formed) UTF-8 encoded string  $(U8^*$  or char<sup>\*</sup>, and possibly containing embedded NUL characters). The classification of just the first (possibly multi-byte) character in the string is tested.

Variant isFOO LC is like the isFOO A and isFOO L1 variants, but the result is based on the current locale, which is what LC in the name stands for. If Perl can determine that the current locale is a UTF-8 locale, it uses the published Unicode rules; otherwise, it uses the C library function that gives the named classification. For example, isDIGIT\_LC() when not in a UTF-8 locale returns the result of calling isdigit(). FALSE is always returned if the input won't fit into an octet. On some platforms where the C library function is known to be defective, Perl changes its result to follow the POSIX standard's rules.

Variant isFOO\_LC\_uvchr is like isFOO\_LC, but is defined on any UV. It returns the same as isFOO\_LC for input code points less than 256, and returns the hard-coded, not-affected-by-locale, Unicode results for larger ones.

Variant is FOO LC utf8 is like is FOO LC uvchr, but the input is a pointer to a (known to be wellformed) UTF-8 encoded string (U8\* or char\*, and possibly containing embedded NUL characters). The classification of just the first (possibly multi-byte) character in the string is tested.

# isALPHA

Returns a boolean indicating whether the specified character is an alphabetic character, analogous to m/[[:alpha:]]/. See the top of this section for an explanation of variants isALPHA\_A, isALPHA\_L1, isALPHA\_uvchr, isALPHA\_utf8, isALPHA\_LC, isALPHA\_LC\_uvchr, and isALPHA\_LC\_utf8.

bool isALPHA(char ch)

# isALPHANUMERIC

Returns a boolean indicating whether the specified character is a either an alphabetic character or decimal digit, analogous to  $m/[$  [:alnum:]]/. See the top of this section for an explanation of variants isALPHANUMERIC\_A, isALPHANUMERIC\_L1, isALPHANUMERIC\_uvchr, isALPHANUMERIC\_utf8, isALPHANUMERIC\_LC, isALPHANUMERIC\_LC\_uvchr, and isALPHANUMERIC\_LC\_utf8.

bool isALPHANUMERIC(char ch)

isASCII Returns a boolean indicating whether the specified character is one of the 128 characters in the ASCII character set, analogous to  $m/[\cdot; a \cdot s \cdot i]$ . On non-ASCII platforms, it returns TRUE iff this character corresponds to an ASCII character. Variants isASCII\_A() and isASCII\_L1() are identical to isASCII(). See the top of this section for an explanation of variants isASCII\_uvchr, isASCII\_utf8, isASCII\_LC, isASCII\_LC\_uvchr, and isASCII\_LC\_utf8. Note, however, that some platforms do not have the C library routine isascii(). In these cases, the variants whose names contain LC are the same as the corresponding ones without.

Also note, that because all ASCII characters are UTF-8 invariant (meaning they have the exact same representation (always a single byte) whether encoded in UTF-8 or not), isASCII will give the correct results when called with any byte in any string encoded or not in UTF-8. And similarly isASCII\_utf8 will work properly on any string encoded or not in UTF-8.

bool isASCII(char ch)

isBLANK

Returns a boolean indicating whether the specified character is a character considered to be a blank, analogous to  $m/$ [[:blank:]]/. See the top of this section for an explanation of variants isBLANK\_A, isBLANK\_L1, isBLANK\_uvchr, isBLANK\_utf8, isBLANK\_LC, isBLANK\_LC\_uvchr, and isBLANK\_LC\_utf8. Note, however, that some platforms do not have the C library routine isblank(). In these cases, the variants whose names contain LC are the same as the corresponding ones without.

bool isBLANK(char ch)

isCNTRL

Returns a boolean indicating whether the specified character is a control character, analogous to  $m/[$ :cntrl: $]$ /. See the top of this section for an explanation of variants isCNTRL A, isCNTRL\_L1, isCNTRL\_uvchr, isCNTRL\_utf8, isCNTRL\_LC, isCNTRL\_LC\_uvchr, and isCNTRL LC utf8 On EBCDIC platforms, you almost always want to use the isCNTRL\_L1 variant.

bool isCNTRL(char ch)

isDIGIT Returns a boolean indicating whether the specified character is a digit, analogous to m/[[:digit:]]/. Variants isDIGIT\_A and isDIGIT\_L1 are identical to isDIGIT. See the top of this section for an explanation of variants isDIGIT\_uvchr, isDIGIT\_utf8, isDIGIT\_LC, isDIGIT\_LC\_uvchr, and isDIGIT\_LC\_utf8.

bool isDIGIT(char ch)

isGRAPH

Returns a boolean indicating whether the specified character is a graphic character, analogous to  $m/[$ :  $\sigma$  araph:  $]$  /, See the top of this section for an explanation of variants is GRAPH A, isGRAPH\_L1, isGRAPH\_uvchr, isGRAPH\_utf8, isGRAPH\_LC, isGRAPH\_LC\_uvchr, and isGRAPH\_LC\_utf8.

bool isGRAPH(char ch)

isIDCONT

Returns a boolean indicating whether the specified character can be the second or succeeding character of an identifier. This is very close to, but not quite the same as the official Unicode property XID\_Continue. The difference is that this returns true only if the input character also matches ''isWORDCHAR''. See the top of this section for an explanation of variants isIDCONT\_A, isIDCONT\_L1, isIDCONT\_uvchr, isIDCONT\_utf8, isIDCONT\_LC, isIDCONT\_LC\_uvchr, and isIDCONT\_LC\_utf8.

bool isIDCONT(char ch)

### isIDFIRST

Returns a boolean indicating whether the specified character can be the first character of an identifier. This is very close to, but not quite the same as the official Unicode property XID\_Start. The difference is that this returns true only if the input character also matches ''isWORDCHAR''. See the top of this section for an explanation of variants isIDFIRST\_A, isIDFIRST\_L1, isIDFIRST\_uvchr, isIDFIRST\_utf8, isIDFIRST\_LC, isIDFIRST\_LC\_uvchr, and isIDFIRST\_LC\_utf8.

bool isIDFIRST(char ch)

isLOWER

Returns a boolean indicating whether the specified character is a lowercase character, analogous to  $m/[$  [:lower:]]/. See the top of this section for an explanation of variants is LOWER\_A, isLOWER\_L1, isLOWER\_uvchr, isLOWER\_utf8, isLOWER\_LC, isLOWER\_LC\_uvchr, and isLOWER\_LC\_utf8.

bool isLOWER(char ch)

isOCTAL

Returns a boolean indicating whether the specified character is an octal digit, [0-7]. The only two variants are isOCTAL\_A and isOCTAL\_L1; each is identical to isOCTAL.

bool isOCTAL(char ch)

# isPRINT

Returns a boolean indicating whether the speciCEed character is a printable character to  $m/[i:print:]]/$ . See the top of this section for an e xplanation of variants is PRINT A, isPRINT\_L1, isPRINT\_uvchr, isPRINT\_utf8, isPRINT\_LC, isPRINT\_LC\_uvchr, and isPRINT\_LC\_utf8.

bool isPRINT(char ch)

isPSXSPC

(short for Posix Space) Starting in 5.18, this is identical in all its forms to the corresponding isSPACE() macros. The locale forms of this macro are identical to their corresponding isSPACE() forms in all Perl releases. In releases prior to 5.18, the non-locale form suffrom their isSPACE() forms only in that the isSPACE() forms don' t match a Vertical Tab, and the isPSXSPC() forms do. Otherwise they are identical. Thus this macro is analogous to what m/[[:space:]]/ matches in a re gular expression. See the top of this section for an explanation of variants isPSXSPC\_A, isPSXSPC\_L1, isPSXSPC\_uvchr, isPSXSPC\_utf8, isPSXSPC\_LC, isPSXSPC\_LC\_uvchr, and isPSXSPC\_LC\_utf8.

bool isPSXSPC(char ch)

isPUNCT

Returns a boolean indicating whether the speciCE ed character is a punctuation character is to m/[[:punct:]]/. Note that the deCEnition of what is punctuation isn' t as straightforward as one might desire. See OSIX Character Classes i perlrecharclass (1for details. See the top of this section for an *x*planation of variants isPUNCT\_A, isPUNCT\_L1, isPUNCT\_uvchr, isPUNCT\_utf8, isPUNCT\_LC, isPUNCT\_LC\_uvchr, and isPUNCT\_LC\_utf8.

bool isPUNCT(char ch)

# isSPACE

Returns a boolean indicating whether the speciCEed character is a whitespace. Chaisaidser analogous to what m/\s/ matches in a regular expression. Starting in Perl 5.18 this also matches what m/[[:space:]]/ does. Prior to 5.18, only the locale forms of this macro (the ones with LC in their names) matched precisely what m/[[:space:]]/ does. In those releases, the only difference, in the non-locale viants, was that is SPACE() did not match a vertical tab. (See "isPSXSPC' for a macro that matches antical tab in all releases.) See the top of this section for an explanation of variants isSPACE\_A, isSPACE\_L1, isSPACE\_uvchr, isSPACE\_utf8, isSPACE\_LC, isSPACE\_LC\_uvchr, and isSPACE\_LC\_utf8.

bool isSPACE(char ch)

isUPPER

Returns a boolean indicating whether the speciCEed character is an uppercase ahatagtars to m/[[:upper:]]/. See the top of this section for an e xplanation of variants is UPPER A, isUPPER\_L1, isUPPER\_uvchr, isUPPER\_utf8, isUPPER\_LC, isUPPER\_LC\_uvchr, and isUPPER\_LC\_utf8.

bool isUPPER(char ch)

# isWORDCHAR

Returns a boolean indicating whether the speciCE ed character is a character that ds a w character analogous to what m/\w/ and m/[[:word:]]/ match in a re gular expression. A word character is an alphabetic charactedecimal digit, a connecting punctuation character (such as an underscore), or maark' character that attaches to one of those (bilome sort of accent). isALNUM() is a synonym provided for backward compatibility even though a word character includes more than the standard C language meaning of alphanumeric. See the top of this section for an xeplanation of variants is WORDCHAR A, is WORDCHAR L1, isWORDCHAR\_uvchr, and isWORDCHAR\_utf8. isWORDCHAR\_LC, isWORDCHAR\_LC\_uvchr, and isWORDCHAR\_LC\_utf8 are also as described theret b additionally include the platforms' native underscore.

bool isWORDCHAR(char ch)

## isXDIGIT

Returns a boolean indicating whether the specified character is a hexadecimal digit. In the ASCII range these are [0-9A-Fa-f]. Variants isXDIGIT\_A() and isXDIGIT\_L1() are identical to isXDIGIT(). See the top of this section for an explanation of variants isXDIGIT uvchr, isXDIGIT\_utf8, isXDIGIT\_LC, isXDIGIT\_LC\_uvchr, and isXDIGIT\_LC\_utf8.

bool isXDIGIT(char ch)

# **Cloning an interpreter**

# perl clone

Create and return a new interpreter by cloning the current one.

perl\_clone takes these flags as parameters:

CLONEf\_COPY\_STACKS - is used to, well, copy the stacks also, without it we only clone the data and zero the stacks, with it we copy the stacks and the new perl interpreter is ready to run at the exact same point as the previous one. The pseudo-fork code uses COPY\_STACKS while the threads->create doesn't.

CLONEf\_KEEP\_PTR\_TABLE - perl\_clone keeps a ptr\_table with the pointer of the old variable as a key and the new variable as a value, this allows it to check if something has been cloned and not clone it again but rather just use the value and increase the refcount. If KEEP\_PTR\_TABLE is not set then perl\_clone will kill the ptr\_table using the function ptr\_table\_free(PL\_ptr\_table); PL\_ptr\_table = NULL;, reason to keep it around is if you want to dup some of your own variable who are outside the graph perl scans, an example of this code is in *threads.xs* create.

CLONEf\_CLONE\_HOST - This is a win32 thing, it is ignored on unix, it tells perls win32host code (which is c++) to clone itself, this is needed on win32 if you want to run two threads at the same time, if you just want to do some stuff in a separate perl interpreter and then throw it away and return to the original one, you don't need to do anything.

```
PerlInterpreter* perl_clone(
PerlInterpreter *proto_perl,
UV flags
\lambda
```
# **Compile-time scope hooks**

# BhkDISABLE

NOTE: this function is experimental and may change or be removed without notice.

Temporarily disable an entry in this BHK structure, by clearing the appropriate flag. which is a preprocessor token indicating which entry to disable.

void BhkDISABLE(BHK \*hk, which)

### BhkENABLE

NOTE: this function is experimental and may change or be removed without notice.

Re-enable an entry in this BHK structure, by setting the appropriate flag. which is a preprocessor token indicating which entry to enable. This will assert (under -DDEBUGGING) if the entry doesn't contain a valid pointer.

void BhkENABLE(BHK \*hk, which)

## BhkENTRY\_set

NOTE: this function is experimental and may change or be removed without notice.

Set an entry in the BHK structure, and set the flags to indicate it is valid. which is a preprocessing token indicating which entry to set. The type of ptr depends on the entry.

void BhkENTRY\_set(BHK \*hk, which, void \*ptr)

blockhook\_register

NOTE: this function is experimental and may change or be removed without notice.

Register a set of hooks to be called when the Perl lexical scope changes at compile time. See ''Compile-time scope hooks'' in perlguts.

NOTE: this function must be explicitly called as Perl blockhook register with an aTHX parameter.

void Perl blockhook register(pTHX\_ BHK \*hk)

# **COP Hint Hashes**

cophh\_2hv

NOTE: this function is experimental and may change or be removed without notice.

Generates and returns a standard Perl hash representing the full set of key/value pairs in the cop hints hash cophh. flags is currently unused and must be zero.

HV \* cophh\_2hv(const COPHH \*cophh, U32 flags)

cophh\_copy

NOTE: this function is experimental and may change or be removed without notice.

Make and return a complete copy of the cop hints hash cophh.

COPHH \* cophh\_copy(COPHH \*cophh)

## cophh\_delete\_pv

NOTE: this function is experimental and may change or be removed without notice.

Like ''cophh\_delete\_pvn'', but takes a nul-terminated string instead of a string/length pair.

```
COPHH * cophh_delete_pv(const COPHH *cophh,
const char *key, U32 hash,
U32 flags)
```
## cophh\_delete\_pvn

NOTE: this function is experimental and may change or be removed without notice.

Delete a key and its associated value from the cop hints hash cophh, and returns the modified hash. The returned hash pointer is in general not the same as the hash pointer that was passed in. The input hash is consumed by the function, and the pointer to it must not be subsequently used. Use ''cophh\_copy'' if you need both hashes.

The key is specified by keypv and keylen. If flags has the COPHH\_KEY\_UTF8 bit set, the key octets are interpreted as UTF-8, otherwise they are interpreted as Latin-1. hash is a precomputed hash of the key string, or zero if it has not been precomputed.

```
COPHH * cophh_delete_pvn(COPHH *cophh,
const char *keypv,
STRLEN keylen, U32 hash,
U32 flags)
```
cophh\_delete\_pvs

NOTE: this function is experimental and may change or be removed without notice.

Like ''cophh\_delete\_pvn'', but takes a NUL-terminated literal string instead of a string/length pair, and no precomputed hash.

COPHH \* cophh\_delete\_pvs(const COPHH \*cophh, const char \*key, U32 flags)

cophh\_delete\_sv

NOTE: this function is experimental and may change or be removed without notice.

Like "cophh\_delete\_pvn", but takes a Perl scalar instead of a string/length pair.

COPHH \* cophh\_delete\_sv(const COPHH \*cophh, SV \*key, U32 hash, U32 flags)

### cophh\_fetch\_pv

NOTE: this function is experimental and may change or be removed without notice.

Like "cophh fetch pvn", but takes a nul-terminated string instead of a string/length pair.

```
SV * cophh_fetch_pv(const COPHH *cophh,
const char *key, U32 hash,
U32 flags)
```
## cophh\_fetch\_pvn

NOTE: this function is experimental and may change or be removed without notice.

Look up the entry in the cop hints hash cophh with the key specified by keypv and keylen. If flags has the COPHH\_KEY\_UTF8 bit set, the key octets are interpreted as UTF-8, otherwise they are interpreted as Latin-1. hash is a precomputed hash of the key string, or zero if it has not been precomputed. Returns a mortal scalar copy of the value associated with the key, or &PL\_sv\_placeholder if there is no value associated with the key.

```
SV * cophh_fetch_pvn(const COPHH *cophh,
const char *keypv,
STRLEN keylen, U32 hash,
U32 flags)
```
### cophh\_fetch\_pvs

NOTE: this function is experimental and may change or be removed without notice.

Like "cophh\_fetch\_pvn", but takes a NUL-terminated literal string instead of a string/length pair, and no precomputed hash.

```
SV * cophh_fetch_pvs(const COPHH *cophh,
const char *key, U32 flags)
```
#### cophh\_fetch\_sv

NOTE: this function is experimental and may change or be removed without notice.

Like "cophh\_fetch\_pvn", but takes a Perl scalar instead of a string/length pair.

SV \* cophh\_fetch\_sv(const COPHH \*cophh, SV \*key, U32 hash, U32 flags)

#### cophh\_free

NOTE: this function is experimental and may change or be removed without notice.

Discard the cop hints hash cophh, freeing all resources associated with it.

void cophh\_free(COPHH \*cophh)

#### cophh\_new\_empty

NOTE: this function is experimental and may change or be removed without notice.

Generate and return a fresh cop hints hash containing no entries.

COPHH \* cophh\_new\_empty()

#### cophh\_store\_pv

NOTE: this function is experimental and may change or be removed without notice.

Like "cophh\_store\_pvn", but takes a nul-terminated string instead of a string/length pair.

COPHH \* cophh\_store\_pv(const COPHH \*cophh, const char \*key, U32 hash, SV \*value, U32 flags)

cophh\_store\_pvn

NOTE: this function is experimental and may change or be removed without notice.

Stores a value, associated with a key, in the cop hints hash cophh, and returns the modified hash. The returned hash pointer is in general not the same as the hash pointer that was passed in. The input hash is consumed by the function, and the pointer to it must not be subsequently used. Use ''cophh\_copy'' if you need both hashes.

The key is specified by keypv and keylen. If flags has the COPHH\_KEY\_UTF8 bit set, the key octets are interpreted as UTF-8, otherwise they are interpreted as Latin-1. hash is a precomputed hash of the key string, or zero if it has not been precomputed.

value is the scalar value to store for this key. value is copied by this function, which thus does not take ownership of any reference to it, and later changes to the scalar will not be reflected in the value visible in the cop hints hash. Complex types of scalar will not be stored with referential integrity, but will be coerced to strings.

```
COPHH * cophh_store_pvn(COPHH *cophh, const char *keypv,
STRLEN keylen, U32 hash,
SV *value, U32 flags)
```
## cophh\_store\_pvs

NOTE: this function is experimental and may change or be removed without notice.

Like ''cophh\_store\_pvn'', but takes a NUL-terminated literal string instead of a string/length pair, and no precomputed hash.

COPHH \* cophh\_store\_pvs(const COPHH \*cophh, const char \*key, SV \*value, U32 flags)

# cophh\_store\_sv

NOTE: this function is experimental and may change or be removed without notice.

Like "cophh\_store\_pvn", but takes a Perl scalar instead of a string/length pair.

```
COPHH * cophh_store_sv(const COPHH *cophh, SV *key,
U32 hash, SV *value, U32 flags)
```
# **COP Hint Reading**

cop\_hints\_2hv

Generates and returns a standard Perl hash representing the full set of hint entries in the cop cop. flags is currently unused and must be zero.

HV \* cop\_hints\_2hv(const COP \*cop, U32 flags)

cop\_hints\_fetch\_pv

Like "cop\_hints\_fetch\_pvn", but takes a nul-terminated string instead of a string/length pair.

SV \* cop hints fetch pv(const COP \*cop, const char \*key, U32 hash, U32 flags)

cop\_hints\_fetch\_pvn

Look up the hint entry in the cop cop with the key specified by keypv and keylen. If flags has the COPHH\_KEY\_UTF8 bit set, the key octets are interpreted as UTF-8, otherwise they are interpreted as Latin-1. hash is a precomputed hash of the key string, or zero if it has not been precomputed. Returns a mortal scalar copy of the value associated with the key, or &PL\_sv\_placeholder if there is no value associated with the key.

SV \* cop\_hints\_fetch\_pvn(const COP \*cop, const char \*keypv, STRLEN keylen, U32 hash, U32 flags)

## cop\_hints\_fetch\_pvs

Like "cop\_hints\_fetch\_pvn' but tales a NUL-terminated literal string instead of a string/length pair, and no precomputed hash.

SV \* cop\_hints\_fetch\_pvs(const COP \*cop, const char \*key, U32 flags)

# cop\_hints\_fetch\_sv

Like "cop\_hints\_fetch\_pvn' but takes a Perl scalar instead of a string/length pair

SV \* cop\_hints\_fetch\_sv(const COP \*cop, SV \*key, U32 hash, U32 flags)

# Custom Operators

custom\_op\_reister

Register a custom op. See ustom Operators' n perlguts.

NOTE: this function must be xplicitly called as Perl\_custom\_op\_gibeter with an  $aTHX$ parameter.

void Perl\_custom\_op\_register(pTHX\_ Perl\_ppaddr\_t ppaddr, const XOP \*xop)

### custom\_op\_xop

Return the XOP structure for a vein custom op. This macro should be considered internal to OP\_NAME and the other access macros: use them instead. This macro does call a function. Prior to 5.19.6, this was implemented as a function.

NOTE: this function must be **xplicitly called as Perl** custom op xop with an aTHX parameter

const XOP \* Perl\_custom\_op\_xop(pTHX\_ const OP \*o)

### XopDISABLE

Temporarily disable a member of the  $X$ **OP** clearing the appropriate •ag.

void XopDISABLE(XOP \*xop, which)

# XopENABLE

Reenable a member of the XOP which has been disabled.

void XopENABLE(XOP \*xop, which)

# XopENTRY

Return a member of the XOP structure. which is a cppendinal indicating which entry to return. If the member is not set this will return a add value. The return type depends on which. This macro ealuates its anyments more than once. If you are using Perl custom op xop to retreive a XOP \* from a OP \*, use the more Endient XopENTRYCUSTOM" instead.

XopENTRY(XOP \*xop, which)

## XopENTRYCUSTOM

Exactly like XopENTRY(XopENTRY(Perl\_custom\_op\_xop(aTHX\_ o), which) b ut more efEcient. The which parameter is identical to `opENTRY''.

XopENTRYCUSTOM(const OP \*o, which)

# XopENTRY\_set

Set a member of the XOP structure. which is a cpp en kindicating which entry to set. See Custom Operator's in perlguts(1) for details about the vailable members and wothey are

used. This macro evaluates its argument more than once.

void XopENTRY\_set(XOP \*xop, which, value)

XopFLAGS

Return the XOP's flags.

U32 XopFLAGS(XOP \*xop)

## **CV Manipulation Functions**

This section documents functions to manipulate CVs which are code-values, or subroutines. For more information, see perlguts.

caller\_cx

The XSUB-writer's equivalent of *caller()*. The returned PERL\_CONTEXT structure can be interrogated to find all the information returned to Perl by caller. Note that XSUBs don't get a stack frame, so caller  $cx(0, NULL)$  will return information for the immediatelysurrounding Perl code.

This function skips over the automatic calls to  $\&DB::\text{sub made on the behalf of the debugger. If}$ the stack frame requested was a sub called by  $DB::\text{sub}$  the return value will be the frame for the call to  $DB:$  sub since that has the correct line number/etc. for the call site. If *dbcxp* is non-NULL, it will be set to a pointer to the frame for the sub call itself.

```
const PERL CONTEXT * caller cx(
I32 level,
const PERL_CONTEXT **dbcxp
)
```
CvSTASH

Returns the stash of the CV. A stash is the symbol table hash, containing the package-scoped variables in the package where the subroutine was defined. For more information, see perlguts.

This also has a special use with XS AUTOLOAD subs. See ''Autoloading with XSUBs'' in perlguts.

HV\* CvSTASH(CV\* cv)

find\_runcv

Locate the CV corresponding to the currently executing sub or eval. If db seqp is non null, skip CVs that are in the DB package and populate \*db\_seqp with the cop sequence number at the point that the DB:: code was entered. (This allows debuggers to eval in the scope of the breakpoint rather than in the scope of the debugger itself.)

CV\* find\_runcv(U32 \*db\_seqp)

get\_cv Uses strlen to get the length of name, then calls get\_cvn\_flags.

NOTE: the perl\_ form of this function is deprecated.

CV\* get\_cv(const char\* name, I32 flags)

get\_cvn\_flags

Returns the CV of the specified Perl subroutine. flags are passed to gv\_fetchpvn\_flags. If GV\_ADD is set and the Perl subroutine does not exist then it will be declared (which has the same effect as saying sub name;). If GV\_ADD is not set and the subroutine does not exist then NULL is returned.

NOTE: the perl\_ form of this function is deprecated.

CV\* get cvn flags(const char\* name, STRLEN len, I32 flags)

# xsubpp **variables and internal functions**

ax Variable which is setup by xsubpp to indicate the stack base offset, used by the ST, XSprePUSH and XSRETURN macros. The dMARK macro must be called prior to setup the MARK variable.

I32 ax

CLASS Variable which is setup by xsubpp to indicate the class name for a  $C^{++}$  XS constructor. This is always a char\*. See "THIS".

char\* CLASS

dAX Sets up the ax variable. This is usually handled automatically by xsubpp by calling dXSARGS.

 $AXY:$ 

## dAXMARK

Sets up the ax variable and stack marker variable mark. This is usually handled automatically by xsubpp by calling dXSARGS.

dAXMARK;

dITEMS Sets up the items variable. This is usually handled automatically by xsubpp by calling dXSARGS.

dITEMS;

### dUNDERBAR

Sets up any variable needed by the UNDERBAR macro. It used to define padoff du, but it is currently a noop. However, it is strongly advised to still use it for ensuring past and future compatibility.

dUNDERBAR;

## dXSARGS

Sets up stack and mark pointers for an XSUB, calling dSP and dMARK. Sets up the ax and items variables by calling dAX and dITEMS. This is usually handled automatically by xsubpp.

dXSARGS;

dXSI32 Sets up the ix variable for an XSUB which has aliases. This is usually handled automatically by xsubpp.

dXSI32;

items Variable which is setup by xsubpp to indicate the number of items on the stack. See ''Variablelength Parameter Lists'' in perlxs.

I32 items

ix Variable which is setup by xsubpp to indicate which of an XSUB's aliases was used to invoke it. See ''The ALIAS: Keyword'' in perlxs.

I32 ix

RETVAL Variable which is setup by xsubpp to hold the return value for an XSUB. This is always the proper type for the XSUB. See ''The RETVAL Variable'' in perlxs.

(whatever) RETVAL

ST Used to access elements on the XSUB's stack.

SV\* ST(int ix)

THIS Variable which is setup by xsubpp to designate the object in a  $C^{+}$  XSUB. This is always the proper type for the  $C^+$  object. See "CLASS" and "Using XS With  $C^{+}$ " in perlxs.

(whatever) THIS

## UNDERBAR

The SV\* corresponding to the  $\ddot{s}$  variable. Works even if there is a lexical  $\ddot{s}$  in scope.

XS Macro to declare an XSUB and its C parameter list. This is handled by xsubpp. It is the same as using the more explicit XS\_EXTERNAL macro.

# XS\_EXTERNAL

Macro to declare an XSUB and its C parameter list explicitly exporting the symbols.

## XS\_INTERNAL

Macro to declare an XSUB and its C parameter list without exporting the symbols. This is handled by xsubpp and generally preferable over exporting the XSUB symbols unnecessarily.

# **Debugging Utilities**

dump\_all

Dumps the entire optree of the current program starting at PL\_main\_root to STDERR. Also dumps the optrees for all visible subroutines in PL\_defstash.

void dump\_all()

### dump\_packsubs

Dumps the optrees for all visible subroutines in stash.

void dump\_packsubs(const HV\* stash)

#### op\_dump

Dumps the optree starting at OP o to STDERR.

void op\_dump(const OP \*o)

### sv\_dump

Dumps the contents of an SV to the STDERR filehandle.

For an example of its output, see Devel::Peek.

void sv\_dump(SV\* sv)

# **Display and Dump functions**

## pv\_display

Similar to

pv\_escape(dsv,pv,cur,pvlim,PERL\_PV\_ESCAPE\_QUOTE);

except that an additional " $\lozenge$ " will be appended to the string when len > cur and pv[cur] is " $\lozenge$ ".

Note that the final string may be up to 7 chars longer than pvlim.

char\* pv\_display(SV \*dsv, const char \*pv, STRLEN cur, STRLEN len, STRLEN pvlim)

### pv\_escape

Escapes at most the first count chars of pv and puts the results into dsv such that the size of the escaped string will not exceed max chars and will not contain any incomplete escape sequences. The number of bytes escaped will be returned in the STRLEN \*escaped parameter if it is not null. When the dsv parameter is null no escaping actually occurs, but the number of bytes that would be escaped were it not null will be calculated.

If flags contains PERL PV\_ESCAPE\_QUOTE then any double quotes in the string will also be escaped.

Normally the SV will be cleared before the escaped string is prepared, but when PERL\_PV\_ESCAPE\_NOCLEAR is set this will not occur.

If PERL PV ESCAPE UNI is set then the input string is treated as UTF-8 if

PERL\_PV\_ESCAPE\_UNI\_DETECT is set then the input string is scanned using is\_utf8\_string() to determine if it is UTF-8.

If PERL\_PV\_ESCAPE\_ALL is set then all input chars will be output using  $\x01F1$  style escapes, otherwise if PERL\_PV\_ESCAPE\_NONASCII is set, only non-ASCII chars will be escaped using this style; otherwise, only chars above 255 will be so escaped; other non printable chars will use octal or common escaped patterns like \n. Otherwise, if PERL\_PV\_ESCAPE\_NOBACKSLASH then all chars below 255 will be treated as printable and will be output as literals.

If PERL\_PV\_ESCAPE\_FIRSTCHAR is set then only the first char of the string will be escaped, regardless of max. If the output is to be in hex, then it will be returned as a plain hex sequence. Thus the output will either be a single char, an octal escape sequence, a special escape like  $\n\alpha$  or a hex value.

If PERL\_PV\_ESCAPE\_RE is set then the escape char used will be a " $\mathcal{F}$ " and not a "\\". This is because regexes very often contain backslashed sequences, whereas "%" is not a particularly common character in patterns.

Returns a pointer to the escaped text as held by dsv.

```
char* pv_escape(SV *dsv, char const * const str,
const STRLEN count, const STRLEN max,
STRLEN * const escaped,
const U32 flags)
```
pv\_pretty

Converts a string into something presentable, handling escaping via pv escape() and supporting quoting and ellipses.

If the PERL\_PV\_PRETTY\_QUOTE flag is set then the result will be double quoted with any double quotes in the string escaped. Otherwise if the PERL\_PV\_PRETTY\_LTGT flag is set then the result be wrapped in angle brackets.

If the PERL\_PV\_PRETTY\_ELLIPSES flag is set and not all characters in string were output then an ellipsis ... will be appended to the string. Note that this happens AFTER it has been quoted.

If start\_color is non-null then it will be inserted after the opening quote (if there is one) but before the escaped text. If end\_color is non-null then it will be inserted after the escaped text but before any quotes or ellipses.

Returns a pointer to the prettified text as held by dsv.

char\* pv\_pretty(SV \*dsv, char const \* const str, const STRLEN count, const STRLEN max, char const \* const start\_color, char const \* const end\_color, const U32 flags)

# **Embedding Functions**

cv\_clone

Clone a CV, making a lexical closure. proto supplies the prototype of the function: its code, pad structure, and other attributes. The prototype is combined with a capture of outer lexicals to which the code refers, which are taken from the currently-executing instance of the immediately surrounding code.

CV \* cv\_clone(CV \*proto)

cv\_name

Returns an SV containing the name of the CV, mainly for use in error reporting. The CV may actually be a GV instead, in which case the returned SV holds the GV's name. Anything other than a GV or CV is treated as a string already holding the sub name, but this could change in the future.

An SV may be passed as a second argument. If so, the name will be assigned to it and it will be returned. Otherwise the returned SV will be a new mortal.

If flags has the CV\_NAME\_NOTQUAL bit set, then the package name will not be included. If the first argument is neither a CV nor a GV, this flag is ignored (subject to change).

SV \* cv\_name(CV \*cv, SV \*sv, U32 flags)

cv\_undef

Clear out all the active components of a CV. This can happen either by an explicit undef &foo, or by the reference count going to zero. In the former case, we keep the CvOUTSIDE pointer, so that any anonymous children can still follow the full lexical scope chain.

void cv\_undef(CV\* cv)

find rundefsv

Returns the global variable  $\ddot{s}$ .

SV \* find\_rundefsv()

find\_rundefsvoffset

DEPRECATED! It is planned to remove this function from a future release of Perl. Do not use it for new code; remove it from existing code.

Until the lexical  $\frac{1}{5}$  feature was removed, this function would find the position of the lexical  $\frac{1}{5}$ in the pad of the currently-executing function and returns the offset in the current pad, or NOT\_IN\_PAD.

Now it always returns NOT\_IN\_PAD.

NOTE: the perl\_ form of this function is deprecated.

PADOFFSET find rundefsvoffset()

intro\_my

''Introduce'' my variables to visible status. This is called during parsing at the end of each statement to make lexical variables visible to subsequent statements.

U32 intro\_my()

load\_module

Loads the module whose name is pointed to by the string part of name. Note that the actual module name, not its filename, should be given. Eg, "Foo::Bar" instead of "Foo/Bar.pm". flags can be any of PERL\_LOADMOD\_DENY, PERL\_LOADMOD\_NOIMPORT, or PERL\_LOADMOD\_IMPORT\_OPS (or 0 for no flags). ver, if specified and not NULL, provides version semantics similar to use  $Foo$ : Bar VERSION. The optional trailing  $SV^*$  arguments can be used to specify arguments to the module's import() method, similar to use Foo::Bar VERSION LIST. They must be terminated with a final NULL pointer. Note that this list can only be omitted when the PERL\_LOADMOD\_NOIMPORT flag has been used. Otherwise at least a single NULL pointer to designate the default import list is required.

The reference count for each specified SV\* parameter is decremented.

void load module(U32 flags, SV\* name, SV\* ver, ...)

newPADNAMELIST

NOTE: this function is experimental and may change or be removed without notice.

Creates a new pad name list. max is the highest index for which space is allocated.

PADNAMELIST \* newPADNAMELIST(size t max)

## newPADNAMEouter

NOTE: this function is experimental and may change or be removed without notice.

Constructs and returns a new pad name. Only use this function for names that refer to outer lexicals. (See also ''newPADNAMEpvn''.) outer is the outer pad name that this one mirrors. The returned pad name has the PADNAMEt\_OUTER flag already set.

PADNAME \* newPADNAMEouter(PADNAME \*outer)

# newPADNAMEpvn

NOTE: this function is experimental and may change or be removed without notice.

Constructs and returns a new pad name. s must be a UTF-8 string. Do not use this for pad names that point to outer lexicals. See "newPADNAMEouter".

PADNAME \* newPADNAMEpvn(const char \*s, STRLEN len)

### nothreadhook

Stub that provides thread hook for perl\_destruct when there are no threads.

```
int nothreadhook()
```
pad\_add\_anon

Allocates a place in the currently-compiling pad (via ''pad\_alloc'') for an anonymous function that is lexically scoped inside the currently-compiling function. The function func is linked into the pad, and its CvOUTSIDE link to the outer scope is weakened to avoid a reference loop.

One reference count is stolen, so you may need to do SVREFCNT inc(func).

optype should be an opcode indicating the type of operation that the pad entry is to support. This doesn't affect operational semantics, but is used for debugging.

PADOFFSET pad add anon(CV \*func, I32 optype)

## pad\_add\_name\_pv

Exactly like ''pad\_add\_name\_pvn'', but takes a nul-terminated string instead of a string/length pair.

```
PADOFFSET pad_add_name_pv(const char *name, U32 flags,
HV *typestash, HV *ourstash)
```
### pad\_add\_name\_pvn

Allocates a place in the currently-compiling pad for a named lexical variable. Stores the name and other metadata in the name part of the pad, and makes preparations to manage the variable's lexical scoping. Returns the offset of the allocated pad slot.

namepv/namelen specify the variable's name, including leading sigil. If typestash is nonnull, the name is for a typed lexical, and this identifies the type. If ourstash is non-null, it's a lexical reference to a package variable, and this identifies the package. The following flags can be OR'ed together:

padadd\_OUR redundantly specifies if it's a package var padadd\_STATE variable will retain value persistently padadd\_NO\_DUP\_CHECK skip check for lexical shadowing

```
PADOFFSET pad add name pvn(const char *namepv,
STRLEN namelen, U32 flags,
HV *typestash, HV *ourstash)
```
pad\_add\_name\_sv

Exactly like "pad\_add\_name\_pvn", but takes the name string in the form of an SV instead of a string/length pair.

PADOFFSET pad\_add\_name\_sv(SV \*name, U32 flags, HV \*typestash, HV \*ourstash)

pad\_alloc

NOTE: this function is experimental and may change or be removed without notice.

Allocates a place in the currently-compiling pad, returning the offset of the allocated pad slot. No name is initially attached to the pad slot. tmptype is a set of flags indicating the kind of pad entry required, which will be set in the value SV for the allocated pad entry:

```
SVs_PADMY named lexical variable ("my", "our", "state")
SVs PADTMP unnamed temporary store
SVf_READONLY constant shared between recursion levels
```
SVf READONLY has been supported here only since perl 5.20. To work with earlier versions as well, use SVf\_READONLY SVs\_PADTMP. SVf\_READONLY does not cause the SV in the pad slot to be marked read-only, but simply tells pad\_alloc that it *will* be made read-only (by the caller), or at least should be treated as such.

optype should be an opcode indicating the type of operation that the pad entry is to support. This doesn't affect operational semantics, but is used for debugging.

PADOFFSET pad\_alloc(I32 optype, U32 tmptype)

## pad\_findmy\_pv

Exactly like "pad findmy pvn", but takes a nul-terminated string instead of a string/length pair.

PADOFFSET pad\_findmy\_pv(const char \*name, U32 flags)

pad\_findmy\_pvn

Given the name of a lexical variable, find its position in the currently-compiling pad. namepv/namelen specify the variable's name, including leading sigil. flags is reserved and must be zero. If it is not in the current pad but appears in the pad of any lexically enclosing scope, then a pseudo-entry for it is added in the current pad. Returns the offset in the current pad, or NOT\_IN\_PAD if no such lexical is in scope.

```
PADOFFSET pad_findmy_pvn(const char *namepv,
STRLEN namelen, U32 flags)
```
pad\_findmy\_sv

Exactly like "pad\_findmy\_pvn", but takes the name string in the form of an SV instead of a string/length pair.

PADOFFSET pad\_findmy\_sv(SV \*name, U32 flags)

### padnamelist\_fetch

NOTE: this function is experimental and may change or be removed without notice.

Fetches the pad name from the given index.

PADNAME \* padnamelist\_fetch(PADNAMELIST \*pnl, SSize\_t key)

padnamelist\_store

NOTE: this function is experimental and may change or be removed without notice.

Stores the pad name (which may be null) at the given index, freeing any existing pad name in that slot.

PADNAME \*\* padnamelist\_store(PADNAMELIST \*pnl, SSize\_t key, PADNAME \*val)

pad\_setsv

Set the value at offset po in the current (compiling or executing) pad. Use the macro PAD\_SETSV() rather than calling this function directly.

void pad\_setsv(PADOFFSET po, SV \*sv)

pad\_sv Get the value at offset po in the current (compiling or executing) pad. Use macro PAD\_SV instead of calling this function directly.

SV \* pad\_sv(PADOFFSET po)

pad\_tidy NOTE: this function is experimental and may change or be removed without notice.

Tidy up a pad at the end of compilation of the code to which it belongs. Jobs performed here are: remove most stuff from the pads of anonsub prototypes; give it a  $\textcircled{a}$ ; mark temporaries as such. type indicates the kind of subroutine:

padtidy\_SUB ordinary subroutine padtidy\_SUBCLONE prototype for lexical closure padtidy\_FORMAT format

void pad\_tidy(padtidy\_type type)

perl\_alloc

Allocates a new Perl interpreter. See perlembed.

PerlInterpreter\* perl\_alloc()

#### perl\_construct

Initializes a new Perl interpreter. See perlembed.

void perl\_construct(PerlInterpreter \*my\_perl)

#### perl\_destruct

Shuts down a Perl interpreter. See perlembed.

int perl\_destruct(PerlInterpreter \*my\_perl)

### perl free

Releases a Perl interpreter. See perlembed.

void perl\_free(PerlInterpreter \*my\_perl)

#### perl\_parse

Tells a Perl interpreter to parse a Perl script. See perlembed.

```
int perl_parse(PerlInterpreter *my_perl,
XSINIT t xsinit, int argc,
char** argv, char** env)
```
perl\_run Tells a Perl interpreter to run. See perlembed.

int perl run(PerlInterpreter \*my perl)

### require\_pv

Tells Perl to require the file named by the string argument. It is analogous to the Perl code eval "require '\$file'". It's even implemented that way; consider using load\_module instead.

NOTE: the perl\_ form of this function is deprecated.

void require\_pv(const char\* pv)

# **Exception Handling (simple) Macros**

dXCPT Set up necessary local variables for exception handling. See ''Exception Handling'' in perlguts.

dXCPT;

# XCPT\_CATCH

Introduces a catch block. See ''Exception Handling'' in perlguts.

### XCPT\_RETHROW

Rethrows a previously caught exception. See ''Exception Handling'' in perlguts.

XCPT\_RETHROW;

# XCPT\_TRY\_END

Ends a try block. See ''Exception Handling'' in perlguts.

## XCPT\_TRY\_START

Starts a try block. See ''Exception Handling'' in perlguts.

# **Functions in file scope.c**

save gp Saves the current GP of gv on the save stack to be restored on scope exit.

If empty is true, replace the GP with a new GP.

If empty is false, mark gv with GVf\_INTRO so the next reference assigned is localized, which is how local \*foo = \$someref; works.

void save qp(GV\* qv, I32 empty)

# **Functions in file vutil.c**

### new\_version

Returns a new version object based on the passed in SV:

SV \*sv = new\_version(SV \*ver);

Does not alter the passed in ver SV. See ''upg\_version'' if you want to upgrade the SV.

SV\* new version(SV \*ver)

prescan\_version

Validate that a given string can be parsed as a version object, but doesn't actually perform the parsing. Can use either strict or lax validation rules. Can optionally set a number of hint variables to save the parsing code some time when tokenizing.

```
const char* prescan_version(const char *s, bool strict,
const char** errstr,
bool *sqv,
int *ssaw_decimal,
int *swidth, bool *salpha)
```
### scan\_version

Returns a pointer to the next character after the parsed version string, as well as upgrading the passed in SV to an RV.

Function must be called with an already existing SV like

 $sv = newSV(0)$ s = scan\_version(s, SV \*sv, bool qv);

Performs some preprocessing to the string to ensure that it has the correct characteristics of a version. Flags the object if it contains an underscore (which denotes this is an alpha version). The boolean qv denotes that the version should be interpreted as if it had multiple decimals, even if it doesn't.

```
const char* scan_version(const char *s, SV *rv, bool qv)
```
### upg\_version

In-place upgrade of the supplied SV to a version object.

SV \*sv = upq version(SV \*sv, bool qv);

Returns a pointer to the upgraded SV. Set the boolean qv if you want to force this SV to be interpreted as an ''extended'' version.

SV\* upg\_version(SV \*ver, bool qv)

- vcmp Version object ware cmp. Both operands must already chase coverted into version objects. int vcmp(SV \*lhv, SV \*rhv)
- vnormal Accepts a *ersion object and returns the normalized string representation*. Gall lik

 $sv = vnormal(rv)$ ;

NOTE: you can pass either the object directly or the SV contained within the R

The SV returned has a refcount of 1.

SV\* vnormal(SV \*vs)

vnumify Accepts a  $\boldsymbol{\mathrm{e}}$  resion object and returns the normalized •oating point representation. Gall lik

 $sv = vnumify(rv);$ 

NOTE: you can pass either the object directly or the SV contained within the R

The SV returned has a refcount of 1.

SV\* vnumify(SV \*vs)

vstringify

In order to maintain maximum compatibility with earlier violes of Perl, this function will return either the •oating point notation or the multiple dotted notation, depending on whether the original version contained 1 or more dots, respecti

The SV returned has a refcount of 1.

SV\* vstringify(SV \*vs)

vverify Validates that the SV containalid internal structure for a version object. It may be passed either the version object  $(R)$  or the hash itself  $(HV)$ . If the structure is ided, it returns the HV If the structure is imalid, it returns NULL.

 $SV * hv = vverify(sv);$ 

Note that it only con CErms the bare minimum structure (so as not to get confused by deri classes which may contain additional hash entries):

SV\* vverify(SV \*vs)

# ``Gimme'' Values

G\_ARRAY

Used to indicate list conte See "GIMME\_V", "GIMME" and perlcall.

# G\_DISCARD

Indicates that anyments returned from a callback should be discarded. See pericall.

# G\_EVAL

Used to force a Perl eval wrapper around a callback. See perlcall.

GIMME A backward-compatible grsion of GIMME V which can only return G SCALAR or G ARRAY; in a void context, it returns G\_SCALAR. Deprecated. Use GIMME\_V instead.

# U32 GIMME

# GIMME\_V

The XSUB-writer's equivalent to Perl's wantarray. Returns G VOID, G SCALAR or G ARRAY for gid, scalar or list contet, respectively. See pericall(1)for a usage xample.

U32 GIMME\_V

# G\_NOARGS

Indicates that no arguments are being sent to a callback. See perlcall.

# G\_SCALAR

Used to indicate scalar context. See "GIMME\_V", "GIMME", and perlcall.

## G\_VOID

Used to indicate void context. See "GIMME\_V" and perlcall.

# **Global Variables**

These variables are global to an entire process. They are shared between all interpreters and all threads in a process. Any variables not documented here may be changed or removed without notice, so don't use them! If you feel you really do need to use an unlisted variable, first send email to perl5-porters@perl.org  $\leq$ mailto:perl5-porters@perl.org>. It may be that someone there will point out a way to accomplish what you need without using an internal variable. But if not, you should get a go-ahead to document and then use the variable.

PL check

Array, indexed by opcode, of functions that will be called for the ''check'' phase of optree building during compilation of Perl code. For most (but not all) types of op, once the op has been initially built and populated with child ops it will be filtered through the check function referenced by the appropriate element of this array. The new op is passed in as the sole argument to the check function, and the check function returns the completed op. The check function may (as the name suggests) check the op for validity and signal errors. It may also initialise or modify parts of the ops, or perform more radical surgery such as adding or removing child ops, or even throw the op away and return a different op in its place.

This array of function pointers is a convenient place to hook into the compilation process. An XS module can put its own custom check function in place of any of the standard ones, to influence the compilation of a particular type of op. However, a custom check function must never fully replace a standard check function (or even a custom check function from another module). A module modifying checking must instead **wrap** the preexisting check function. A custom check function must be selective about when to apply its custom behaviour. In the usual case where it decides not to do anything special with an op, it must chain the preexisting op function. Check functions are thus linked in a chain, with the core's base checker at the end.

For thread safety, modules should not write directly to this array. Instead, use the function ''wrap\_op\_checker''.

# PL\_keyword\_plugin

NOTE: this function is experimental and may change or be removed without notice.

Function pointer, pointing at a function used to handle extended keywords. The function should be declared as

```
int keyword_plugin_function(pTHX_
char *keyword_ptr, STRLEN keyword_len,
OP **op_ptr)
```
The function is called from the tokeniser, whenever a possible keyword is seen. keyword\_ptr points at the word in the parser's input buffer, and keyword\_len gives its length; it is not nullterminated. The function is expected to examine the word, and possibly other state such as %ˆH, to decide whether it wants to handle it as an extended keyword. If it does not, the function should return KEYWORD\_PLUGIN\_DECLINE, and the normal parser process will continue.

If the function wants to handle the keyword, it first must parse anything following the keyword that is part of the syntax introduced by the keyword. See ''Lexer interface'' for details.

When a keyword is being handled, the plugin function must build a tree of OP structures, representing the code that was parsed. The root of the tree must be stored in  $\star$ op ptr. The function then returns a constant indicating the syntactic role of the construct that it has parsed: KEYWORD\_PLUGIN\_STMT if it is a complete statement, or KEYWORD\_PLUGIN\_EXPR if it is an expression. Note that a statement construct cannot be used inside an expression (except via do BLOCK and similar), and an expression is not a complete statement (it requires at least a terminating semicolon).

When a keyword is handled, the plugin function may also have (compile-time) side effects. It may modify %ˆH, define functions, and so on. Typically, if side effects are the main purpose of a handler, it does not wish to generate any ops to be included in the normal compilation. In this case it is still required to supply an op tree, but it suffices to generate a single null op.

That's how the \*PL\_keyword\_plugin function needs to behave overall. Conventionally, however, one does not completely replace the existing handler function. Instead, take a copy of PL\_keyword\_plugin before assigning your own function pointer to it. Your handler function should look for keywords that it is interested in and handle those. Where it is not interested, it should call the saved plugin function, passing on the arguments it received. Thus PL\_keyword\_plugin actually points at a chain of handler functions, all of which have an opportunity to handle keywords, and only the last function in the chain (built into the Perl core) will normally return KEYWORD\_PLUGIN\_DECLINE.

# **GV Functions**

A GV is a structure which corresponds to to a Perl typeglob, ie \*foo. It is a structure that holds a pointer to a scalar, an array, a hash etc, corresponding to \$foo, @foo, %foo.

GVs are usually found as values in stashes (symbol table hashes) where Perl stores its global variables.

GvAV Return the AV from the GV.

AV\* GvAV(GV\* gv)

gv\_const\_sv

If gv is a typeglob whose subroutine entry is a constant sub eligible for inlining, or gv is a placeholder reference that would be promoted to such a typeglob, then returns the value returned by the sub. Otherwise, returns NULL.

SV\* qv const sv(GV\* qv)

GvCV Return the CV from the GV.

CV\* GvCV(GV\* gv)

gv\_fetchmeth

Like "gv\_fetchmeth\_pvn", but lacks a flags parameter.

GV\* gv\_fetchmeth(HV\* stash, const char\* name, STRLEN len, I32 level)

# gv\_fetchmethod\_autoload

Returns the glob which contains the subroutine to call to invoke the method on the stash. In fact in the presence of autoloading this may be the glob for ''AUTOLOAD''. In this case the corresponding variable \$AUTOLOAD is already setup.

The third parameter of gv\_fetchmethod\_autoload determines whether AUTOLOAD lookup is performed if the given method is not present: non-zero means yes, look for AUTOLOAD; zero means no, don't look for AUTOLOAD. Calling gv\_fetchmethod is equivalent to calling gv\_fetchmethod\_autoload with a non-zero autoload parameter.

These functions grant "SUPER" token as a prefix of the method name. Note that if you want to keep the returned glob for a long time, you need to check for it being ''AUTOLOAD'', since at the later time the call may load a different subroutine due to \$AUTOLOAD changing its value. Use the glob created as a side effect to do this.

These functions have the same side-effects as gv\_fetchmeth with level==0. The warning against passing the GV returned by gv\_fetchmeth to call\_sv applies equally to these functions.

```
GV* gv_fetchmethod_autoload(HV* stash,
const char* name,
I32 autoload)
```
gv\_fetchmeth\_autoload

This is the old form of "gv\_fetchmeth\_pvn\_autoload", which has no flags parameter.

```
GV* gv_fetchmeth_autoload(HV* stash,
const char* name,
STRLEN len, I32 level)
```
## gv\_fetchmeth\_pv

Exactly like "gv\_fetchmeth\_pvn", but takes a nul-terminated string instead of a string/length pair.

```
GV* gv_fetchmeth_pv(HV* stash, const char* name,
I32 level, U32 flags)
```
gv\_fetchmeth\_pvn

Returns the glob with the given name and a defined subroutine or NULL. The glob lives in the given stash, or in the stashes accessible via @ISA and UNIVERSAL::.

The argument level should be either 0 or -1. If level == 0, as a side-effect creates a glob with the given name in the given stash which in the case of success contains an alias for the subroutine, and sets up caching info for this glob.

The only significant values for flags are GV\_SUPER and SVf\_UTF8.

GV SUPER indicates that we want to look up the method in the superclasses of the stash.

The GV returned from gv\_fetchmeth may be a method cache entry, which is not visible to Perl code. So when calling call\_sv, you should not use the GV directly; instead, you should use the method's CV, which can be obtained from the GV with the GvCV macro.

```
GV* gv_fetchmeth_pvn(HV* stash, const char* name,
STRLEN len, I32 level,
U32 flags)
```
## gv\_fetchmeth\_pvn\_autoload

Same as gv\_fetchmeth\_pvn(), but looks for autoloaded subroutines too. Returns a glob for the subroutine.

For an autoloaded subroutine without a GV, will create a GV even if level < 0. For an autoloaded subroutine without a stub, GvCV() of the result may be zero.

Currently, the only significant value for flags is SVf\_UTF8.

```
GV* gv_fetchmeth_pvn_autoload(HV* stash,
const char* name,
STRLEN len, I32 level,
U32 flags)
```
### gv\_fetchmeth\_pv\_autoload

Exactly like ''gv\_fetchmeth\_pvn\_autoload'', but takes a nul-terminated string instead of a string/length pair.

GV\* gv\_fetchmeth\_pv\_autoload(HV\* stash, const char\* name, I32 level, U32 flags)

### gv\_fetchmeth\_sv

Exactly like ''gv\_fetchmeth\_pvn'', but takes the name string in the form of an SV instead of a string/length pair.

GV\* gv\_fetchmeth\_sv(HV\* stash, SV\* namesv, I32 level, U32 flags)

### gv\_fetchmeth\_sv\_autoload

Exactly like "gv fetchmeth pvn autoload", but takes the name string in the form of an SV instead of a string/length pair.

GV\* qv fetchmeth sv autoload(HV\* stash, SV\* namesv, I32 level, U32 flags)

GvHV Return the HV from the GV.

HV\* GvHV(GV\* gv)

gv init The old form of  $qv$  init  $pvn($ ). It does not work with UTF-8 strings, as it has no flags parameter. If the multi parameter is set, the GV\_ADDMULTI flag will be passed to gv\_init\_pvn().

> void qv init(GV\* qv, HV\* stash, const char\* name, STRLEN len, int multi)

#### gv\_init\_pv

Same as gv\_init\_pvn(), but takes a nul-terminated string for the name instead of separate char \* and length parameters.

```
void gv_init_pv(GV* gv, HV* stash, const char* name,
U32 flags)
```
gv\_init\_pvn

Converts a scalar into a typeglob. This is an incoercible typeglob; assigning a reference to it will assign to one of its slots, instead of overwriting it as happens with typeglobs created by SvSetSV. Converting any scalar that is SvOK() may produce unpredictable results and is reserved for perl's internal use.

gv is the scalar to be converted.

stash is the parent stash/package, if any.

name and len give the name. The name must be unqualified; that is, it must not include the package name. If gv is a stash element, it is the caller's responsibility to ensure that the name passed to this function matches the name of the element. If it does not match, perl's internal bookkeeping will get out of sync.

flags can be set to  $SVf_UUTF8$  if name is a UTF-8 string, or the return value of SvUTF8(sv). It can also take the GV\_ADDMULTI flag, which means to pretend that the GV has been seen before (i.e., suppress ''Used once'' warnings).

```
void gv_init_pvn(GV* gv, HV* stash, const char* name,
STRLEN len, U32 flags)
```
#### gv\_init\_sv

Same as gv\_init\_pvn(), but takes an SV \* for the name instead of separate char \* and length parameters. flags is currently unused.

void gv\_init\_sv(GV\* gv, HV\* stash, SV\* namesv, U32 flags)

### gv\_stashpv

Returns a pointer to the stash for a specified package. Uses strlen to determine the length of name, then calls gv\_stashpvn().

HV\* gv\_stashpv(const char\* name, I32 flags)

gv\_stashpvn

Returns a pointer to the stash for a specified package. The namelen parameter indicates the length of the name, in bytes. flags is passed to gv\_fetchpvn\_flags(), so if set to GV\_ADD then the package will be created if it does not already exist. If the package does not exist and flags is 0 (or any other setting that does not create packages) then NULL is returned.

Flags may be one of:

GV\_ADD SVf\_UTF8 GV\_NOADD\_NOINIT GV\_NOINIT GV\_NOEXPAND GV\_ADDMG

The most important of which are probably GV\_ADD and SVf\_UTF8.

Note, use of gv\_stashsv instead of gv\_stashpvn where possible is strongly recommended for performance reasons.

HV\* gv\_stashpvn(const char\* name, U32 namelen, I32 flags)

gv\_stashpvs

Like gv\_stashpvn, but takes a NUL-terminated literal string instead of a string/length pair.

HV\* gv\_stashpvs(const char\* name, I32 create)

## gv\_stashsv

Returns a pointer to the stash for a specified package. See "qv\_stashpvn".

Note this interface is strongly preferred over gv\_stashpvn for performance reasons.

HV\* qv stashsv(SV\* sv, I32 flags)

GvSV Return the SV from the GV.

SV\* GvSV(GV\* gv)

### setdefout

Sets PL\_defoutgv, the default file handle for output, to the passed in typeglob. As PL\_defoutgv ''owns'' a reference on its typeglob, the reference count of the passed in typeglob is increased by one, and the reference count of the typeglob that PL\_defoutgv points to is decreased by one.

void setdefout(GV\* gv)

# **Handy Values**

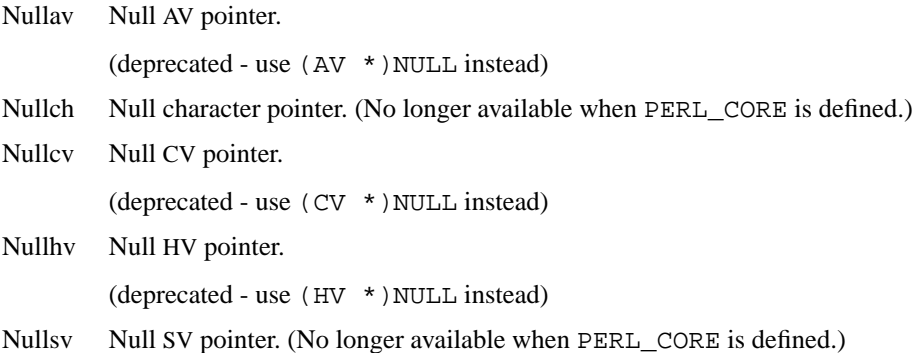

# **Hash Manipulation Functions**

A HV structure represents a Perl hash. It consists mainly of an array of pointers, each of which points to a linked list of HE structures. The array is indexed by the hash function of the key, so each linked list represents all the hash entries with the same hash value. Each HE contains a pointer to the actual value, plus a pointer to a HEK structure which holds the key and hash value.

## cop\_fetch\_label

NOTE: this function is experimental and may change or be removed without notice.

Returns the label attached to a cop. The flags pointer may be set to SVf UTF8 or 0.

const char \* cop fetch label(COP \*const cop, STRLEN \*len, U32 \*flags)

# cop\_store\_label

NOTE: this function is experimental and may change or be removed without notice.

Save a label into a cop\_hints\_hash. You need to set flags to SVf\_UTF8 for a UTF-8 label.

```
void cop_store_label(COP *const cop,
const char *label, STRLEN len,
U32 flags)
```
get hv Returns the HV of the specified Perl hash. flags are passed to gv\_fetchpv. If GV\_ADD is set and the Perl variable does not exist then it will be created. If flags is zero and the variable does not exist then NULL is returned.

NOTE: the perl\_ form of this function is deprecated.

HV\* get hv(const char \*name, I32 flags)

HEf\_SVKEY

This flag, used in the length slot of hash entries and magic structures, specifies the structure contains an SV\* pointer where a char\* pointer is to be expected. (For information only — not to be used).

### HeHASH

Returns the computed hash stored in the hash entry.

U32 HeHASH(HE\* he)

HeKEY Returns the actual pointer stored in the key slot of the hash entry. The pointer may be either char<sup>\*</sup> or SV<sup>\*</sup>, depending on the value of HeKLEN(). Can be assigned to. The HePV() or HeSVKEY() macros are usually preferable for finding the value of a key.

void\* HeKEY(HE\* he)

## HeKLEN

If this is negative, and amounts to HET SVKEY, it indicates the entry holds an  $SV*$  key. Otherwise, holds the actual length of the key. Can be assigned to. The HePV() macro is usually preferable for finding key lengths.

STRLEN HeKLEN(HE\* he)

HePV Returns the key slot of the hash entry as a char<sup>\*</sup> value, doing any necessary dereferencing of possibly SV\* keys. The length of the string is placed in len (this is a macro, so do *not* use &len). If you do not care about what the length of the key is, you may use the global variable PL\_na, though this is rather less efficient than using a local variable. Remember though, that hash keys in perl are free to contain embedded nulls, so using  $\text{strlen}(\cdot)$  or similar is not a good way to find the length of hash keys. This is very similar to the SvPV() macro described elsewhere in this document. See also "HeUTF8".

If you are using HePV to get values to pass to newSVpvn() to create a new SV, you should consider using newSVhek(HeKEY\_hek(he)) as it is more efficient.

char\* HePV(HE\* he, STRLEN len)

#### **HeSVKEY**

Returns the key as an  $SV^*$ , or NULL if the hash entry does not contain an  $SV^*$  key.

SV\* HeSVKEY(HE\* he)

### HeSVKEY force

Returns the key as an SV<sup>\*</sup>. Will create and return a temporary mortal SV<sup>\*</sup> if the hash entry contains only a char\* key.

SV\* HeSVKEY\_force(HE\* he)

## HeSVKEY\_set

Sets the key to a given  $SV^*$ , taking care to set the appropriate flags to indicate the presence of an SV\* key, and returns the same SV\*.

SV\* HeSVKEY\_set(HE\* he, SV\* sv)

## HeUTF8

Returns whether the char \* value returned by HePV is encoded in UTF-8, doing any necessary dereferencing of possibly  $SV*$  keys. The value returned will be 0 or non-0, not necessarily 1 (or even a value with any low bits set), so **do not** blindly assign this to a bool variable, as bool may be a typedef for char.

U32 HeUTF8(HE\* he)

HeVAL Returns the value slot (type  $SV^*$ ) stored in the hash entry. Can be assigned to.

SV \*foo= HeVAL(hv);  $HeVAL(hv) = sv;$ 

SV\* HeVAL(HE\* he)

#### hv\_assert

Check that a hash is in an internally consistent state.

void hv assert(HV \*hv)

hv\_clear Frees the all the elements of a hash, leaving it empty. The XS equivalent of %hash = (). See also ''hv\_undef''.

See ''av\_clear'' for a note about the hash possibly being invalid on return.

void hy clear(HV \*hv)

hv clear placeholders

Clears any placeholders from a hash. If a restricted hash has any of its keys marked as readonly and the key is subsequently deleted, the key is not actually deleted but is marked by assigning it a value of  $\&PL$  sv placeholder. This tags it so it will be ignored by future operations such as iterating over the hash, but will still allow the hash to have a value reassigned to the key at some future point. This function clears any such placeholder keys from the hash. See Hash:: Util:: lock keys() for an example of its use.

void hv clear placeholders(HV \*hv)

hv\_copy\_hints\_hv

A specialised version of ''newHVhv'' for copying %ˆH. ohv must be a pointer to a hash (which may have %ˆH magic, but should be generally non-magical), or NULL (interpreted as an empty hash). The content of ohv is copied to a new hash, which has the  $\frac{1}{6}$ <sup>2</sup>H-specific magic added to it. A pointer to the new hash is returned.

```
HV * hv_copy_hints_hv(HV *ohv)
```
## hv delete

Deletes a  $\frac{1}{2}$  w/value pair in the hash. The luve S SV is removed from the hash, made mortal, and returned to the caller The absolute alue of klen is the length of the ley. If klen is ne gative the key is assumed to be in UTF-8-encoded Unicode. The flagalue will normally be zero; if set to G\_DISCARD then NULL will be returned. NULL will also be returned if the k found.

SV\* hv\_delete(HV \*hv, const char \*key, I32 klen, I32 flags)

## hv\_delete\_ent

Deletes a key/value pair in the hash. The lue SV is removed from the hash, made mortal, and returned to the caller The flags v alue will normally be zero; if set to G\_DISCARD then NULL will be returned. NULL will also be returned if the wis not found. hash can be a alid precomputed has a ket or 0 to ask for it to be computed.

SV\* hv\_delete\_ent(HV \*hv, SV \*keysv, I32 flags, U32 hash)

## HvENAME

Returns the etective name of a stash, or NULL if there is none. The etice name represents a location in the symbol table where this stash resides. It is updated automatically when packages are aliased or deleted. A stash that is no longer in the symbol table has not accome This name is preferable to HvNAME for use in OM Rearisations and isa caches.

char\* HvENAME(HV\* stash)

# HvENAMELEN

Returns the length of the stase fective name.

STRLEN HvENAMELEN(HV \*stash)

## HvENAMEUTF8

Returns true if the **e**stive name is in UTF-8 encoding.

unsigned char HvENAMEUTF8(HV \*stash)

# hv\_exists

Returns a boolean indicating whether the speciCEed has his exists. The absolute a we of klen is the length of the by. If klen is ne gative the ley is assumed to be in UTF-8-encoded Unicode.

bool hv\_exists(HV \*hv, const char \*key, I32 klen)

## hv\_exists\_ent

Returns a boolean indicating whether the speciCEed less exists. hash can be a alid precomputed has a keep or 0 to ask for it to be computed.

bool hv\_exists\_ent(HV \*hv, SV \*keysv, U32 hash)

hy fetch Returns the SV which corresponds to the specidEed k the hash. The absolute we of klen is the length of the dy. If klen is ne gative the ley is assumed to be in UTF-8-encoded Unicode. If Ival is set then the fetch will be part of a store. This means that if there is no ve in the hash associated with the gin key, then one is created and a pointer to it is returned. The SV $*$  it points to can be assigned to. Butwalys check that the retural we is non-null before dereferencing it to an SV\*.

See 'Understanding the Magic ofied Hashes and Arraysh perlguts(1)for more information on how to use this function on tied hashes.

SV\*\* hv\_fetch(HV \*hv, const char \*key, I32 klen, I32 lval)

hv\_fetchs

Like hv\_fetch, b ut takes a NUL-terminated literal string instead of a string/length pair

 $SV**$  hv fetchs(HV\* tb, const char\* key, I32 lval)

hv\_fetch\_ent

Returns the hash entry which corresponds to the speciscle the hash. hash must be a a vid precomputed hash number for the egi key, or 0 if you want the function to compute it. IF Ival is set then the fetch will be part of a store. Make sure the returnalue is non-null before accessing it. The returmal we when hy is a tied hash is a pointer to a static location, so be sure to make a copy of the structure if you need to store it some re.

See `Understanding the Magic ofied Hashes and Arraysh perlguts(1)for more information on how to use this function on tied hashes.

HE\* hv\_fetch\_ent(HV \*hv, SV \*keysv, I32 lval, U32 hash)

hy CEII Returns the number of hash divets that happen to be in [use. This fu](http://chuzzlewit.co.uk/WebManPDF.pl/man:/1/perlguts)nction is wrapped by the macro HvFILL.

Previously this value was always stored in the HV structure, which created verhead on very hash (and pretty much ery object) for something that as rarely used. Now we calculate it on demand the Œrst time that it is needed, and cache it if that calculation is going to be costly to repeat. The cached alway is updated by insertions and deletions, (burrently) discarded if the hash is split.

```
STRLEN hv_fill(HV *const hv)
```
hv\_iterinit

Prepares a starting point to tease a hash table. Returns the number ext in the hash (i.e. the same as  $HvUSEDKEYS(hv)$ . The returmative is currently only meaningful for hashes without tie magic.

NOTE: Before version 5.004\_65, hv\_iterinit used to return the number of hash buckets that happen to be in use. If you still need that esoteallae, you can get it through the macro HvFILL(hv).

I32 hv\_iterinit(HV \*hv)

# hv iterkey

Returns the ay from the current position of the hash iteratore "hy iterinit".

```
char* hv_iterkey(HE* entry, I32* retlen)
```
# hv iterkeysv

Returns the  $\omega$  as an SV\* from the current position of the hash iterallore return alue will always be a mortal copof the ley. Also see "hy iterinit".

```
SV* hv_iterkeysv(HE* entry)
```
# hv\_iternext

Returns entries from a hash iterasee "hv\_iterinit".

You may call hv\_delete or hv\_delete\_ent on the hash entry that the iterator currently points to, without losing your place orvalidating your iteratorNote that in this case the current entry is deleted from the hash with your iterator holding the last reference to unititerator is •agged to free the entry on the all to hy\_iternext, so you must not discard your iterator immediately else the entry will leak - call hv\_iternext to trigger the resource deallocation.

HE\* hv\_iternext(HV \*hv)

# hv iternextsv

Performs an hy\_iternext, hy\_iterkey, and hy\_iterval in one operation.

SV\* hv\_iternextsv(HV \*hv, char \*\*key, I32 \*retlen)

# hv\_iternext\_•ags

NOTE: this function is generimental and may change or be remowithout notice.

Returns entries from a hash iterat $\Theta$ ee "hv iterinit" and "hv iternext". The flags v alue will normally be zero; if HV ITERNEXT WANTPLACEHOLDERS is set the placeholders  $\textsf{dws}$  (for restricted hashes) will be returned in addition to normage. IBy default placeholders are automatically skipped bo Currently a placeholder is implemented with a value that is &PL sy placeholder. Note that the implementation of placeholders and restricted hashes may change, and the implementation currently is Eximently abstracted for any change to be tidy.

HE\* hv\_iternext\_flags(HV \*hv, I32 flags)

### hv\_iterval

Returns the alue from the current position of the hash iterator ething iterkey".

SV\* hv\_iterval(HV \*hv, HE \*entry)

## hv\_magic

Adds magic to a hash. See "sv\_magic".

void hy magic(HV \*hv, GV \*gv, int how)

#### HvNAME

Returns the package name of a stash, or NULL if stash tisa' stash. See "SvSTASH", "CvSTASH".

char\* HvNAME(HV\* stash)

## HvNAMELEN

Returns the length of the stash'ame.

STRLEN HvNAMELEN(HV \*stash)

### HvNAMEUTF8

Returns true if the name is in UTF-8 encoding.

unsigned char HvNAMEUTF8(HV \*stash)

#### hv\_scalar

Evaluates the hash in scalar contend returns the result. Handles magic when the hash is tied.

SV\* hv\_scalar(HV \*hv)

hy store Stores an SV in a hash. The hast k speciCE ed as key and the absolute of klen is the length of the ky. If klen is ne gative the key is assumed to be in UTF-8-encoded Unicode. The hash parameter is the precomputed hash we; if it is zero then Perl will compute it.

The return alue will be NULL if the operation fied or if the alue did not need to be actually stored within the hash (as in the case of tied hashes). Otherwise it can be dereferenced to get the original SV\*. Note that the caller is responsible for suitably incrementing the reference count of val before the call, and decrementing it if the function returned NULLfectively a successful hv\_store tak es ownership of one reference to val. This is usually what younty a newly created SV has a reference count of one, so if all your code does is create SVs then store them in a hash, hv\_store will o wn the only reference to the me W, and your code does meed to do anything further to tidy up. hy store is not implemented as a call to hy store ent, and does not create a temporary SV for the k k eo if your ley data is not already in SV form then use hv\_store in preference to hv\_store\_ent.

See 'Understanding the Magic ofied Hashes and Arraysh perlguts(1)for more information on how to use this function on tied hashes.

SV<sup>\*\*</sup> hv\_store(HV \*hv, const char \*key, I32 klen, SV \*val, U32 hash)

hv\_stores

Like hv\_store, b ut tales a NUL-terminated literal string instead of a string/length pair and omits the hash parameter .

SV\*\* hv\_stores(HV\* tb, const char\* key, NULLOK SV\* val)

## hv\_store\_ent

Stores val in a hash. The hasher is speciCEed as key. The hash parameter is the precomputed hash value; if it is zero then Perl will compute it. The returature is the no hash entry so created. It will be NULL if the operationaled or if the value did not need to be actually stored within the hash (as in the case of tied hashes). Otherwise the contents of the alue the return be accessed using the He? macros described here. Note that the caller is responsible for suitably incrementing the reference count of val before the call, and decrementing it if the function returned NULL. Efectively a successful hv\_store\_ent tak es ownership of one reference to val. This is usually what you want; a newly created SV has a reference count of one, so if all your code does is create SVs then store them in a hash, hv\_store will ndhe only reference to the new SV, and your code doestneed to do anthing further to tidy up. Note that hv\_store\_ent only reads the key; unlik e val it does not take ownership of it, so maintaining the correct reference count on key is entirely the caller esponsibility hy store is not implemented as a call to hv\_store\_ent, and does not create a temporary SV for the g, ko if your key data is not already in SV form then use hy store in preference to hy store ent.

See 'Understanding the Magic ofied Hashes and Arraysh perlguts(1)for more information on how to use this function on tied hashes.

HE\* hv\_store\_ent(HV \*hv, SV \*key, SV \*val, U32 hash)

hv\_undef

UndeCEnes the hash. The XS vertilent of undef(%hash).

As well as freeing all the elements of the haste  $\frac{h}{L}$  clear()), this also frees an y auxiliary data and storage associated with the hash.

See "av\_clear' for a note about the hash possibly beingalid on return.

void hv\_undef(HV \*hv)

newHV Creates a neeHV. The reference count is set to 1.

HV\* newHV()

# Hook manipulation

These functions projde convenient and thread-safe means of manipulating haciables.

# wrap\_op\_checker

Puts a C function into the chain of check functions for a speciŒed op type. This is the preferred way to manipulate the PL\_check'' array. opcode speciCEes which type of op is to be added. new\_checker is a pointer to the C function that is to be added to that opcode heck chain, and old\_checker\_p points to the storage location where a pointer to the **net function** in the chain will be stored. The a we of new\_pointer is written into the ` `PL\_check'' array, while the value previously stored there is written to \*old\_checker\_p.

The function should be deCEned likis:

static OP \*new\_checker(pTHX\_OP \*op) { ... }

It is intended to be called in this manner:

new\_checker(aTHX\_ op)
old\_checker\_p should be defined like this:

static Perl\_check\_t old\_checker\_p;

''PL\_check'' is global to an entire process, and a module wishing to hook op checking may find itself invoked more than once per process, typically in different threads. To handle that situation, this function is idempotent. The location  $*$ old checker p must initially (once per process) contain a null pointer. A C variable of static duration (declared at file scope, typically also marked static to give it internal linkage) will be implicitly initialised appropriately, if it does not have an explicit initialiser. This function will only actually modify the check chain if it finds \*old\_checker\_p to be null. This function is also thread safe on the small scale. It uses appropriate locking to avoid race conditions in accessing ''PL\_check''.

When this function is called, the function referenced by new checker must be ready to be called, except for \*old\_checker\_p being unfilled. In a threading situation, new\_checker may be called immediately, even before this function has returned. \*old\_checker\_p will always be appropriately set before new\_checker is called. If new\_checker decides not to do anything special with an op that it is given (which is the usual case for most uses of op check hooking), it must chain the check function referenced by \*old\_checker\_p.

If you want to influence compilation of calls to a specific subroutine, then use ''cv\_set\_call\_checker'' rather than hooking checking of all entersub ops.

void wrap\_op\_checker(Optype opcode, Perl\_check\_t new\_checker, Perl\_check\_t \*old\_checker\_p)

# **Lexer interface**

This is the lower layer of the Perl parser, managing characters and tokens.

## lex\_bufutf8

NOTE: this function is experimental and may change or be removed without notice.

Indicates whether the octets in the lexer buffer (''PL\_parser->linestr'') should be interpreted as the UTF-8 encoding of Unicode characters. If not, they should be interpreted as Latin-1 characters. This is analogous to the SvUTF8 flag for scalars.

In UTF-8 mode, it is not guaranteed that the lexer buffer actually contains valid UTF-8. Lexing code must be robust in the face of invalid encoding.

The actual SvUTF8 flag of the ''PL\_parser->linestr'' scalar is significant, but not the whole story regarding the input character encoding. Normally, when a file is being read, the scalar contains octets and its SvUTF8 flag is off, but the octets should be interpreted as UTF-8 if the use utf8 pragma is in effect. During a string eval, however, the scalar may have the SvUTF8 flag on, and in this case its octets should be interpreted as UTF-8 unless the use bytes pragma is in effect. This logic may change in the future; use this function instead of implementing the logic yourself.

bool lex\_bufutf8()

lex\_discard\_to

NOTE: this function is experimental and may change or be removed without notice.

Discards the first part of the "PL\_parser->linestr" buffer, up to  $ptr$ . The remaining content of the buffer will be moved, and all pointers into the buffer updated appropriately. ptr must not be later in the buffer than the position of ''PL\_parser->bufptr'': it is not permitted to discard text that has yet to be lexed.

Normally it is not necessarily to do this directly, because it suffices to use the implicit discarding behaviour of "lex next chunk" and things based on it. However, if a token stretches across multiple lines, and the lexing code has kept multiple lines of text in the buffer for that purpose, then after completion of the token it would be wise to explicitly discard the now-unneeded earlier lines, to avoid future multi-line tokens growing the buffer without bound.

void lex\_discard\_to(char \*ptr)

lex\_grow\_linestr

NOTE: this function is experimental and may change or be removed without notice.

Reallocates the lexer buffer (''PL\_parser->linestr'') to accommodate at least len octets (including terminating NUL). Returns a pointer to the reallocated buffer. This is necessary before making any direct modification of the buffer that would increase its length. "lex stuff pvn" provides a more convenient way to insert text into the buffer.

Do not use SyGROW or sy\_grow directly on PL\_parser->linestr; this function updates all of the lexer's variables that point directly into the buffer.

char \* lex\_grow\_linestr(STRLEN len)

lex\_next\_chunk

NOTE: this function is experimental and may change or be removed without notice.

Reads in the next chunk of text to be lexed, appending it to ''PL\_parser->linestr''. This should be called when lexing code has looked to the end of the current chunk and wants to know more. It is usual, but not necessary, for lexing to have consumed the entirety of the current chunk at this time.

If ''PL\_parser->bufptr'' is pointing to the very end of the current chunk (i.e., the current chunk has been entirely consumed), normally the current chunk will be discarded at the same time that the new chunk is read in. If flags has the LEX\_KEEP\_PREVIOUS bit set, the current chunk will not be discarded. If the current chunk has not been entirely consumed, then it will not be discarded regardless of the flag.

Returns true if some new text was added to the buffer, or false if the buffer has reached the end of the input text.

bool lex\_next\_chunk(U32 flags)

lex\_peek\_unichar

NOTE: this function is experimental and may change or be removed without notice.

Looks ahead one (Unicode) character in the text currently being lexed. Returns the codepoint (unsigned integer value) of the next character, or -1 if lexing has reached the end of the input text. To consume the peeked character, use ''lex\_read\_unichar''.

If the next character is in (or extends into) the next chunk of input text, the next chunk will be read in. Normally the current chunk will be discarded at the same time, but if flags has the LEX KEEP PREVIOUS bit set, then the current chunk will not be discarded.

If the input is being interpreted as UTF-8 and a UTF-8 encoding error is encountered, an exception is generated.

I32 lex\_peek\_unichar(U32 flags)

lex\_read\_space

NOTE: this function is experimental and may change or be removed without notice.

Reads optional spaces, in Perl style, in the text currently being lexed. The spaces may include ordinary whitespace characters and Perl-style comments. #line directives are processed if encountered. ''PL\_parser->bufptr'' is moved past the spaces, so that it points at a non-space character (or the end of the input text).

If spaces extend into the next chunk of input text, the next chunk will be read in. Normally the current chunk will be discarded at the same time, but if flags has the LEX\_KEEP\_PREVIOUS bit set, then the current chunk will not be discarded.

void lex\_read\_space(U32 flags)

lex\_read\_to

NOTE: this function is experimental and may change or be removed without notice.

Consume text in the lexer buffer, from "PL\_parser->bufptr" up to ptr. This advances ''PL\_parser->bufptr'' to match ptr, performing the correct bookkeeping whenever a newline character is passed. This is the normal way to consume lexed text.

Interpretation of the buffer's octets can be abstracted out by using the slightly higher-level functions ''lex\_peek\_unichar'' and ''lex\_read\_unichar''.

void lex\_read\_to(char \*ptr)

lex\_read\_unichar

NOTE: this function is experimental and may change or be removed without notice.

Reads the next (Unicode) character in the text currently being lexed. Returns the codepoint (unsigned integer value) of the character read, and moves ''PL\_parser->bufptr'' past the character, or returns -1 if lexing has reached the end of the input text. To non-destructively examine the next character, use ''lex\_peek\_unichar'' instead.

If the next character is in (or extends into) the next chunk of input text, the next chunk will be read in. Normally the current chunk will be discarded at the same time, but if flags has the LEX\_KEEP\_PREVIOUS bit set, then the current chunk will not be discarded.

If the input is being interpreted as UTF-8 and a UTF-8 encoding error is encountered, an exception is generated.

I32 lex\_read\_unichar(U32 flags)

lex\_start NOTE: this function is experimental and may change or be removed without notice.

Creates and initialises a new lexer/parser state object, supplying a context in which to lex and parse from a new source of Perl code. A pointer to the new state object is placed in ''PL\_parser''. An entry is made on the save stack so that upon unwinding the new state object will be destroyed and the former value of ''PL\_parser'' will be restored. Nothing else need be done to clean up the parsing context.

The code to be parsed comes from line and rsfp. line, if non-null, provides a string (in SV form) containing code to be parsed. A copy of the string is made, so subsequent modification of line does not affect parsing. rsfp, if non-null, provides an input stream from which code will be read to be parsed. If both are non-null, the code in line comes first and must consist of complete lines of input, and rsfp supplies the remainder of the source.

The flags parameter is reserved for future use. Currently it is only used by perl internally, so extensions should always pass zero.

void lex\_start(SV \*line, PerlIO \*rsfp, U32 flags)

lex\_stuff\_pv

NOTE: this function is experimental and may change or be removed without notice.

Insert characters into the lexer buffer (''PL\_parser->linestr''), immediately after the current lexing point (''PL\_parser->bufptr''), reallocating the buffer if necessary. This means that lexing code that runs later will see the characters as if they had appeared in the input. It is not recommended to do this as part of normal parsing, and most uses of this facility run the risk of the inserted characters being interpreted in an unintended manner.

The string to be inserted is represented by octets starting at pv and continuing to the first nul. These octets are interpreted as either UTF-8 or Latin-1, according to whether the LEX STUFF UTF8 flag is set in flags. The characters are recoded for the lexer buffer, according to how the buffer is currently being interpreted (''lex\_bufutf8''). If it is not convenient to nul-terminate a string to be inserted, the ''lex\_stuff\_pvn'' function is more appropriate.

void lex\_stuff\_pv(const char \*pv, U32 flags)

lex\_stuff\_pvn

NOTE: this function is experimental and may change or be removed without notice.

Insert characters into the lexer buffer (''PL\_parser->linestr''), immediately after the current lexing point (''PL\_parser->bufptr''), reallocating the buffer if necessary. This means that lexing code that runs later will see the characters as if they had appeared in the input. It is not recommended to do this as part of normal parsing, and most uses of this facility run the risk of the inserted characters being interpreted in an unintended manner.

The string to be inserted is represented by len octets starting at pv. These octets are interpreted as either UTF-8 or Latin-1, according to whether the LEX\_STUFF\_UTF8 flag is set in flags. The characters are recoded for the lexer buffer, according to how the buffer is currently being interpreted (''lex\_bufutf8''). If a string to be inserted is available as a Perl scalar, the ''lex\_stuff\_sv'' function is more convenient.

```
void lex_stuff_pvn(const char *pv, STRLEN len,
U32 flags)
```
## lex\_stuff\_pvs

NOTE: this function is experimental and may change or be removed without notice.

Like "lex\_stuff\_pvn", but takes a NUL-terminated literal string instead of a string/length pair.

void lex\_stuff\_pvs(const char \*pv, U32 flags)

### lex\_stuff\_sv

NOTE: this function is experimental and may change or be removed without notice.

Insert characters into the lexer buffer (''PL\_parser->linestr''), immediately after the current lexing point (''PL\_parser->bufptr''), reallocating the buffer if necessary. This means that lexing code that runs later will see the characters as if they had appeared in the input. It is not recommended to do this as part of normal parsing, and most uses of this facility run the risk of the inserted characters being interpreted in an unintended manner.

The string to be inserted is the string value of sv. The characters are recoded for the lexer buffer, according to how the buffer is currently being interpreted (''lex\_bufutf8''). If a string to be inserted is not already a Perl scalar, the ''lex\_stuff\_pvn'' function avoids the need to construct a scalar.

void lex stuff sv(SV \*sv, U32 flags)

### lex\_unstuff

NOTE: this function is experimental and may change or be removed without notice.

Discards text about to be lexed, from ''PL\_parser->bufptr'' up to ptr. Text following ptr will be moved, and the buffer shortened. This hides the discarded text from any lexing code that runs later, as if the text had never appeared.

This is not the normal way to consume lexed text. For that, use ''lex\_read\_to''.

void lex\_unstuff(char \*ptr)

parse\_arithexpr

NOTE: this function is experimental and may change or be removed without notice.

Parse a Perl arithmetic expression. This may contain operators of precedence down to the bit shift operators. The expression must be followed (and thus terminated) either by a comparison or lower-precedence operator or by something that would normally terminate an expression such as semicolon. If flags has the PARSE\_OPTIONAL bit set, then the expression is optional, otherwise it is mandatory. It is up to the caller to ensure that the dynamic parser state (''PL\_parser'' et al) is correctly set to reflect the source of the code to be parsed and the lexical context for the expression.

The op tree representing the expression is returned. If an optional expression is absent, a null pointer is returned, otherwise the pointer will be non-null.

If an error occurs in parsing or compilation, in most cases a valid op tree is returned anyway. The error is reflected in the parser state, normally resulting in a single exception at the top level of parsing which covers all the compilation errors that occurred. Some compilation errors, however, will throw an exception immediately.

OP \* parse arithexpr(U32 flags)

parse\_barestmt

NOTE: this function is experimental and may change or be removed without notice.

Parse a single unadorned Perl statement. This may be a normal imperative statement or a declaration that has compile-time effect. It does not include any label or other affixture. It is up to the caller to ensure that the dynamic parser state (''PL\_parser'' et al) is correctly set to reflect the source of the code to be parsed and the lexical context for the statement.

The op tree representing the statement is returned. This may be a null pointer if the statement is null, for example if it was actually a subroutine definition (which has compile-time side effects). If not null, it will be ops directly implementing the statement, suitable to pass to ''newSTATEOP''. It will not normally include a nextstate or equivalent op (except for those embedded in a scope contained entirely within the statement).

If an error occurs in parsing or compilation, in most cases a valid op tree (most likely null) is returned anyway. The error is reflected in the parser state, normally resulting in a single exception at the top level of parsing which covers all the compilation errors that occurred. Some compilation errors, however, will throw an exception immediately.

The flags parameter is reserved for future use, and must always be zero.

OP \* parse\_barestmt(U32 flags)

parse\_block

NOTE: this function is experimental and may change or be removed without notice.

Parse a single complete Perl code block. This consists of an opening brace, a sequence of statements, and a closing brace. The block constitutes a lexical scope, so my variables and various compile-time effects can be contained within it. It is up to the caller to ensure that the dynamic parser state (''PL\_parser'' et al) is correctly set to reflect the source of the code to be parsed and the lexical context for the statement.

The op tree representing the code block is returned. This is always a real op, never a null pointer. It will normally be a lineseq list, including nextstate or equivalent ops. No ops to construct any kind of runtime scope are included by virtue of it being a block.

If an error occurs in parsing or compilation, in most cases a valid op tree (most likely null) is returned anyway. The error is reflected in the parser state, normally resulting in a single exception at the top level of parsing which covers all the compilation errors that occurred. Some compilation errors, however, will throw an exception immediately.

The flags parameter is reserved for future use, and must always be zero.

OP \* parse\_block(U32 flags)

### parse\_fullexpr

NOTE: this function is experimental and may change or be removed without notice.

Parse a single complete Perl expression. This allows the full expression grammar, including the lowest-precedence operators such as or. The expression must be followed (and thus terminated) by a token that an expression would normally be terminated by: end-of-file, closing bracketing punctuation, semicolon, or one of the keywords that signals a postfix expression-statement modifier. If flags has the PARSE\_OPTIONAL bit set, then the expression is optional, otherwise it is mandatory. It is up to the caller to ensure that the dynamic parser state (''PL\_parser'' et al) is correctly set to reflect the source of the code to be parsed and the lexical context for the expression.

The op tree representing the expression is returned. If an optional expression is absent, a null pointer is returned, otherwise the pointer will be non-null.

If an error occurs in parsing or compilation, in most cases a valid op tree is returned anyway. The error is reflected in the parser state, normally resulting in a single exception at the top level of parsing which covers all the compilation errors that occurred. Some compilation errors, however, will throw an exception immediately.

```
OP * parse_fullexpr(U32 flags)
```
parse\_fullstmt

NOTE: this function is experimental and may change or be removed without notice.

Parse a single complete Perl statement. This may be a normal imperative statement or a declaration that has compile-time effect, and may include optional labels. It is up to the caller to ensure that the dynamic parser state (''PL\_parser'' et al) is correctly set to reflect the source of the code to be parsed and the lexical context for the statement.

The op tree representing the statement is returned. This may be a null pointer if the statement is null, for example if it was actually a subroutine definition (which has compile-time side effects). If not null, it will be the result of a ''newSTATEOP'' call, normally including a nextstate or equivalent op.

If an error occurs in parsing or compilation, in most cases a valid op tree (most likely null) is returned anyway. The error is reflected in the parser state, normally resulting in a single exception at the top level of parsing which covers all the compilation errors that occurred. Some compilation errors, however, will throw an exception immediately.

The flags parameter is reserved for future use, and must always be zero.

OP \* parse\_fullstmt(U32 flags)

parse label

NOTE: this function is experimental and may change or be removed without notice.

Parse a single label, possibly optional, of the type that may prefix a Perl statement. It is up to the caller to ensure that the dynamic parser state (''PL\_parser'' et al) is correctly set to reflect the source of the code to be parsed. If flags has the PARSE\_OPTIONAL bit set, then the label is optional, otherwise it is mandatory.

The name of the label is returned in the form of a fresh scalar. If an optional label is absent, a null pointer is returned.

If an error occurs in parsing, which can only occur if the label is mandatory, a valid label is returned anyway. The error is reflected in the parser state, normally resulting in a single exception at the top level of parsing which covers all the compilation errors that occurred.

SV \* parse label(U32 flags)

parse\_listexpr

NOTE: this function is experimental and may change or be removed without notice.

Parse a Perl list expression. This may contain operators of precedence down to the comma operator. The expression must be followed (and thus terminated) either by a low-precedence logic operator such as or or by something that would normally terminate an expression such as semicolon. If flags has the PARSE\_OPTIONAL bit set, then the expression is optional, otherwise it is mandatory. It is up to the caller to ensure that the dynamic parser state (''PL\_parser'' et al) is correctly set to reflect the source of the code to be parsed and the lexical context for the expression.

The op tree representing the expression is returned. If an optional expression is absent, a null pointer is returned, otherwise the pointer will be non-null.

If an error occurs in parsing or compilation, in most cases a valid op tree is returned anyway. The error is reflected in the parser state, normally resulting in a single exception at the top level of parsing which covers all the compilation errors that occurred. Some compilation errors, however, will throw an exception immediately.

OP \* parse\_listexpr(U32 flags)

parse\_stmtseq

NOTE: this function is experimental and may change or be removed without notice.

Parse a sequence of zero or more Perl statements. These may be normal imperative statements, including optional labels, or declarations that have compile-time effect, or any mixture thereof. The statement sequence ends when a closing brace or end-of-file is encountered in a place where a new statement could have validly started. It is up to the caller to ensure that the dynamic parser state (''PL\_parser'' et al) is correctly set to reflect the source of the code to be parsed and the lexical context for the statements.

The op tree representing the statement sequence is returned. This may be a null pointer if the statements were all null, for example if there were no statements or if there were only subroutine definitions (which have compile-time side effects). If not null, it will be a lineseq list, normally including nextstate or equivalent ops.

If an error occurs in parsing or compilation, in most cases a valid op tree is returned anyway. The error is reflected in the parser state, normally resulting in a single exception at the top level of parsing which covers all the compilation errors that occurred. Some compilation errors, however, will throw an exception immediately.

The flags parameter is reserved for future use, and must always be zero.

OP \* parse\_stmtseq(U32 flags)

parse\_termexpr

NOTE: this function is experimental and may change or be removed without notice.

Parse a Perl term expression. This may contain operators of precedence down to the assignment operators. The expression must be followed (and thus terminated) either by a comma or lowerprecedence operator or by something that would normally terminate an expression such as semicolon. If flags has the PARSE\_OPTIONAL bit set, then the expression is optional, otherwise it is mandatory. It is up to the caller to ensure that the dynamic parser state (''PL\_parser'' et al) is correctly set to reflect the source of the code to be parsed and the lexical context for the expression.

The op tree representing the expression is returned. If an optional expression is absent, a null pointer is returned, otherwise the pointer will be non-null.

If an error occurs in parsing or compilation, in most cases a valid op tree is returned anyway. The error is reflected in the parser state, normally resulting in a single exception at the top level of parsing which covers all the compilation errors that occurred. Some compilation errors, however, will throw an exception immediately.

OP \* parse\_termexpr(U32 flags)

PL\_parser

Pointer to a structure encapsulating the state of the parsing operation currently in progress. The pointer can be locally changed to perform a nested parse without interfering with the state of an outer parse. Individual members of PL\_parser have their own documentation.

# PL\_parser->bufend

NOTE: this function is experimental and may change or be removed without notice.

Direct pointer to the end of the chunk of text currently being lexed, the end of the lexer buffer. This is equal to SvPVX(PL\_parser->linestr) + SvCUR(PL\_parser->linestr). A NUL character (zero octet) is always located at the end of the buffer, and does not count as part of the buffer's contents.

# PL\_parser->bufptr

NOTE: this function is experimental and may change or be removed without notice.

Points to the current position of lexing inside the lexer buffer. Characters around this point may be freely examined, within the range delimited by SvPVX("PL\_parser->linestr") and ''PL\_parser->bufend''. The octets of the buffer may be intended to be interpreted as either UTF-8 or Latin-1, as indicated by ''lex\_bufutf8''.

Lexing code (whether in the Perl core or not) moves this pointer past the characters that it consumes. It is also expected to perform some bookkeeping whenever a newline character is consumed. This movement can be more conveniently performed by the function ''lex\_read\_to'', which handles newlines appropriately.

Interpretation of the buffer's octets can be abstracted out by using the slightly higher-level functions ''lex\_peek\_unichar'' and ''lex\_read\_unichar''.

PL\_parser->linestart

NOTE: this function is experimental and may change or be removed without notice.

Points to the start of the current line inside the lexer buffer. This is useful for indicating at which column an error occurred, and not much else. This must be updated by any lexing code that consumes a newline; the function ''lex\_read\_to'' handles this detail.

PL\_parser->linestr

NOTE: this function is experimental and may change or be removed without notice.

Buffer scalar containing the chunk currently under consideration of the text currently being lexed. This is always a plain string scalar (for which SvPOK is true). It is not intended to be used as a scalar by normal scalar means; instead refer to the buffer directly by the pointer variables described below.

The lexer maintains various char\* pointers to things in the PL\_parser->linestr buffer. If PL\_parser->linestr is ever reallocated, all of these pointers must be updated. Don't attempt to do this manually, but rather use ''lex\_grow\_linestr'' if you need to reallocate the buffer.

The content of the text chunk in the buffer is commonly exactly one complete line of input, up to and including a newline terminator, but there are situations where it is otherwise. The octets of the buffer may be intended to be interpreted as either UTF-8 or Latin-1. The function ''lex\_bufutf8'' tells you which. Do not use the SvUTF8 flag on this scalar, which may disagree with it.

For direct examination of the buffer, the variable ''PL\_parser->bufend'' points to the end of the buffer. The current lexing position is pointed to by ''PL\_parser->bufptr''. Direct use of these pointers is usually preferable to examination of the scalar through normal scalar means.

# **Locale-related functions and macros**

# DECLARATION\_FOR\_LC\_NUMERIC\_MANIPULATION

This macro should be used as a statement. It declares a private variable (whose name begins with an underscore) that is needed by the other macros in this section. Failing to include this correctly should lead to a syntax error. For compatibility with C89 C compilers it should be placed in a block before any executable statements.

# void DECLARATION\_FOR\_LC\_NUMERIC\_MANIPULATION

# RESTORE LC NUMERIC

This is used in conjunction with one of the macrostore\_LC\_NUMERIC\_SET\_O\_NEEDED' and `STORE\_LC\_NUMERIC\_FORCE\_O\_UNDERLYING"

to properly restore the LC\_NUMERIC state.

A call to ``DECLARATION\_FOR\_LC\_NUMERIC\_MANIPULATION'' must have been made to declare at compile time a paite variable used by this macro and the toTORE ones. This macro should be called as a single statement, not parassion, bt with an empty anyment list, like this:

{ DECLARATION\_FOR\_LC\_NUMERIC\_MANIPULATION;

```
...
RESTORE_LC_NUMERIC();
```
... }

void RESTORE\_LC\_NUMERIC()

STORE\_LC\_NUMERIC\_FORCE\_O\_UNDERLYING

This is used by XS code that that is LC\_NUMERIC localer ato force the locale for catery LC\_NUMERIC to be what perl thinks is the current underlying locale. (The perl interpreter could be wrong about what the underlying locale actually is if some C or XS code has called the C library function set locale (3) behind its back; calling sync locale before calling this macro will update pers records.)

A call to ``DECLARATION\_FOR\_LC\_NUMERIC\_MANIPULATION'' must have been made to declare at compile time a paite variable used by this macro. This macro should be called as a single statement, not axperession, bt with an empty ayument list, lile this:

{ DECLARATION\_FOR\_LC\_NUMERIC\_MANIPULATION;

... STORE\_LC\_NUMERIC\_FORCE\_TO\_UNDERLYING();

```
RESTORE LC NUMERIC();
```
... }

...

The private variable is used to sa the current locale state, so that the requisite matching call to ``RESTORE\_LC\_NUMERIC'' can restore it.

void STORE\_LC\_NUMERIC\_FORCE\_TO\_UNDERLYING()

STORE\_LC\_NUMERIC\_SET\_O\_NEEDED

This is used to help wrap  $XS$  or C code that that is  $LC$  NUMERIC locale-a This locale category is generally apt set to the C locale by Perl for backwas compatibility and because most XS code that reads •oating poinal wes can cope only with the decimal radix character being a dot.

This macro mass sure the current LC\_NUMERIC state is set propterbe avare of locale if the call to the XS or C code from the Perl program is from within the scope of a uselocale; or to ignore locale if the call is instead from outside such scope.

This macro is the start of wrapping the C or XS code; the wrap ending is done by calling the ``RESTORE\_LC\_NUMERIC'' macro after the operation. Otherwise the state can be changed that will adversely affect other XS code.

A call to ''DECLARATION\_FOR\_LC\_NUMERIC\_MANIPULATION'' must have been made to declare at compile time a private variable used by this macro. This macro should be called as a single statement, not an expression, but with an empty argument list, like this:

```
{
DECLARATION FOR LC NUMERIC MANIPULATION;
...
STORE_LC_NUMERIC_SET_TO_NEEDED();
...
RESTORE LC NUMERIC();
...
}
```

```
void STORE_LC_NUMERIC_SET_TO_NEEDED()
```
sync\_locale

Changing the program's locale should be avoided by XS code. Nevertheless, certain non-Perl libraries called from XS, such as Gtk do so. When this happens, Perl needs to be told that the locale has changed. Use this function to do so, before returning to Perl.

```
void sync_locale()
```
# **Magical Functions**

mg\_clear

Clear something magical that the SV represents. See "sv\_magic".

int mg\_clear(SV\* sv)

mg\_copy

Copies the magic from one SV to another. See "sv\_magic".

int mg\_copy(SV \*sv, SV \*nsv, const char \*key, I32 klen)

mg\_find Finds the magic pointer for type matching the SV. See "sv\_magic".

MAGIC\* mg\_find(const SV\* sv, int type)

# mg\_findext

Finds the magic pointer of type with the given vtbl for the SV. See "sv\_magicext".

MAGIC\* mg\_findext(const SV\* sv, int type, const MGVTBL \*vtbl)

mg\_free Free any magic storage used by the SV. See "sv\_magic".

int mg\_free(SV\* sv)

# mg\_free\_type

Remove any magic of type how from the SV sv. See "sv\_magic".

void mg\_free\_type(SV \*sv, int how)

mg get Do magic before a value is retrieved from the SV. The type of SV must be  $>=$  SVt PVMG. See "sv\_magic".

int mg\_get(SV\* sv)

# mg\_length

DEPRECATED! It is planned to remove this function from a future release of Perl. Do not use it for new code; remove it from existing code.

Reports on the SV's length in bytes, calling length magic if available, but does not set the UTF8 flag on sv. It will fall back to 'get' magic if there is no 'length' magic, but with no indication as to whether it called 'get' magic. It assumes sv is a PVMG or higher. Use sv\_len() instead.

U32 mg\_length(SV\* sv)

### mg\_magical

Turns on the magical status of an SV. See "sv\_magic".

void mg magical(SV\* sv)

mg\_set Do magic after a value is assigned to the SV. See "sv\_magic".

int mg\_set(SV\* sv)

### SvGETMAGIC

Invokes mg\_get on an SV if it has 'get' magic. For example, this will call FETCH on a tied variable. This macro evaluates its argument more than once.

```
void SvGETMAGIC(SV* sv)
```
#### SvLOCK

Arranges for a mutual exclusion lock to be obtained on sv if a suitable module has been loaded.

void SvLOCK(SV\* sv)

# SvSETMAGIC

Invokes mg\_set on an SV if it has 'set' magic. This is necessary after modifying a scalar, in case it is a magical variable like  $\frac{1}{5}$  or a tied variable (it calls STORE). This macro evaluates its argument more than once.

void SvSETMAGIC(SV\* sv)

### SvSetMagicSV

Like SvSetSV, but does any set magic required afterwards.

void SvSetMagicSV(SV\* dsv, SV\* ssv)

# SvSetMagicSV\_nosteal

Like SvSetSV\_nosteal, but does any set magic required afterwards.

void SvSetMagicSV\_nosteal(SV\* dsv, SV\* ssv)

### SvSetSV

Calls sv\_setsv if dsv is not the same as ssv. May evaluate arguments more than once. Does not handle 'set' magic on the destination SV.

void SvSetSV(SV\* dsv, SV\* ssv)

## SvSetSV\_nosteal

Calls a non-destructive version of sv\_setsv if dsv is not the same as ssv. May evaluate arguments more than once.

void SvSetSV\_nosteal(SV\* dsv, SV\* ssv)

#### SvSHARE

Arranges for sv to be shared between threads if a suitable module has been loaded.

void SvSHARE(SV\* sv)

### SvUNLOCK

Releases a mutual exclusion lock on sv if a suitable module has been loaded.

void SvUNLOCK(SV\* sv)

## **Memory Management**

Copy The XSUB-writer's interface to the C memcpy function. The src is the source, dest is the destination, nitems is the number of items, and type is the type. May fail on overlapping copies. See also "Move".

void Copy(void\* src, void\* dest, int nitems, type)

CopyD Like Copy but returns dest. Useful for encouraging compilers to tail-call optimise.

void \* CopyD(void\* src, void\* dest, int nitems, type)

Move The XSUB-writer's interface to the C memmove function. The src is the source, dest is the destination, nitems is the number of items, and type is the type. Can do overlapping moves. See also "Copy".

void Move(void\* src, void\* dest, int nitems, type)

MoveD Like Move but returns dest. Useful for encouraging compilers to tail-call optimise.

void \* MoveD(void\* src, void\* dest, int nitems, type)

Newx The XSUB-writer's interface to the C malloc function.

Memory obtained by this should **ONLY** be freed with ''Safefree''.

In 5.9.3, *Newx()* and friends replace the older *New()* API, and drops the first parameter, *x*, a debug aid which allowed callers to identify themselves. This aid has been superseded by a new build option, PERL\_MEM\_LOG (see ''PERL\_MEM\_LOG'' in perlhacktips). The older API is still there for use in XS modules supporting older perls.

void Newx(void\* ptr, int nitems, type)

Newxc The XSUB-writer's interface to the C malloc function, with cast. See also "Newx".

Memory obtained by this should **ONLY** be freed with ''Safefree''.

void Newxc(void\* ptr, int nitems, type, cast)

Newxz The XSUB-writer's interface to the C malloc function. The allocated memory is zeroed with memzero. See also "Newx".

Memory obtained by this should **ONLY** be freed with ''Safefree''.

void Newxz(void\* ptr, int nitems, type)

Poison PoisonWith(0xEF) for catching access to freed memory.

void Poison(void\* dest, int nitems, type)

#### PoisonFree

PoisonWith(0xEF) for catching access to freed memory.

void PoisonFree(void\* dest, int nitems, type)

#### PoisonNew

PoisonWith(0xAB) for catching access to allocated but uninitialized memory.

void PoisonNew(void\* dest, int nitems, type)

### PoisonWith

Fill up memory with a byte pattern (a byte repeated over and over again) that hopefully catches attempts to access uninitialized memory.

void PoisonWith(void\* dest, int nitems, type, U8 byte)

Renew The XSUB-writer's interface to the C realloc function.

Memory obtained by this should **ONLY** be freed with ''Safefree''.

void Renew(void\* ptr, int nitems, type)

Renewc The XSUB-writer's interface to the C realloc function, with cast.

Memory obtained by this should **ONLY** be freed with ''Safefree''.

void Renewc(void\* ptr, int nitems, type, cast)

Safefree The XSUB-writer's interface to the C free function.

This should **ONLY** be used on memory obtained using ''Newx'' and friends.

void Safefree(void\* ptr)

savepv Perl's version of strdup(). Returns a pointer to a newly allocated string which is a duplicate of pv. The size of the string is determined by strlen(), which means it may not contain embedded NUL characters and must have a trailing NUL. The memory allocated for the new string can be freed with the Safefree() function.

On some platforms, Windows for example, all allocated memory owned by a thread is deallocated when that thread ends. So if you need that not to happen, you need to use the shared memory functions, such as "savesharedpv".

char\* savepv(const char\* pv)

savepvn Perl's version of what strndup() would be if it existed. Returns a pointer to a newly allocated string which is a duplicate of the first len bytes from pv, plus a trailing NUL byte. The memory allocated for the new string can be freed with the Safefree() function.

On some platforms, Windows for example, all allocated memory owned by a thread is deallocated when that thread ends. So if you need that not to happen, you need to use the shared memory functions, such as "savesharedpvn".

char\* savepvn(const char\* pv, I32 len)

savepvs Like savepvn, but takes a NUL-terminated literal string instead of a string/length pair.

char\* savepvs(const char\* s)

savesharedpv

A version of savepv() which allocates the duplicate string in memory which is shared between threads.

```
char* savesharedpv(const char* pv)
```
savesharedpvn

A version of savepvn() which allocates the duplicate string in memory which is shared between threads. (With the specific difference that a NULL pointer is not acceptable)

char\* savesharedpvn(const char \*const pv, const STRLEN len)

savesharedpvs

A version of savepvs() which allocates the duplicate string in memory which is shared between threads.

char\* savesharedpvs(const char\* s)

savesharedsvpv

A version of savesharedpv() which allocates the duplicate string in memory which is shared between threads.

char\* savesharedsvpv(SV \*sv)

```
savesvpv
```
A version of savepv()/savepvn() which gets the string to duplicate from the passed in SV using SvPV()

On some platforms, Windows for example, all allocated memory owned by a thread is deallocated when that thread ends. So if you need that not to happen, you need to use the shared memory functions, such as "savesharedsvpv".

char\* savesvpv(SV\* sv)

#### StructCopy

This is an architecture-independent macro to copy one structure to another.

void StructCopy(type \*src, type \*dest, type)

Zero The XSUB-writer's interface to the C memzero function. The dest is the destination, nitems is the number of items, and type is the type.

void Zero(void\* dest, int nitems, type)

ZeroD Like Zero but returns dest. Useful for encouraging compilers to tail-call optimise.

void \* ZeroD(void\* dest, int nitems, type)

# **Miscellaneous Functions**

dump c backtrace

Dumps the C backtrace to the given fp.

Returns true if a backtrace could be retrieved, false if not.

```
bool dump_c_backtrace(PerlIO* fp, int max_depth,
int skip)
```
fbm\_compile

Analyses the string in order to make fast searches on it using  $f_{\text{b}}$  instr() — the Boyer-Moore algorithm.

void fbm\_compile(SV\* sv, U32 flags)

fbm\_instr

Returns the location of the SV in the string delimited by big and bigend (bigend) is the char following the last char). It returns NULL if the string can't be found. The sv does not have to be fbm\_compiled, but the search will not be as fast then.

```
char* fbm_instr(unsigned char* big,
unsigned char* bigend, SV* littlestr,
U32 flags)
```
foldEQ Returns true if the leading len bytes of the strings s1 and s2 are the same case-insensitively; false otherwise. Uppercase and lowercase ASCII range bytes match themselves and their opposite case counterparts. Non-cased and non-ASCII range bytes match only themselves.

I32 foldEQ(const char\* a, const char\* b, I32 len)

foldEQ\_locale

Returns true if the leading len bytes of the strings s1 and s2 are the same case-insensitively in the current locale; false otherwise.

I32 foldEQ\_locale(const char\* a, const char\* b, I32 len)

form Takes a sprintf-style format pattern and conventional (non-SV) arguments and returns the formatted string.

(char \*) Perl\_form(pTHX\_ const char\* pat, ...)

can be used any place a string (char \*) is required:

char \* s = Perl\_form("%d.%d",major,minor);

Uses a single private buffer so if you want to format several strings you must explicitly copy the earlier strings away (and free the copies when you are done).

char\* form(const char\* pat, ...)

getcwd\_sv

Fill sv with current working directory

int getcwd\_sv(SV\* sv)

get\_c\_backtrace\_dump

Returns a SV containing a dump of depth frames of the call stack, skipping the skip innermost ones. depth of 20 is usually enough.

The appended output looks like:

... 1 10e004812:0082 Perl\_croak util.c:1716 /usr/bin/perl 2 10df8d6d2:1d72 perl\_parse perl.c:3975 /usr/bin/perl ...

The fields are tab-separated. The first column is the depth (zero being the innermost non-skipped frame). In the hex:offset, the hex is where the program counter was in S\_parse\_body, and the :offset (might be missing) tells how much inside the S\_parse\_body the program counter was.

The util.c:1716 is the source code file and line number.

The */usr/bin/perl* is obvious (hopefully).

Unknowns are "-". Unknowns can happen unfortunately quite easily: if the platform doesn't support retrieving the information; if the binary is missing the debug information; if the optimizer has transformed the code by for example inlining.

SV\* get\_c\_backtrace\_dump(int max\_depth, int skip)

ibcmp This is a synonym for  $(!foldEQ() )$ 

I32 ibcmp(const char\* a, const char\* b, I32 len)

ibcmp\_locale

This is a synonym for  $(!foldE0 \text{ locale}())$ 

I32 ibcmp\_locale(const char\* a, const char\* b, I32 len)

is\_safe\_syscall

Test that the given pv doesn't contain any internal NUL characters. If it does, set errno to ENOENT, optionally warn, and return FALSE.

Return TRUE if the name is safe.

Used by the IS\_SAFE\_SYSCALL() macro.

bool is\_safe\_syscall(const char \*pv, STRLEN len, const char \*what, const char \*op\_name)

memEQ Test two buffers (which may contain embedded NUL characters, to see if they are equal. The len parameter indicates the number of bytes to compare. Returns zero if equal, or non-zero if nonequal.

bool memEQ(char\* s1, char\* s2, STRLEN len)

memNE Test two buffers (which may contain embedded NUL characters, to see if they are not equal. The len parameter indicates the number of bytes to compare. Returns zero if non-equal, or non-zero if equal.

bool memNE(char\* s1, char\* s2, STRLEN len)

mess Take a sprintf-style format pattern and argument list. These are used to generate a string message. If the message does not end with a newline, then it will be extended with some indication of the current location in the code, as described for ''mess\_sv''.

Normally, the resulting message is returned in a new mortal SV. During global destruction a

single SV may be shared between uses of this function.

SV \* mess(const char \*pat, ...)

mess sv Expands a message, intended for the user, to include an indication of the current location in the code, if the message does not already appear to be complete.

basemsg is the initial message or object. If it is a reference, it will be used as-is and will be the result of this function. Otherwise it is used as a string, and if it already ends with a newline, it is taken to be complete, and the result of this function will be the same string. If the message does not end with a newline, then a segment such as at foo.pl line 37 will be appended, and possibly other clauses indicating the current state of execution. The resulting message will end with a dot and a newline.

Normally, the resulting message is returned in a new mortal SV. During global destruction a single SV may be shared between uses of this function. If consume is true, then the function is permitted (but not required) to modify and return basemsg instead of allocating a new SV.

SV \* mess\_sv(SV \*basemsg, bool consume)

my\_snprintf

The C library snprintf functionality, if available and standards-compliant (uses vsnprintf, actually). However, if the vsnprintf is not available, will unfortunately use the unsafe vsprintf which can overrun the buffer (there is an overrun check, but that may be too late). Consider using sv\_vcatpvf instead, or getting vsnprintf.

int my\_snprintf(char \*buffer, const Size\_t len, const char \*format, ...)

my\_sprintf

The C library sprintf, wrapped if necessary, to ensure that it will return the length of the string written to the buffer. Only rare pre-ANSI systems need the wrapper function - usually this is a direct call to sprintf.

```
int my_sprintf(char *buffer, const char *pat, ...)
```
my\_strlcat

The C library strlcat if available, or a Perl implementation of it. This operates on C NULterminated strings.

my\_strlcat() appends string src to the end of dst. It will append at most sizestrlen(dst)-1 characters. It will then NUL-terminate, unless size is 0 or the original dst string was longer than size (in practice this should not happen as it means that either size is incorrect or that dst is not a proper NUL-terminated string).

Note that size is the full size of the destination buffer and the result is guaranteed to be NULterminated if there is room. Note that room for the NUL should be included in size.

Size\_t my\_strlcat(char \*dst, const char \*src, Size t size)

my\_strlcpy

The C library strlcpy if available, or a Perl implementation of it. This operates on C NULterminated strings.

my\_strlcpy() copies up to size-1 characters from the string src to dst, NUL-terminating the result if size is not 0.

Size t my strlcpy(char \*dst, const char \*src, Size\_t size)

my\_vsnprintf

The C library vsnprintf if available and standards-compliant. However, if if the vsnprintf is not available, will unfortunately use the unsafe vsprintf which can overrun the buffer (there is an overrun check, but that may be too late). Consider using  $sv\_v$ catpvf instead, or getting vsnprintf.

int my\_vsnprintf(char \*buffer, const Size\_t len, const char \*format, va\_list ap)

ninstr Find the first (leftmost) occurrence of a sequence of bytes within another sequence. This is the Perl version of strstr(), extended to handle arbitrary sequences, potentially containing embedded NUL characters (NUL is what the initial n in the function name stands for; some systems have an equivalent, memmem(), but with a somewhat different API).

Another way of thinking about this function is finding a needle in a haystack. big points to the first byte in the haystack.  $b \not\in$  end points to one byte beyond the final byte in the haystack. little points to the first byte in the needle. little\_end points to one byte beyond the final byte in the needle. All the parameters must be non-NULL.

The function returns NULL if there is no occurrence of little within big. If little is the empty string, big is returned.

Because this function operates at the byte level, and because of the inherent characteristics of UTF-8 (or UTF-EBCDIC), it will work properly if both the needle and the haystack are strings with the same UTF-8ness, but not if the UTF-8ness differs.

```
char * ninstr(char * big, char * bigend, char * little,
char * little_end)
```
## PERL\_SYS\_INIT

Provides system-specific tune up of the C runtime environment necessary to run Perl interpreters. This should be called only once, before creating any Perl interpreters.

void PERL\_SYS\_INIT(int \*argc, char\*\*\* argv)

### PERL\_SYS\_INIT3

Provides system-specific tune up of the C runtime environment necessary to run Perl interpreters. This should be called only once, before creating any Perl interpreters.

```
void PERL_SYS_INIT3(int *argc, char*** argv,
char*** env)
```
## PERL\_SYS\_TERM

Provides system-specific clean up of the C runtime environment after running Perl interpreters. This should be called only once, after freeing any remaining Perl interpreters.

void PERL\_SYS\_TERM()

## quadmath\_format\_needed

quadmath\_format\_needed() returns true if the format string seems to contain at least one non-Q-prefixed %[efgaEFGA] format specifier, or returns false otherwise.

The format specifier detection is not complete printf-syntax detection, but it should catch most common cases.

If true is returned, those arguments **should** in theory be processed with quadmath snprintf(), but in case there is more than one such format specifier (see "quadmath format single"), and if there is anything else beyond that one (even just a single byte), they **cannot** be processed because quadmath snprintf() is very strict, accepting only one format spec, and nothing else. In this case, the code should probably fail.

bool quadmath format needed(const char\* format)

quadmath\_format\_single

quadmath\_snprintf() is very strict about its format string and will fail, returning -1, if the format is invalid. It accepts exactly one format spec.

quadmath\_format\_single() checks that the intended single spec looks sane: begins with %, has only one %, ends with [efgaEFGA], and has Q before it. This is not a full ''printf syntax check'', just the basics.

Returns the format if it is valid, NULL if not.

quadmath\_format\_single() can and will actually patch in the missing Q, if necessary. In this case it will return the modified copy of the format, **which the caller will need to free.**

See also "quadmath\_format\_needed".

```
const char* quadmath_format_single(const char* format)
```
READ\_XDIGIT

Returns the value of an ASCII-range hex digit and advances the string pointer. Behaviour is only well defined when isXDIGIT(\*str) is true.

U8 READ XDIGIT(char str\*)

rninstr Like "ninstr", but instead finds the final (rightmost) occurrence of a sequence of bytes within another sequence, returning NULL if there is no such occurrence.

> char \* rninstr(char \* big, char \* bigend, char \* little, char \* little\_end)

strEQ Test two NUL-terminated strings to see if they are equal. Returns true or false.

bool strEQ(char\* s1, char\* s2)

strGE Test two NUL-terminated strings to see if the first, s1, is greater than or equal to the second, s2. Returns true or false.

bool strGE(char\* s1, char\* s2)

strGT Test two NUL-terminated strings to see if the first, s1, is greater than the second, s2. Returns true or false.

bool strGT(char\* s1, char\* s2)

strLE Test two NUL-terminated strings to see if the first, s1, is less than or equal to the second, s2. Returns true or false.

bool strLE(char\* s1, char\* s2)

strLT Test two NUL-terminated strings to see if the first, s1, is less than the second, s2. Returns true or false.

bool strLT(char\* s1, char\* s2)

strNE Test two NUL-terminated strings to see if they are different. Returns true or false.

bool strNE(char\* s1, char\* s2)

strnEQ Test two NUL-terminated strings to see if they are equal. The len parameter indicates the number of bytes to compare. Returns true or false. (A wrapper for strncmp).

bool strnEQ(char\* s1, char\* s2, STRLEN len)

strnNE Test two NUL-terminated strings to see if they are different. The len parameter indicates the number of bytes to compare. Returns true or false. (A wrapper for strncmp).

bool strnNE(char\* s1, char\* s2, STRLEN len)

sv\_destroyable

Dummy routine which reports that object can be destroyed when there is no sharing module present. It ignores its single SV argument, and returns 'true'. Exists to avoid test for a NULL function pointer and because it could potentially warn under some level of strict-ness.

bool sv\_destroyable(SV \*sv)

sv\_nosharing

Dummy routine which shares' an SV when there is no sharing module present. `Or ks' it. Or "unlocks' it. In other words, ignores its single SVgument. Exists to woid test for a NULL function pointer and because it could potential by munder some vel of strict-ness.

void sv\_nosharing(SV \*sv)

vmess pat and args are a sprintf-style format pattern and encapsulated are list, respectively. These are used to generate a string message. If the message does not end whited, alhean it will be extended with some indication of the current location in the code, as described for ``mess\_sv'.

Normally, the resulting message is returned in  $\omega$  meortal SV During global destruction a single SV may be shared between uses of this function.

SV \* vmess(const char \*pat, va\_list \*args)

# MRO Functions

These functions are related to the method resolution order of perl classes

mro get linear isa

Returns the mro linearisation for the ven stash. By defult, this will be whateer mro get linear isa dfs returns unless some other MR O is in efect for the stash. The return value is a read-only  $\mathsf{W}^*$ .

You are responsible for SvREFCNT\_inc() on the returnalue if you plan to store it gwhere semi-permanently (otherwise it might be deleted out from under you the time the cache is invalidated).

AV\* mro\_get\_linear\_isa(HV\* stash)

mro\_method\_changed\_in

Invalidates method caching on vachild classes of the voin stash, so that the might notice the changes in this one.

Ideally, all instances of PL sub generation++ in perl source outside of mro.c should be replaced by calls to this.

Perl automatically handles most of the common way a method might be redeCEned. when there are a for ways you could change a method in a stash without the cache code noticing, in which case you need to call this method afterds:

1) Directly manipulating the stash HV entries from XS code.

2) Assigning a reference to a readonly scalar constant into a stash entry in order to create a constant subroutine ( $\mathbf{\ddot{a}}$  constant.pm does).

This same method is vailable from pure perl via, mro::method\_changed\_in(classname).

void mro\_method\_changed\_in(HV\* stash)

### mro\_register

Registers a custom mro plugin. Sperlmroapi $(1)$ for details.

void mro\_register(const struct mro\_alg \*mro)

# Multicall Functions

dMULTICALL

Declare local ariables for a multicall. SeèLIGHTWEIGHT CALLBACKS" in perIcall.

dMULTICALL;

# MULTICALL

Make a lightweight callback. See ''LIGHTWEIGHT CALLBACKS'' in perlcall.

MULTICALL;

# POP\_MULTICALL

Closing bracket for a lightweight callback. See ''LIGHTWEIGHT CALLBACKS'' in perlcall.

POP\_MULTICALL;

### PUSH\_MULTICALL

Opening bracket for a lightweight callback. See ''LIGHTWEIGHT CALLBACKS'' in perlcall.

PUSH\_MULTICALL;

# **Numeric functions**

grok\_bin

converts a string representing a binary number to numeric form.

On entry start and \*len give the string to scan, \*flags gives conversion flags, and result should be NULL or a pointer to an NV. The scan stops at the end of the string, or the first invalid character. Unless PERL\_SCAN\_SILENT\_ILLDIGIT is set in \*flags, encountering an invalid character will also trigger a warning. On return  $\star$  len is set to the length of the scanned string, and \*flags gives output flags.

If the value is  $\leq$  UV MAX it is returned as a UV, the output flags are clear, and nothing is written to \*result. If the value is > UV\_MAX, grok\_bin returns UV\_MAX, sets PERL\_SCAN\_GREATER\_THAN\_UV\_MAX in the output flags, and writes the value to \*result (or the value is discarded if result is NULL).

The binary number may optionally be prefixed with "0b" or "b" unless PERL SCAN DISALLOW PREFIX is set in \*flags on entry. If PERL\_SCAN\_ALLOW\_UNDERSCORES is set in \*flags then the binary number may use "\_" characters to separate digits.

```
UV grok bin(const char* start, STRLEN* len p,
I32* flags, NV *result)
```
# grok\_hex

converts a string representing a hex number to numeric form.

On entry start and  $*len_p$  give the string to scan,  $*flags$  gives conversion flags, and result should be NULL or a pointer to an NV. The scan stops at the end of the string, or the first invalid character. Unless PERL\_SCAN\_SILENT\_ILLDIGIT is set in \*flags, encountering an invalid character will also trigger a warning. On return \*len is set to the length of the scanned string, and \*flags gives output flags.

If the value is  $\leq$  UV\_MAX it is returned as a UV, the output flags are clear, and nothing is written to \*result. If the value is > UV\_MAX, grok\_hex returns UV\_MAX, sets PERL\_SCAN\_GREATER\_THAN\_UV\_MAX in the output flags, and writes the value to \*result (or the value is discarded if result is NULL).

The hex number may optionally be prefixed with "0x" or "x" unless PERL\_SCAN\_DISALLOW\_PREFIX is set in \*flags on entry. If PERL\_SCAN\_ALLOW\_UNDERSCORES is set in \*flags then the hex number may use "\_" characters to separate digits.

UV grok\_hex(const char\* start, STRLEN\* len\_p, I32\* flags, NV \*result)

### grok\_infnan

Helper for grok number(), accepts various ways of spelling "infinity" or "not a number", and returns one of the following flag combinations:

```
IS_NUMBER_INFINITE
IS NUMBER NAN
IS NUMBER INFINITE | IS NUMBER NEG
IS NUMBER NAN | IS NUMBER NEG
0
```
possibly |-ed with IS\_NUMBER\_TRAILING.

If an infinity or a not-a-number is recognized, \*sp will point to one byte past the end of the recognized string. If the recognition fails, zero is returned, and \*sp will not move.

int grok\_infnan(const char\*\* sp, const char \*send)

# grok\_number

Identical to grok\_number\_flags() with flags set to zero.

int grok number(const char \*pv, STRLEN len, UV \*valuep)

## grok\_number\_flags

Recognise (or not) a number. The type of the number is returned (0 if unrecognised), otherwise it is a bit-ORed combination of IS\_NUMBER\_IN\_UV, IS\_NUMBER\_GREATER\_THAN\_UV\_MAX, IS\_NUMBER\_NOT\_INT, IS\_NUMBER\_NEG, IS\_NUMBER\_INFINITY, IS\_NUMBER\_NAN (defined in perl.h).

If the value of the number can fit in a UV, it is returned in \*valuep. IS\_NUMBER\_IN\_UV will be set to indicate that \*valuep is valid, IS\_NUMBER\_IN\_UV will never be set unless \*valuep is valid, but \*valuep may have been assigned to during processing even though IS\_NUMBER\_IN\_UV is not set on return. If valuep is NULL, IS\_NUMBER\_IN\_UV will be set for the same cases as when valuep is non-NULL, but no actual assignment (or SEGV) will occur.

IS\_NUMBER\_NOT\_INT will be set with IS\_NUMBER\_IN\_UV if trailing decimals were seen (in which case  $*$ valuep gives the true value truncated to an integer), and IS\_NUMBER\_NEG if the number is negative (in which case \*valuep holds the absolute value). IS\_NUMBER\_IN\_UV is not set if e notation was used or the number is larger than a UV.

flags allows only PERL\_SCAN\_TRAILING, which allows for trailing non-numeric text on an otherwise successful *grok*, setting IS\_NUMBER\_TRAILING on the result.

int grok\_number\_flags(const char \*pv, STRLEN len, UV \*valuep, U32 flags)

### grok\_numeric\_radix

Scan and skip for a numeric decimal separator (radix).

bool grok numeric radix(const char \*\*sp, const char \*send)

grok\_oct

converts a string representing an octal number to numeric form.

On entry start and \*len give the string to scan, \*flags gives conversion flags, and result should be NULL or a pointer to an NV. The scan stops at the end of the string, or the first invalid character. Unless PERL\_SCAN\_SILENT\_ILLDIGIT is set in \*flags, encountering an 8 or 9 will also trigger a warning. On return \*len is set to the length of the scanned string, and \*flags gives output flags.

If the value is  $\leq$  UV\_MAX it is returned as a UV, the output flags are clear, and nothing is written to \*result. If the value is > UV\_MAX, grok\_oct returns UV\_MAX, sets PERL\_SCAN\_GREATER\_THAN\_UV\_MAX in the output flags, and writes the value to \*result (or the value is discarded if result is NULL).

If PERL\_SCAN\_ALLOW\_UNDERSCORES is set in \*flags then the octal number may use "\_" characters to separate digits.

UV grok\_oct(const char\* start, STRLEN\* len\_p, I32\* flags, NV \*result)

isinfnan Perl isinfnan() is utility function that returns true if the NV argument is either an infinity or a NaN, false otherwise. To test in more detail, use  $Perl$  isinf() and  $Perl$  isnan().

This is also the logical inverse of *Perl\_isfinite()*.

bool isinfnan(NV nv)

#### Perl signbit

NOTE: this function is experimental and may change or be removed without notice.

Return a non-zero integer if the sign bit on an NV is set, and 0 if it is not.

If *Configure* detects this system has a  $\text{sigmoid}(t)$  that will work with our NVs, then we just use it via the #define in *perl.h*. Otherwise, fall back on this implementation. The main use of this function is catching  $-0.0$ .

Configure notes: This function is called 'Perl\_signbit' instead of a plain 'signbit' because it is easy to imagine a system having a signbit() function or macro that doesn't happen to work with our particular choice of NVs. We shouldn't just re-#define signbit as Perl\_signbit and expect the standard system headers to be happy. Also, this is a no-context function (no pTHX\_) because Perl\_signbit() is usually re-#defined in *perl.h* as a simple macro call to the system's signbit(). Users should just always call Perl\_signbit().

int Perl\_signbit(NV f)

scan\_bin

For backwards compatibility. Use  $\alpha$ rok bin instead.

NV scan\_bin(const char\* start, STRLEN len, STRLEN\* retlen)

scan hex

For backwards compatibility. Use  $q$ rok hex instead.

NV scan\_hex(const char\* start, STRLEN len, STRLEN\* retlen)

scan\_oct For backwards compatibility. Use grok\_oct instead.

NV scan\_oct(const char\* start, STRLEN len, STRLEN\* retlen)

# **Obsolete backwards compatibility functions**

Some of these are also deprecated. You can exclude these from your compiled Perl by adding this option to Configure: -Accflags='-DNO\_MATHOMS'

custom\_op\_desc

Return the description of a given custom op. This was once used by the OP\_DESC macro, but is no longer: it has only been kept for compatibility, and should not be used.

const char \* custom\_op\_desc(const OP \*o)

## custom\_op\_name

Return the name for a given custom op. This was once used by the OP\_NAME macro, but is no longer: it has only been kept for compatibility, and should not be used.

const char \* custom op name(const OP \*o)

gv\_fetchmethod

See ''gv\_fetchmethod\_autoload''.

GV\* gv\_fetchmethod(HV\* stash, const char\* name)

is utf8 char

DEPRECATED! It is planned to remove this function from a future release of Perl. Do not use it for new code; remove it from existing code.

Tests if some arbitrary number of bytes begins in a valid UTF-8 character. Note that an INVARIANT (i.e. ASCII on non-EBCDIC machines) character is a valid UTF-8 character. The actual number of bytes in the UTF-8 character will be returned if it is valid, otherwise 0.

This function is deprecated due to the possibility that malformed input could cause reading beyond the end of the input buffer. Use ''isUTF8\_CHAR'' instead.

STRLEN is utf8 char(const U8  $*$ s)

# is\_utf8\_char\_buf

This is identical to the macro ''isUTF8\_CHAR''.

```
STRLEN is_utf8_char_buf(const U8 *buf,
const U8 *buf_end)
```
#### pack\_cat

The engine implementing pack() Perl function. Note: parameters next\_in\_list and flags are not used. This call should not be used; use packlist instead.

void pack cat(SV \*cat, const char \*pat, const char \*patend, SV \*\*beglist, SV \*\*endlist, SV \*\*\*next in list, U32 flags)

# pad\_compname\_type

Looks up the type of the lexical variable at position po in the currently-compiling pad. If the variable is typed, the stash of the class to which it is typed is returned. If not, NULL is returned.

HV \* pad\_compname\_type(PADOFFSET po)

#### sv\_2pvbyte\_nolen

Return a pointer to the byte-encoded representation of the SV. May cause the SV to be downgraded from UTF-8 as a side-effect.

Usually accessed via the SvPVbyte\_nolen macro.

char\* sv\_2pvbyte\_nolen(SV\* sv)

### sv\_2pvutf8\_nolen

Return a pointer to the UTF-8-encoded representation of the SV. May cause the SV to be upgraded to UTF-8 as a side-effect.

Usually accessed via the SvPVutf8\_nolen macro.

char\* sv\_2pvutf8\_nolen(SV\* sv)

#### sv\_2pv\_nolen

Like sv\_2pv(), but doesn't return the length too. You should usually use the macro wrapper SvPV\_nolen(sv) instead.

char\* sv\_2pv\_nolen(SV\* sv)

### sv\_catpvn\_mg

Like sv\_catpvn, but also handles 'set' magic.

void sv\_catpvn\_mg(SV \*sv, const char \*ptr, STRLEN len)

## sv\_catsv\_mg

Like sv\_catsv, but also handles 'set' magic.

void sv catsv mg(SV \*dsv, SV \*ssv)

### sv\_force\_normal

Undo various types of fakery on an SV: if the PV is a shared string, make a private copy; if we're a ref, stop refing; if we're a glob, downgrade to an xpvmg. See also "sv\_force\_normal\_flags".

void sv force normal(SV \*sv)

sy iv A private implementation of the  $SvIVx$  macro for compilers which can't cope with complex macro expressions. Always use the macro instead.

IV sv\_iv(SV\* sv)

#### sv\_nolocking

Dummy routine which ''locks'' an SV when there is no locking module present. Exists to avoid test for a NULL function pointer and because it could potentially warn under some level of strictness.

''Superseded'' by sv\_nosharing().

void sv\_nolocking(SV \*sv)

sv\_nounlocking

Dummy routine which ''unlocks'' an SV when there is no locking module present. Exists to avoid test for a NULL function pointer and because it could potentially warn under some level of strict-ness.

''Superseded'' by sv\_nosharing().

void sv\_nounlocking(SV \*sv)

sv\_nv A private implementation of the SvNVx macro for compilers which can't cope with complex macro expressions. Always use the macro instead.

NV sv\_nv(SV\* sv)

sv\_pv Use the SvPV\_nolen macro instead

char\* sv\_pv(SV \*sv)

## sv\_pvbyte

Use SvPVbyte\_nolen instead.

char\* sv pvbyte(SV \*sv)

sv\_pvbyten

A private implementation of the SvPVbyte macro for compilers which can't cope with complex macro expressions. Always use the macro instead.

char\* sv\_pvbyten(SV \*sv, STRLEN \*lp)

sv pvn A private implementation of the  $SvPV$  macro for compilers which can't cope with complex macro expressions. Always use the macro instead.

char\* sv\_pvn(SV \*sv, STRLEN \*lp)

sv\_pvutf8

Use the SvPVutf8\_nolen macro instead

char\* sv\_pvutf8(SV \*sv)

### sv\_pvutf8n

A private implementation of the SvPVutf8 macro for compilers which can't cope with complex macro expressions. Always use the macro instead.

char\* sv\_pvutf8n(SV \*sv, STRLEN \*lp)

sv\_taint Taint an SV. Use SvTAINTED\_on instead.

void sv\_taint(SV\* sv)

sy unref Unsets the RV status of the SV, and decrements the reference count of whatever was being referenced by the RV. This can almost be thought of as a reversal of newSVrv. This is sv\_unref\_flags with the flag being zero. See "SvROK\_off".

void sv\_unref(SV\* sv)

sv\_usepvn

Tells an SV to use ptr to find its string value. Implemented by calling sv\_usepvn\_flags with flags of 0, hence does not handle 'set' magic. See "sv\_usepvn\_flags".

void sv usepvn(SV\* sv, char\* ptr, STRLEN len)

### sv\_usepvn\_mg

Like sv\_usepvn, but also handles 'set' magic.

void sv\_usepvn\_mg(SV \*sv, char \*ptr, STRLEN len)

sv\_uv A private implementation of the SvUVx macro for compilers which can't cope with complex macro expressions. Always use the macro instead.

UV sv\_uv(SV\* sv)

#### unpack\_str

The engine implementing unpack() Perl function. Note: parameters strbeg, new\_s and ocnt are not used. This call should not be used, use unpackstring instead.

```
I32 unpack_str(const char *pat, const char *patend,
const char *s, const char *strbeg,
const char *strend, char **new s,
I32 ocnt, U32 flags)
```
### utf8\_to\_uvchr

DEPRECATED! It is planned to remove this function from a future release of Perl. Do not use it for new code; remove it from existing code.

Returns the native code point of the first character in the string s which is assumed to be in UTF-8 encoding; retlen will be set to the length, in bytes, of that character.

Some, but not all, UTF-8 malformations are detected, and in fact, some malformed input could cause reading beyond the end of the input buffer, which is why this function is deprecated. Use ''utf8\_to\_uvchr\_buf'' instead.

If s points to one of the detected malformations, and UTF8 warnings are enabled, zero is returned and \*retlen is set (if retlen isn't NULL) to -1. If those warnings are off, the computed value if well-defined (or the Unicode REPLACEMENT CHARACTER, if not) is silently returned, and \*retlen is set (if retlen isn't NULL) so that (s+\*retlen) is the next possible position in s that could begin a non-malformed character. See ''utf8n\_to\_uvchr'' for details on when the REPLACEMENT CHARACTER is returned.

```
UV utf8_to_uvchr(const U8 *s, STRLEN *retlen)
```
utf8 to uvuni

DEPRECATED! It is planned to remove this function from a future release of Perl. Do not use it for new code; remove it from existing code.

Returns the Unicode code point of the first character in the string s which is assumed to be in UTF-8 encoding; retlen will be set to the length, in bytes, of that character.

Some, but not all, UTF-8 malformations are detected, and in fact, some malformed input could cause reading beyond the end of the input buffer, which is one reason why this function is deprecated. The other is that only in extremely limited circumstances should the Unicode versus native code point be of any interest to you. See ''utf8\_to\_uvuni\_buf'' for alternatives.

If s points to one of the detected malformations, and UTF8 warnings are enabled, zero is returned and \*retlen is set (if retlen doesn't point to NULL) to -1. If those warnings are off, the computed value if well-defined (or the Unicode REPLACEMENT CHARACTER, if not) is silently returned, and \*retlen is set (if retlen isn't NULL) so that (s+\*retlen) is the next possible position in s that could begin a non-malformed character. See ''utf8n\_to\_uvchr'' for details on when the REPLACEMENT CHARACTER is returned.

UV utf8\_to\_uvuni(const U8 \*s, STRLEN \*retlen)

# **Optree construction**

# newASSIGNOP

Constructs, checks, and returns an assignment op. left and right supply the parameters of the assignment; they are consumed by this function and become part of the constructed op tree.

If optype is OP\_ANDASSIGN, OP\_ORASSIGN, or OP\_DORASSIGN, then a suitable conditional optree is constructed. If optype is the opcode of a binary operator, such as OP\_BIT\_OR, then an op is constructed that performs the binary operation and assigns the result to the left argument. Either way, if optype is non-zero then flags has no effect.

If optype is zero, then a plain scalar or list assignment is constructed. Which type of assignment it is is automatically determined. flags gives the eight bits of op\_flags, except that OPf\_KIDS will be set automatically, and, shifted up eight bits, the eight bits of op  $\pi$  private, except that the bit with value 1 or 2 is automatically set as required.

```
OP * newASSIGNOP(I32 flags, OP *left, I32 optype,
```
OP \*right)

newBINOP

Constructs, checks, and returns an op of any binary type. type is the opcode. flags gives the eight bits of op\_flags, except that OPf\_KIDS will be set automatically, and, shifted up eight bits, the eight bits of op\_private, except that the bit with value 1 or 2 is automatically set as required. first and last supply up to two ops to be the direct children of the binary op; they are consumed by this function and become part of the constructed op tree.

OP \* newBINOP(I32 type, I32 flags, OP \*first, OP \*last)

newCONDOP

Constructs, checks, and returns a conditional-expression (cond\_expr) op. flags gives the eight bits of op\_flags, except that OPf\_KIDS will be set automatically, and, shifted up eight bits, the eight bits of op\_private, except that the bit with value 1 is automatically set. first supplies the expression selecting between the two branches, and trueop and falseop supply the branches; they are consumed by this function and become part of the constructed op tree.

OP \* newCONDOP(I32 flags, OP \*first, OP \*trueop,

```
OP *falseop)
```
### newDEFSVOP

Constructs and returns an op to access  $\hat{S}$ .

OP \* newDEFSVOP()

# newFOROP

Constructs, checks, and returns an op tree expressing a foreach loop (iteration through a list of values). This is a heavyweight loop, with structure that allows exiting the loop by last and suchlike.

sv optionally supplies the variable that will be aliased to each item in turn; if null, it defaults to \$\_. expr supplies the list of values to iterate over. block supplies the main body of the loop, and cont optionally supplies a continue block that operates as a second half of the body. All of these optree inputs are consumed by this function and become part of the constructed op tree.

flags gives the eight bits of op\_flags for the leaveloop op and, shifted up eight bits, the eight bits of op\_private for the leaveloop op, except that (in both cases) some bits will be set automatically.

```
OP * newFOROP(I32 flags, OP *sv, OP *expr, OP *block,
OP *cont)
```
newGIVENOP

Constructs, checks, and returns an op tree expressing a given block. cond supplies the expression that will be locally assigned to a lexical variable, and block supplies the body of the given construct; they are consumed by this function and become part of the constructed op tree. defsv\_off must be zero (it used to identity the pad slot of lexical \$\_).

```
OP * newGIVENOP(OP *cond, OP *block,
PADOFFSET defsv_off)
```
newGVOP

Constructs, checks, and returns an op of any type that involves an embedded reference to a GV. type is the opcode. flags gives the eight bits of op flags. gv identifies the GV that the op should reference; calling this function does not transfer ownership of any reference to it.

OP \* newGVOP(I32 type, I32 flags, GV \*gv)

newLISTOP

Constructs, checks, and returns an op of any list type. type is the opcode. flags gives the eight bits of op\_flags, except that OPf\_KIDS will be set automatically if required. first and last supply up to two ops to be direct children of the list op; they are consumed by this function and become part of the constructed op tree.

For most list operators, the check function expects all the kid ops to be present already, so calling newLISTOP(OP\_JOIN, ...) (e.g.) is not appropriate. What you want to do in that case is create an op of type OP\_LIST, append more children to it, and then call ''op\_convert\_list''. See ''op\_convert\_list'' for more information.

```
OP * newLISTOP(I32 type, I32 flags, OP *first,
OP *last)
```
newLOGOP

Constructs, checks, and returns a logical (flow control) op. type is the opcode. flags gives the eight bits of op\_flags, except that OPf\_KIDS will be set automatically, and, shifted up eight bits, the eight bits of op\_private, except that the bit with value 1 is automatically set. first supplies the expression controlling the flow, and other supplies the side (alternate) chain of ops; they are consumed by this function and become part of the constructed op tree.

OP \* newLOGOP(I32 type, I32 flags, OP \*first,

OP \*other)

# newLOOPEX

Constructs, checks, and returns a loop-exiting op (such as goto or last). type is the opcode. label supplies the parameter determining the target of the op; it is consumed by this function and becomes part of the constructed op tree.

```
OP * newLOOPEX(I32 type, OP *label)
```
# newLOOPOP

Constructs, checks, and returns an op tree expressing a loop. This is only a loop in the control flow through the op tree; it does not have the heavyweight loop structure that allows exiting the loop by last and suchlike. flags gives the eight bits of op flags for the top-level op, except that some bits will be set automatically as required. expr supplies the expression controlling loop iteration, and block supplies the body of the loop; they are consumed by this function and become part of the constructed op tree. debuggable is currently unused and should always be 1.

OP \* newLOOPOP(I32 flags, I32 debuggable, OP \*expr, OP \*block)

newMETHOP

Constructs, checks, and returns an op of method type with a method name evaluated at runtime. type is the opcode. flags gives the eight bits of op\_flags, except that OPf\_KIDS will be set automatically, and, shifted up eight bits, the eight bits of op\_private, except that the bit with value 1 is automatically set. dynamic\_meth supplies an op which evaluates method name; it is consumed by this function and become part of the constructed op tree. Supported optypes: OP\_METHOD.

OP \* newMETHOP(I32 type, I32 flags, OP \*first)

newMETHOP\_named

Constructs, checks, and returns an op of method type with a constant method name. type is the opcode. flags gives the eight bits of op\_flags, and, shifted up eight bits, the eight bits of op\_private. const\_meth supplies a constant method name; it must be a shared COW string. Supported optypes: OP\_METHOD\_NAMED.

```
OP * newMETHOP named(I32 type, I32 flags,
SV *const_meth)
```
### newNULLLIST

Constructs, checks, and returns a new stub op, which represents an empty list expression.

OP \* newNULLLIST()

newOP Constructs, checks, and returns an op of any base type (any type that has no extra fields). type is the opcode. flags gives the eight bits of op\_flags, and, shifted up eight bits, the eight bits of op\_private.

OP \* newOP(I32 type, I32 flags)

### newPADOP

Constructs, checks, and returns an op of any type that involves a reference to a pad element. type is the opcode. flags gives the eight bits of op\_flags. A pad slot is automatically allocated, and is populated with sv; this function takes ownership of one reference to it.

This function only exists if Perl has been compiled to use ithreads.

OP \* newPADOP(I32 type, I32 flags, SV \*sv)

newPMOP

Constructs, checks, and returns an op of any pattern matching type. type is the opcode. flags gives the eight bits of op\_flags and, shifted up eight bits, the eight bits of op\_private.

OP \* newPMOP(I32 type, I32 flags)

newPVOP

Constructs, checks, and returns an op of any type that involves an embedded C-level pointer (PV). type is the opcode. flags gives the eight bits of op flags, py supplies the C-level pointer. which must have been allocated using PerlMemShared malloc; the memory will be freed when the op is destroyed.

```
OP * newPVOP(I32 type, I32 flags, char *pv)
```

```
newRANGE
```
Constructs and returns a range op, with subordinate flip and flop ops. flags gives the eight bits of op\_flags for the flip op and, shifted up eight bits, the eight bits of op\_private for both the flip and range ops, except that the bit with value 1 is automatically set. left and right supply the expressions controlling the endpoints of the range; they are consumed by this function and become part of the constructed op tree.

```
OP * newRANGE(I32 flags, OP *left, OP *right)
```
newSLICEOP

Constructs, checks, and returns an lslice (list slice) op. flags gives the eight bits of op\_flags, except that OPf\_KIDS will be set automatically, and, shifted up eight bits, the eight bits of op\_private, except that the bit with value 1 or 2 is automatically set as required. listval and subscript supply the parameters of the slice; they are consumed by this function and become part of the constructed op tree.

```
OP * newSLICEOP(I32 flags, OP *subscript,
OP *listval)
```
newSTATEOP

Constructs a state op (COP). The state op is normally a nextstate op, but will be a dbstate op if debugging is enabled for currently-compiled code. The state op is populated from PL curcop (or PL compiling). If label is non-null, it supplies the name of a label to attach to the state op; this function takes ownership of the memory pointed at by label, and will free it. flags gives the eight bits of op\_flags for the state op.

If  $\circ$  is null, the state op is returned. Otherwise the state op is combined with  $\circ$  into a lineseq list op, which is returned. o is consumed by this function and becomes part of the returned op tree.

OP \* newSTATEOP(I32 flags, char \*label, OP \*o)

newSVOP

Constructs, checks, and returns an op of any type that involves an embedded SV. type is the opcode. flags gives the eight bits of op\_flags. sv gives the SV to embed in the op; this function takes ownership of one reference to it.

OP \* newSVOP(I32 type, I32 flags, SV \*sv)

newUNOP

Constructs, checks, and returns an op of any unary type. type is the opcode. flags gives the eight bits of op\_flags, except that OPf\_KIDS will be set automatically if required, and, shifted up eight bits, the eight bits of op\_private, except that the bit with value 1 is automatically set. first supplies an optional op to be the direct child of the unary op; it is consumed by this function and become part of the constructed op tree.

OP \* newUNOP(I32 type, I32 flags, OP \*first)

newUNOP\_AUX

Similar to newUNOP, but creates an UNOP\_AUX struct instead, with op\_aux initialised to aux

OP\* newUNOP\_AUX(I32 type, I32 flags, OP\* first, UNOP\_AUX\_item \*aux)

newWHENOP

Constructs, checks, and returns an op tree expressing a when block. cond supplies the test expression, and block supplies the block that will be executed if the test evaluates to true; they are consumed by this function and become part of the constructed op tree. cond will be interpreted DWIMically, often as a comparison against  $\zeta$ , and may be null to generate a default block.

OP \* newWHENOP(OP \*cond, OP \*block)

newWHILEOP

Constructs, checks, and returns an op tree expressing a while loop. This is a heavyweight loop, with structure that allows exiting the loop by last and suchlike.

loop is an optional preconstructed enterloop op to use in the loop; if it is null then a suitable op will be constructed automatically. expr supplies the loop's controlling expression. block supplies the main body of the loop, and cont optionally supplies a continue block that operates as a second half of the body. All of these optree inputs are consumed by this function and become part of the constructed op tree.

flags gives the eight bits of op\_flags for the leaveloop op and, shifted up eight bits, the eight bits of op private for the leaveloop op, except that (in both cases) some bits will be set automatically. debuggable is currently unused and should always be 1. has\_my can be supplied as true to force the loop body to be enclosed in its own scope.

```
OP * newWHILEOP(I32 flags, I32 debuggable,
LOOP *loop, OP *expr, OP *block,
OP *cont, I32 has my)
```
# **Optree Manipulation Functions**

alloccopstash

NOTE: this function is experimental and may change or be removed without notice.

Available only under threaded builds, this function allocates an entry in PL\_stashpad for the stash passed to it.

PADOFFSET alloccopstash(HV \*hv)

block\_end

Handles compile-time scope exit. floor is the savestack index returned by block\_start, and seq is the body of the block. Returns the block, possibly modified.

OP \* block\_end(I32 floor, OP \*seq)

block\_start

Handles compile-time scope entry. Arranges for hints to be restored on block exit and also handles pad sequence numbers to make lexical variables scope right. Returns a savestack index for use with block\_end.

int block\_start(int full)

ck\_entersub\_args\_list

Performs the default fixup of the arguments part of an entersub op tree. This consists of applying list context to each of the argument ops. This is the standard treatment used on a call marked with  $\&$ , or a method call, or a call through a subroutine reference, or any other call where the callee can't be identified at compile time, or a call where the callee has no prototype.

OP \* ck\_entersub\_args\_list(OP \*entersubop)

ck\_entersub\_args\_proto

Performs the fixup of the arguments part of an entersub op tree based on a subroutine prototype. This makes various modifications to the argument ops, from applying context up to inserting refgen ops, and checking the number and syntactic types of arguments, as directed by the prototype. This is the standard treatment used on a subroutine call, not marked with  $\&\infty$ , where the callee can be identified at compile time and has a prototype.

protosv supplies the subroutine prototype to be applied to the call. It may be a normal defined scalar, of which the string value will be used. Alternatively, for convenience, it may be a subroutine object (a  $CV^*$  that has been cast to  $SV^*$ ) which has a prototype. The prototype supplied, in whichever form, does not need to match the actual callee referenced by the op tree.

If the argument ops disagree with the prototype, for example by having an unacceptable number of arguments, a valid op tree is returned anyway. The error is reflected in the parser state, normally resulting in a single exception at the top level of parsing which covers all the compilation errors that occurred. In the error message, the callee is referred to by the name defined by the namegv parameter.

OP \* ck\_entersub\_args\_proto(OP \*entersubop, GV \*namegv, SV \*protosv)

# ck entersub args proto or list

Performs the fixup of the arguments part of an entersub op tree either based on a subroutine prototype or using default list-context processing. This is the standard treatment used on a subroutine call, not marked with &, where the callee can be identified at compile time.

protosv supplies the subroutine prototype to be applied to the call, or indicates that there is no prototype. It may be a normal scalar, in which case if it is defined then the string value will be used as a prototype, and if it is undefined then there is no prototype. Alternatively, for convenience, it may be a subroutine object (a  $CV*$  that has been cast to  $SV*$ ), of which the prototype will be used if it has one. The prototype (or lack thereof) supplied, in whichever form, does not need to match the actual callee referenced by the op tree.

If the argument ops disagree with the prototype, for example by having an unacceptable number of arguments, a valid op tree is returned anyway. The error is reflected in the parser state, normally resulting in a single exception at the top level of parsing which covers all the compilation errors that occurred. In the error message, the callee is referred to by the name defined by the namegv parameter.

```
OP * ck_entersub_args_proto_or_list(OP *entersubop,
GV *namegv,
SV *protosv)
```
cv\_const\_sv

If cv is a constant sub eligible for inlining, returns the constant value returned by the sub. Otherwise, returns NULL.

Constant subs can be created with newCONSTSUB or as described in ''Constant Functions'' in perlsub.

SV\* cv\_const\_sv(const CV \*const cv)

cv\_get\_call\_checker

Retrieves the function that will be used to fix up a call to cv. Specifically, the function is applied to an entersub op tree for a subroutine call, not marked with  $\&\infty$ , where the callee can be identified at compile time as cv.

The C-level function pointer is returned in  $\star$ ckfun p, and an SV argument for it is returned in \*ckobj p. The function is intended to be called in this manner:

entersubop = (\*ckfun\_p)(aTHX\_ entersubop, namegv, (\*ckobj\_p));

In this call, entersubop is a pointer to the entersub op, which may be replaced by the check function, and namegv is a GV supplying the name that should be used by the check function to refer to the callee of the entersub op if it needs to emit any diagnostics. It is permitted to apply the check function in non-standard situations, such as to a call to a different subroutine or to a method call.

By default, the function is Perl ck entersub args proto or list, and the SV parameter is cv itself. This implements standard prototype processing. It can be changed, for a particular subroutine, by "cv\_set\_call\_checker".

void cv\_get\_call\_checker(CV \*cv, Perl\_call\_checker \*ckfun\_p, SV \*\*ckobj\_p)

cv\_set\_call\_checker

The original form of "cv\_set\_call\_checker\_flags", which passes it the CALL\_CHECKER\_REQUIRE\_GV flag for backward-compatibility.

void cv set call checker(CV \*cv, Perl call checker ckfun, SV \*ckobj)

# cv\_set\_call\_checker\_flags

Sets the function that will be used to fix up a call to cv. Specifically, the function is applied to an entersub op tree for a subroutine call, not marked with &, where the callee can be identified at compile time as cv.

The C-level function pointer is supplied in ckfun, and an SV argument for it is supplied in ckobj. The function should be defined like this:

STATIC OP \* ckfun(pTHX\_ OP \*op, GV \*namegv, SV \*ckobj)

It is intended to be called in this manner:

entersubop = ckfun(aTHX\_ entersubop, namegv, ckobj);

In this call, entersubop is a pointer to the entersub op, which may be replaced by the check function, and namegv supplies the name that should be used by the check function to refer to the callee of the entersub op if it needs to emit any diagnostics. It is permitted to apply the check function in non-standard situations, such as to a call to a different subroutine or to a method call.

namegv may not actually be a GV. For efficiency, perl may pass a CV or other SV instead. Whatever is passed can be used as the first argument to "cv\_name". You can force perl to pass a GV by including CALL\_CHECKER\_REQUIRE\_GV in the flags.

The current setting for a particular CV can be retrieved by ''cv\_get\_call\_checker''.

```
void cv_set_call_checker_flags(
CV *cv, Perl_call_checker ckfun, SV *ckobj,
U32 flags
)
```
# LINKLIST

Given the root of an optree, link the tree in execution order using the  $op$  next pointers and return the first op executed. If this has already been done, it will not be redone, and  $o$ ->op\_next will be returned. If  $o$ ->op\_next is not already set, o should be at least an UNOP.

```
OP* LINKLIST(OP *o)
```
### newCONSTSUB

See ''newCONSTSUB\_flags''.

CV\* newCONSTSUB(HV\* stash, const char\* name, SV\* sv)

# newCONSTSUB\_flags

Creates a constant sub equivalent to Perl subFOO() $\{123\}$  which is eligible for inlining at compile-time.

Currently, the only useful value for flags is SVf\_UTF8.

The newly created subroutine takes ownership of a reference to the passed in SV.

Passing NULL for SV creates a constant sub equivalent to subBAR()  $\{\}$ , which won't be called if used as a destructor, but will suppress the overhead of a call to AUTOLOAD. (This form, however, isn't eligible for inlining at compile time.)

CV\* newCONSTSUB\_flags(HV\* stash, const char\* name, STRLEN len, U32 flags, SV\* sv)

newXS Used by xsubpp to hook up XSUBs as Perl subs. filename needs to be static storage, as it is used directly as *CvFILE()*, without a copy being made.

op\_append\_elem

Append an item to the list of ops contained directly within a list-type op, returning the lengthened list. first is the list-type op, and last is the op to append to the list. optype specifies the intended opcode for the list. If first is not already a list of the right type, it will be upgraded into one. If either first or last is null, the other is returned unchanged.

```
OP * op_append_elem(I32 optype, OP *first, OP *last)
```
op\_append\_list

Concatenate the lists of ops contained directly within two list-type ops, returning the combined list. first and last are the list-type ops to concatenate. optype specifies the intended opcode for the list. If either first or last is not already a list of the right type, it will be upgraded into one. If either first or last is null, the other is returned unchanged.

OP \* op\_append\_list(I32 optype, OP \*first, OP \*last)

OP\_CLASS

Return the class of the provided OP: that is, which of the \*OP structures it uses. For core ops this currently gets the information out of PL\_opargs, which does not always accurately reflect the type used. For custom ops the type is returned from the registration, and it is up to the registree to ensure it is accurate. The value returned will be one of the OA\_\* constants from *op.h*.

```
U32 OP CLASS(OP *o)
```
op\_contextualize

Applies a syntactic context to an op tree representing an expression. o is the op tree, and context must be G\_SCALAR, G\_ARRAY, or G\_VOID to specify the context to apply. The modified op tree is returned.

OP \* op\_contextualize(OP \*o, I32 context)

op\_convert\_list

Converts o into a list op if it is not one already, and then converts it into the specified type, calling its check function, allocating a target if it needs one, and folding constants.

A list-type op is usually constructed one kid at a time via newLISTOP, op\_prepend\_elem and op\_append\_elem. Then finally it is passed to op\_convert\_list to make it the right type.

```
OP * op_convert_list(I32 type, I32 flags, OP *o)
```
OP\_DESC

Return a short description of the provided OP.

const char \* OP DESC(OP \*o)

op\_free Free an op. Only use this when an op is no longer linked to from any optree.

void op\_free(OP \*o)

OpHAS\_SIBLING

Returns true if o has a sibling

```
bool OpHAS_SIBLING(OP *o)
```
# OpLASTSIB\_set

Marks o as having no further siblings. On PERL\_OP\_PARENT builds, marks o as having the specified parent. See also "OpMORESIB\_set" and OpMAYBESIB\_set. For a higher-level interface, see "op\_sibling\_splice".

void OpLASTSIB\_set(OP \*o, OP \*parent)

op\_linklist

This function is the implementation of the ''LINKLIST'' macro. It should not be called directly.

OP\* op\_linklist(OP \*o)

op\_lvalue

NOTE: this function is experimental and may change or be removed without notice.

Propagate lvalue (''modifiable'') context to an op and its children. type represents the context type, roughly based on the type of op that would do the modifying, although local() is represented by OP\_NULL, because it has no op type of its own (it is signalled by a flag on the lvalue op).

This function detects things that can't be modified, such as  $\frac{5x+1}{1}$ , and generates errors for them. For example,  $\zeta x+1 = 2$  would cause it to be called with an op of type OP\_ADD and a type argument of OP\_SASSIGN.

It also flags things that need to behave specially in an Ivalue context, such as  $$x = 5$  which might have to vivify a reference in \$x.

OP \* op\_lvalue(OP \*o, I32 type)

### OpMAYBESIB\_set

Conditionally does OpMORESIB set or OpLASTSIB set depending on whether sib is nonnull. For a higher-level interface, see "op\_sibling\_splice".

void OpMAYBESIB set(OP \*o, OP \*sib, OP \*parent)

## OpMORESIB\_set

Sets the sibling of o to the non-zero value sib. See also "OpLASTSIB\_set" and "OpMAYBESIB\_set". For a higher-level interface, see "op\_sibling\_splice".

void OpMORESIB\_set(OP \*o, OP \*sib)

#### OP\_NAME

Return the name of the provided OP. For core ops this looks up the name from the op\_type; for custom ops from the op\_ppaddr.

const char \* OP\_NAME(OP \*o)

op\_null Neutralizes an op when it is no longer needed, but is still linked to from other ops.

void op\_null(OP \*o)

### op\_parent

Returns the parent OP of o, if it has a parent. Returns NULL otherwise. This function is only available on perls built with -DPERL\_OP\_PARENT.

OP\* op\_parent(OP \*o)

## op\_prepend\_elem

Prepend an item to the list of ops contained directly within a list-type op, returning the lengthened list. first is the op to prepend to the list, and last is the list-type op. optype specifies the intended opcode for the list. If last is not already a list of the right type, it will be upgraded into one. If either first or last is null, the other is returned unchanged.

OP \* op prepend elem(I32 optype, OP \*first, OP \*last)

op\_scope

NOTE: this function is experimental and may change or be removed without notice.

Wraps up an op tree with some additional ops so that at runtime a dynamic scope will be created. The original ops run in the new dynamic scope, and then, provided that they exit normally, the scope will be unwound. The additional ops used to create and unwind the dynamic scope will normally be an enter/leave pair, but a scope op may be used instead if the ops are simple enough to not need the full dynamic scope structure.

OP \* op\_scope(OP \*o)

OpSIBLING

Returns the sibling of o, or NULL if there is no sibling

OP\* OpSIBLING(OP \*o)

op\_sibling\_splice

A general function for editing the structure of an existing chain of op\_sibling nodes. By analogy with the perl-level splice() function, allows you to delete zero or more sequential nodes, replacing them with zero or more different nodes. Performs the necessary op\_first/op\_last housekeeping on the parent node and op\_sibling manipulation on the children. The last deleted node will be marked as as the last node by updating the op\_sibling/op\_sibparent or op\_moresib field as appropriate.

Note that op\_next is not manipulated, and nodes are not freed; that is the responsibility of the caller. It also won't create a new list op for an empty list etc; use higher-level functions like *op\_append\_elem()* for that.

parent is the parent node of the sibling chain. It may passed as NULL if the splicing doesn't affect the first or last op in the chain.

start is the node preceding the first node to be spliced. Node(s) following it will be deleted, and ops will be inserted after it. If it is NULL, the first node onwards is deleted, and nodes are inserted at the beginning.

del\_count is the number of nodes to delete. If zero, no nodes are deleted. If -1 or greater than or equal to the number of remaining kids, all remaining kids are deleted.

insert is the first of a chain of nodes to be inserted in place of the nodes. If NULL, no nodes are inserted.

The head of the chain of deleted ops is returned, or NULL if no ops were deleted.

For example:

```
action before after returns
------ ----- ----- -------
P P
splitce(P, A, 2, X-Y-Z) | B-CA-B-C-D A-X-Y-Z-D
P P
splitce(P, NULL, 1, X-Y) | AA-B-C-D X-Y-B-C-D
P P
splice(P, NULL, 3, NULL) | | A-B-C
A-B-C-D D
P P
```
 $splitce(P, B, 0, X-Y)$  | | NULL A-B-C-D A-B-X-Y-C-D

For lower-level direct manipulation of op\_sibparent and op\_moresib, see "OpMORESIB\_set", "OpLASTSIB\_set", "OpMAYBESIB\_set".

OP\* op\_sibling\_splice(OP \*parent, OP \*start, int del\_count, OP\* insert)

## OP\_TYPE\_IS

Returns true if the given OP is not a NULL pointer and if it is of the given type.

The negation of this macro, OP\_TYPE\_ISNT is also available as well as OP\_TYPE\_IS\_NN and OP\_TYPE\_ISNT\_NN which elide the NULL pointer check.

bool OP\_TYPE\_IS(OP \*o, Optype type)

OP\_TYPE\_IS\_OR\_WAS

Returns true if the given OP is not a NULL pointer and if it is of the given type or used to be before being replaced by an OP of type OP\_NULL.

The negation of this macro, OP\_TYPE\_ISNT\_AND\_WASNT is also available as well as OP\_TYPE\_IS\_OR\_WAS\_NN and OP\_TYPE\_ISNT\_AND\_WASNT\_NN which elide the NULL pointer check.

bool OP\_TYPE\_IS\_OR\_WAS(OP \*o, Optype type)

rv2cv\_op\_cv

Examines an op, which is expected to identify a subroutine at runtime, and attempts to determine at compile time which subroutine it identifies. This is normally used during Perl compilation to determine whether a prototype can be applied to a function call. cvop is the op being considered, normally an rv2cv op. A pointer to the identified subroutine is returned, if it could be determined statically, and a null pointer is returned if it was not possible to determine statically.

Currently, the subroutine can be identified statically if the RV that the  $r\bar{v}$  at solution is provided by a suitable gv or const op. A gv op is suitable if the GV's CV slot is populated. A const op is suitable if the constant value must be an RV pointing to a CV. Details of this process may change in future versions of Perl. If the  $rv2cv$  op has the OPpENTERSUB AMPER flag set then no attempt is made to identify the subroutine statically: this flag is used to suppress compiletime magic on a subroutine call, forcing it to use default runtime behaviour.

If flags has the bit RV2CVOPCV\_MARK\_EARLY set, then the handling of a GV reference is modified. If a GV was examined and its CV slot was found to be empty, then the gv op has the OPpEARLY\_CV flag set. If the op is not optimised away, and the CV slot is later populated with a subroutine having a prototype, that flag eventually triggers the warning ''called too early to check prototype''.

If flags has the bit RV2CVOPCV\_RETURN\_NAME\_GV set, then instead of returning a pointer to the subroutine it returns a pointer to the GV giving the most appropriate name for the subroutine in this context. Normally this is just the CvGV of the subroutine, but for an anonymous (CvANON) subroutine that is referenced through a GV it will be the referencing GV. The resulting GV\* is cast to  $CV*$  to be returned. A null pointer is returned as usual if there is no statically-determinable subroutine.

CV \* rv2cv\_op\_cv(OP \*cvop, U32 flags)

# **Pack and Unpack**

packlist The engine implementing pack() Perl function.
void packlist(SV \*cat, const char \*pat, const char \*patend, SV \*\*beglist, SV \*\*endlist)

unpackstring

The engine implementing the unpack() Perl function.

Using the template pat..patend, this function unpacks the string  $s$ ..strend into a number of mortal SVs, which it pushes onto the perl argument  $(\circledast)$  stack (so you will need to issue a PUTBACK before and SPAGAIN after the call to this function). It returns the number of pushed elements.

The strend and patend pointers should point to the byte following the last character of each string.

Although this function returns its values on the perl argument stack, it doesn't take any parameters from that stack (and thus in particular there's no need to do a PUSHMARK before calling it, unlike "call pv" for example).

I32 unpackstring(const char \*pat, const char \*patend, const char \*s, const char \*strend, U32 flags)

# **Pad Data Structures**

CvPADLIST

NOTE: this function is experimental and may change or be removed without notice.

CV's can have CvPADLIST(cv) set to point to a PADLIST. This is the CV's scratchpad, which stores lexical variables and opcode temporary and per-thread values.

For these purposes "formats" are a kind-of CV; eval" "s are too (except they're not callable at will and are always thrown away after the eval''" is done executing). Require'd files are simply evals without any outer lexical scope.

XSUBs do not have a CvPADLIST. dXSTARG fetches values from PL\_curpad, but that is really the callers pad (a slot of which is allocated by every entersub). Do not get or set CvPADLIST if a CV is an XSUB (as determined by CvISXSUB()), CvPADLIST slot is reused for a different internal purpose in XSUBs.

The PADLIST has a C array where pads are stored.

The 0th entry of the PADLIST is a PADNAMELIST which represents the ''names'' or rather the "static type information" for lexicals. The individual elements of a PADNAMELIST are PADNAMEs. Future refactorings might stop the PADNAMELIST from being stored in the PADLIST's array, so don't rely on it. See ''PadlistNAMES''.

The CvDEPTH'th entry of a PADLIST is a PAD (an AV) which is the stack frame at that depth of recursion into the CV. The 0th slot of a frame AV is an AV which is @\_. Other entries are storage for variables and op targets.

Iterating over the PADNAMELIST iterates over all possible pad items. Pad slots for targets (SVs\_PADTMP) and GVs end up having &PL\_padname\_undef ''names'', while slots for constants have &PL\_padname\_const ''names'' (see "pad\_alloc"). That &PL\_padname\_undef and &PL\_padname\_const are used is an implementation detail subject to change. To test for them, use !PadnamePV(name) and PadnamePV(name)&&!PadnameLEN(name), respectively.

Only my/our variable slots get valid names. The rest are op targets/GVs/constants which are statically allocated or resolved at compile time. These don't have names by which they can be looked up from Perl code at run time through eval"" the way my/our variables can be. Since they can't be looked up by ''name'' but only by their index allocated at compile time (which is usually in PL\_op-op\_targ>), wasting a name SV for them doesn't make sense.

The pad names in the PADNAMELIST have their PV holding the name of the variable. The COP\_SEQ\_RANGE\_LOW and \_HIGH fields form a range (low+1..high inclusive) of cop\_seq numbers for which the name is valid. During compilation, these fields may hold the special value PERL\_PADSEQ\_INTRO to indicate various stages:

```
COP_SEQ_RANGE_LOW _HIGH
----------------- -----
PERL_PADSEQ_INTRO 0 variable not yet introduced:
{ my ($x
valid-seq# PERL_PADSEQ_INTRO variable in scope:
{ my ($x)
valid-seq# valid-seq# compilation of scope complete:
\{ my (\$x) \}
```
For typed lexicals PadnameTYPE points at the type stash. For our lexicals, PadnameOURSTASH points at the stash of the associated global (so that duplicate our declarations in the same package can be detected). PadnameGEN is sometimes used to store the generation number during compilation.

If PadnameOUTER is set on the pad name, then that slot in the frame AV is a REFCNT'ed reference to a lexical from ''outside''. Such entries are sometimes referred to as 'fake'. In this case, the name does not use 'low' and 'high' to store a cop\_seq range, since it is in scope throughout. Instead 'high' stores some flags containing info about the real lexical (is it declared in an anon, and is it capable of being instantiated multiple times?), and for fake ANONs, 'low' contains the index within the parent's pad where the lexical's value is stored, to make cloning quicker.

If the 'name' is  $\&$  the corresponding entry in the PAD is a CV representing a possible closure.

Note that formats are treated as anon subs, and are cloned each time write is called (if necessary).

The flag SVs\_PADSTALE is cleared on lexicals each time the  $my($ ) is executed, and set on scope exit. This allows the "Variable  $\frac{1}{x}x$  is not available" warning to be generated in evals, such as

 $\{ my \le x = 1; sub f \{ eval '§x'} \} f();$ 

For state vars, SVs PADSTALE is overloaded to mean 'not yet initialised', but this internal state is stored in a separate pad entry.

PADLIST \* CvPADLIST(CV \*cv)

### pad\_add\_name\_pvs

Exactly like ''pad\_add\_name\_pvn'', but takes a NUL-terminated literal string instead of a string/length pair.

```
PADOFFSET pad_add_name_pvs(const char *name, U32 flags,
HV *typestash, HV *ourstash)
```
#### PadARRAY

NOTE: this function is experimental and may change or be removed without notice.

The C array of pad entries.

SV \*\* PadARRAY(PAD pad)

#### pad\_findmy\_pvs

Exactly like ''pad\_findmy\_pvn'', but takes a NUL-terminated literal string instead of a string/length pair.

PADOFFSET pad findmy pvs(const char \*name, U32 flags)

### PadlistARRAY

NOTE: this function is experimental and may change or be removed without notice.

The C array of a padlist, containing the pads. Only subscript it with numbers  $\geq 1$ , as the 0th entry is not guaranteed to remain usable.

PAD \*\* PadlistARRAY(PADLIST padlist)

#### PadlistMAX

NOTE: this function is experimental and may change or be removed without notice.

The index of the last allocated space in the padlist. Note that the last pad may be in an earlier slot. Any entries following it will be NULL in that case.

SSize t PadlistMAX(PADLIST padlist)

### PadlistNAMES

NOTE: this function is experimental and may change or be removed without notice.

The names associated with pad entries.

PADNAMELIST \* PadlistNAMES(PADLIST padlist)

### PadlistNAMESARRAY

NOTE: this function is experimental and may change or be removed without notice.

The C array of pad names.

PADNAME \*\* PadlistNAMESARRAY(PADLIST padlist)

### PadlistNAMESMAX

NOTE: this function is experimental and may change or be removed without notice.

The index of the last pad name.

SSize t PadlistNAMESMAX(PADLIST padlist)

### PadlistREFCNT

NOTE: this function is experimental and may change or be removed without notice.

The reference count of the padlist. Currently this is always 1.

U32 PadlistREFCNT(PADLIST padlist)

#### PadMAX

NOTE: this function is experimental and may change or be removed without notice.

The index of the last pad entry.

SSize\_t PadMAX(PAD pad)

#### PadnameLEN

NOTE: this function is experimental and may change or be removed without notice.

The length of the name.

STRLEN PadnameLEN(PADNAME pn)

### PadnamelistARRAY

NOTE: this function is experimental and may change or be removed without notice.

The C array of pad names.

PADNAME \*\* PadnamelistARRAY(PADNAMELIST pnl)

#### PadnamelistMAX

NOTE: this function is experimental and may change or be removed without notice.

The index of the last pad name.

# SSize\_t PadnamelistMAX(PADNAMELIST pnl)

#### PadnamelistREFCNT

NOTE: this function is experimental and may change or be removed without notice.

The reference count of the pad name list.

```
SSize t PadnamelistREFCNT(PADNAMELIST pnl)
```
### PadnamelistREFCNT\_dec

NOTE: this function is experimental and may change or be removed without notice.

Lowers the reference count of the pad name list.

void PadnamelistREFCNT\_dec(PADNAMELIST pnl)

#### PadnamePV

NOTE: this function is experimental and may change or be removed without notice.

The name stored in the pad name struct. This returns NULL for a target slot.

char \* PadnamePV(PADNAME pn)

### PadnameREFCNT

NOTE: this function is experimental and may change or be removed without notice.

The reference count of the pad name.

SSize\_t PadnameREFCNT(PADNAME pn)

#### PadnameREFCNT\_dec

NOTE: this function is experimental and may change or be removed without notice.

Lowers the reference count of the pad name.

```
void PadnameREFCNT_dec(PADNAME pn)
```
### PadnameSV

NOTE: this function is experimental and may change or be removed without notice.

Returns the pad name as a mortal SV.

SV \* PadnameSV(PADNAME pn)

### PadnameUTF8

NOTE: this function is experimental and may change or be removed without notice.

Whether PadnamePV is in UTF-8. Currently, this is always true.

bool PadnameUTF8(PADNAME pn)

pad\_new

Create a new padlist, updating the global variables for the currently-compiling padlist to point to the new padlist. The following flags can be OR'ed together:

padnew\_CLONE this pad is for a cloned CV padnew\_SAVE save old globals on the save stack padnew SAVESUB also save extra stuff for start of sub

PADLIST \* pad new(int flags)

# PL\_comppad

NOTE: this function is experimental and may change or be removed without notice.

During compilation, this points to the array containing the values part of the pad for the currentlycompiling code. (At runtime a CV may have many such value arrays; at compile time just one is constructed.) At runtime, this points to the array containing the currently-relevant values for the pad for the currently-executing code.

# PL\_comppad\_name

NOTE: this function is experimental and may change or be removed without notice.

During compilation, this points to the array containing the names part of the pad for the currentlycompiling code.

PL\_curpad

NOTE: this function is experimental and may change or be removed without notice.

Points directly to the body of the "PL comppad" array. (I.e., this is PAD\_ARRAY(PL\_comppad).)

# **Per-Interpreter Variables**

PL\_modglobal

PL\_modglobal is a general purpose, interpreter global HV for use by extensions that need to keep information on a per-interpreter basis. In a pinch, it can also be used as a symbol table for extensions to share data among each other. It is a good idea to use keys prefixed by the package name of the extension that owns the data.

HV\* PL\_modglobal

PL na A convenience variable which is typically used with SvPV when one doesn't care about the length of the string. It is usually more efficient to either declare a local variable and use that instead or to use the SvPV\_nolen macro.

STRLEN PL\_na

PL\_opfreehook

When non-NULL, the function pointed by this variable will be called each time an OP is freed with the corresponding OP as the argument. This allows extensions to free any extra attribute they have locally attached to an OP. It is also assured to first fire for the parent OP and then for its kids.

When you replace this variable, it is considered a good practice to store the possibly previously installed hook and that you recall it inside your own.

Perl\_ophook\_t PL\_opfreehook

PL\_peepp

Pointer to the per-subroutine peephole optimiser. This is a function that gets called at the end of compilation of a Perl subroutine (or equivalently independent piece of Perl code) to perform fixups of some ops and to perform small-scale optimisations. The function is called once for each subroutine that is compiled, and is passed, as sole parameter, a pointer to the op that is the entry point to the subroutine. It modifies the op tree in place.

The peephole optimiser should never be completely replaced. Rather, add code to it by wrapping the existing optimiser. The basic way to do this can be seen in ''Compile pass 3: peephole optimization'' in perlguts. If the new code wishes to operate on ops throughout the subroutine's structure, rather than just at the top level, it is likely to be more convenient to wrap the ''PL\_rpeepp'' hook.

peep\_t PL\_peepp

### PL\_rpeepp

Pointer to the recursive peephole optimiser. This is a function that gets called at the end of compilation of a Perl subroutine (or equivalently independent piece of Perl code) to perform fixups of some ops and to perform small-scale optimisations. The function is called once for each chain of ops linked through their op next fields; it is recursively called to handle each side chain. It is passed, as sole parameter, a pointer to the op that is at the head of the chain. It modifies the op tree in place.

The peephole optimiser should never be completely replaced. Rather, add code to it by wrapping the existing optimiser. The basic way to do this can be seen in ''Compile pass 3: peephole optimization'' in perlguts. If the new code wishes to operate only on ops at a subroutine's top level, rather than throughout the structure, it is likely to be more convenient to wrap the "PL\_peepp" hook.

peep\_t PL\_rpeepp

PL sv\_no

This is the false SV. See "PL\_sv\_yes". Always refer to this as  $&P<sub>L</sub>$  sv\_no.

SV PL\_sv\_no

PL\_sv\_undef

This is the undef SV. Always refer to this as &PL\_sv\_undef.

SV PL\_sv\_undef

## PL sv\_yes

This is the true SV. See "PL\_sv\_no". Always refer to this as &PL\_sv\_yes.

SV PL\_sv\_yes

# **REGEXP Functions**

SvRX Convenience macro to get the REGEXP from a SV. This is approximately equivalent to the following snippet:

```
if (SvMAGICAL(sv))
mg_get(sv);
if (SvROK(sv))
sv = MUTABLE_SV(SvRV(sv));
if (SvTYPE(sv) == SVt_REGEXP)
return (REGEXP*) sv;
```
NULL will be returned if a REGEXP\* is not found.

```
REGEXP * SvRX(SV *sv)
```
#### SvRXOK

Returns a boolean indicating whether the SV (or the one it references) is a REGEXP.

If you want to do something with the REGEXP\* later use SvRX instead and check for NULL.

```
bool SvRXOK(SV* sv)
```
# **Stack Manipulation Macros**

dMARK Declare a stack marker variable, mark, for the XSUB. See "MARK" and "dORIGMARK".

dMARK;

# dORIGMARK

Saves the original stack mark for the XSUB. See "ORIGMARK".

dORIGMARK;

dSP Declares a local copy of perl's stack pointer for the XSUB, available via the SP macro. See "SP". dSP;

# EXTEND

Used to extend the argument stack for an XSUB's return values. Once used, guarantees that there is room for at least nitems to be pushed onto the stack.

void EXTEND(SP, SSize\_t nitems)

- MARK Stack marker variable for the XSUB. See "dMARK".
- mPUSHi

Push an integer onto the stack. The stack must have room for this element. Does not use TARG. See also "PUSHi", "mXPUSHi" and "XPUSHi".

void mPUSHi(IV iv)

### mPUSHn

Push a double onto the stack. The stack must have room for this element. Does not use TARG. See also "PUSHn", "mXPUSHn" and "XPUSHn".

void mPUSHn(NV nv)

#### mPUSHp

Push a string onto the stack. The stack must have room for this element. The len indicates the length of the string. Does not use TARG. See also "PUSHp", "mXPUSHp" and "XPUSHp".

void mPUSHp(char\* str, STRLEN len)

# mPUSHs

Push an SV onto the stack and mortalizes the SV. The stack must have room for this element. Does not use TARG. See also "PUSHs" and "mXPUSHs".

void mPUSHs(SV\* sv)

### mPUSHu

Push an unsigned integer onto the stack. The stack must have room for this element. Does not use TARG. See also "PUSHu", "mXPUSHu" and "XPUSHu".

void mPUSHu(UV uv)

# mXPUSHi

Push an integer onto the stack, extending the stack if necessary. Does not use TARG. See also "XPUSHi", "mPUSHi" and "PUSHi".

void mXPUSHi(IV iv)

# mXPUSHn

Push a double onto the stack, extending the stack if necessary. Does not use TARG. See also "XPUSHn", "mPUSHn" and "PUSHn".

```
void mXPUSHn(NV nv)
```
#### mXPUSHp

Push a string onto the stack, extending the stack if necessary. The len indicates the length of the string. Does not use TARG. See also "XPUSHp", mPUSHp and PUSHp.

void mXPUSHp(char\* str, STRLEN len)

# mXPUSHs

Push an SV onto the stack, extending the stack if necessary and mortalizes the SV. Does not use TARG. See also "XPUSHs" and "mPUSHs".

void mXPUSHs(SV\* sv)

# mXPUSHu

Push an unsigned integer onto the stack, extending the stack if necessary. Does not use TARG. See also "XPUSHu", "mPUSHu" and "PUSHu".

void mXPUSHu(UV uv)

# ORIGMARK

The original stack mark for the XSUB. See "dORIGMARK".

POPi Pops an integer off the stack.

IV POPi

POPl Pops a long off the stack.

long POPl

POPn Pops a double off the stack.

NV POPn

POPp Pops a string off the stack.

char\* POPp

# POPpbytex

Pops a string off the stack which must consist of bytes i.e. characters < 256.

char\* POPpbytex

POPpx Pops a string off the stack. Identical to POPp. There are two names for historical reasons.

char\* POPpx

POPs Pops an SV off the stack.

SV\* POPs

POPu Pops an unsigned integer off the stack.

UV POPu

POPul Pops an unsigned long off the stack.

long POPul

PUSHi Push an integer onto the stack. The stack must have room for this element. Handles 'set' magic. Uses TARG, so dTARGET or dXSTARG should be called to declare it. Do not call multiple TARGoriented macros to return lists from XSUB's - see "mPUSHi" instead. See also "XPUSHi" and "mXPUSHi".

```
void PUSHi(IV iv)
```
#### PUSHMARK

Opening bracket for arguments on a callback. See "PUTBACK" and perlcall.

void PUSHMARK(SP)

# PUSHmortal

Push a new mortal SV onto the stack. The stack must have room for this element. Does not use TARG. See also "PUSHs", "XPUSHmortal" and "XPUSHs".

void PUSHmortal()

PUSHn Push a double onto the stack. The stack must have room for this element. Handles 'set' magic. Uses TARG, so dTARGET or dXSTARG should be called to declare it. Do not call multiple TARGoriented macros to return lists from XSUB's - see "mPUSHn" instead. See also "XPUSHn" and "mXPUSHn".

void PUSHn(NV nv)

PUSHp Push a string onto the stack. The stack must have room for this element. The len indicates the length of the string. Handles 'set' magic. Uses TARG, so dTARGET or dXSTARG should be called to declare it. Do not call multiple TARG-oriented macros to return lists from XSUB's - see "mPUSHp" instead. See also "XPUSHp" and "mXPUSHp".

void PUSHp(char\* str, STRLEN len)

PUSHs Push an SV onto the stack. The stack must have room for this element. Does not handle 'set' magic. Does not use TARG. See also "PUSHmortal", "XPUSHs", and "XPUSHmortal".

void PUSHs(SV\* sv)

PUSHu Push an unsigned integer onto the stack. The stack must have room for this element. Handles 'set' magic. Uses TARG, so dTARGET or dXSTARG should be called to declare it. Do not call multiple TARG-oriented macros to return lists from XSUB's - see "mPUSHu" instead. See also "XPUSHu" and "mXPUSHu".

# void PUSHu(UV uv)

# PUTBACK

Closing bracket for XSUB aguments. This is usually handled by xsubpp. See "PUSHMARK" andperlcall(1)for other uses.

# PUTBACK;

SP Stack pointer. This is usually handled by xsubpp. See "dSP" and SPAGAIN.

# **SPAGAIN**

Refetch the stack pointed sed after a callback. See pericall.

SPAGAIN;

# XPUSHi

Push an integer onto the stack, xtending the stack if necessar andles set' magic. Uses TARG, so dTARGET or dXSTARG should be called to declare it. Do not call multiple TARG-oriented macros to return lists from XSU<sup>B'</sup> - see "mXPUSHi" instead. See also "PUSHi" and "mPUSHi".

# void XPUSHi(IV iv)

# XPUSHmortal

Push a not mortal SV onto the stack xtending the stack if necessar Does not use TARG. See also "XPUSHs", "PUSHmortal" and "PUSHs".

void XPUSHmortal()

# XPUSHn

Push a double onto the stacktending the stack if necessary andles set' magic. Uses TARG, so dTARGET or dXSTARG should be called to declare it. Do not call multiple TARG-oriented macros to return lists from XSU<sup>B</sup> - see "mXPUSHn" instead. See also "PUSHn" and "mPUSHn".

```
void XPUSHn(NV nv)
```
# XPUSHp

Push a string onto the stacktending the stack if necessaring len indicates the length of the string. Handlesset' magic. Uses TARG, so dTARGET or dXSTARG should be called to declare it. Do not call multiple TARG-oriented macros to return lists from XSUB see "mXPUSHp" instead. See also "PUSHp" and "mPUSHp".

void XPUSHp(char\* str, STRLEN len)

# XPUSHs

Push an SV onto the stack, tending the stack if necessary oes not handleset' magic. Does not use TARG. See also "XPUSHmortal", PUSHs and PUSHmortal.

```
void XPUSHs(SV* sv)
```
# XPUSHu

Push an unsigned inder onto the stack, xtending the stack if necessarly landles set' magic. Uses TARG, so dTARGET or dXSTARG should be called to declare it. Do not call multiple TARGoriented macros to return lists from XSUB' see "mXPUSHu" instead. See also "PUSHu" and "mPUSHu".

```
void XPUSHu(UV uv)
```
# **XSRETURN**

Return from XSUB, indicating number of items on the stack. This is usually handled by xsubpp.

void XSRETURN(int nitems)

# XSRETURN\_EMPTY

Return an empty list from an XSUB immediately.

XSRETURN\_EMPTY;

# XSRETURN\_IV

Return an integer from an XSUB immediately. Uses XST\_mIV.

void XSRETURN\_IV(IV iv)

### XSRETURN\_NO

Return &PL\_sv\_no from an XSUB immediately. Uses XST\_mNO.

XSRETURN\_NO;

#### XSRETURN\_NV

Return a double from an XSUB immediately. Uses XST\_mNV.

void XSRETURN\_NV(NV nv)

### XSRETURN\_PV

Return a copy of a string from an XSUB immediately. Uses XST\_mPV.

void XSRETURN\_PV(char\* str)

# XSRETURN\_UNDEF

Return &PL\_sv\_undef from an XSUB immediately. Uses XST\_mUNDEF.

XSRETURN\_UNDEF;

### XSRETURN\_UV

Return an integer from an XSUB immediately. Uses XST\_mUV.

void XSRETURN\_UV(IV uv)

#### XSRETURN\_YES

Return &PL\_sv\_yes from an XSUB immediately. Uses XST\_mYES.

XSRETURN\_YES;

### XST\_mIV

Place an integer into the specified position pos on the stack. The value is stored in a new mortal SV.

void XST\_mIV(int pos, IV iv)

#### XST\_mNO

Place &PL\_sv\_no into the specified position pos on the stack.

void XST\_mNO(int pos)

# XST\_mNV

Place a double into the specified position pos on the stack. The value is stored in a new mortal SV.

void XST\_mNV(int pos, NV nv)

# XST\_mPV

Place a copy of a string into the specified position pos on the stack. The value is stored in a new mortal SV.

void XST\_mPV(int pos, char\* str)

# XST\_mUNDEF

Place &PL\_sv\_undef into the specified position pos on the stack.

void XST\_mUNDEF(int pos)

# XST\_mYES

Place &PL\_sv\_yes into the specified position pos on the stack.

void XST\_mYES(int pos)

# **SV-Body Allocation**

# looks like number

Test if the content of an SV looks like a number (or is a number). Inf and Infinity are treated as numbers (so will not issue a non-numeric warning), even if your atof() doesn't grok them. Get-magic is ignored.

```
I32 looks_like_number(SV *const sv)
```
### newRV\_noinc

Creates an RV wrapper for an SV. The reference count for the original SV is **not** incremented.

SV\* newRV\_noinc(SV \*const tmpRef)

newSV Creates a new SV. A non-zero len parameter indicates the number of bytes of preallocated string space the SV should have. An extra byte for a trailing NUL is also reserved. (SvPOK is not set for the SV even if string space is allocated.) The reference count for the new SV is set to 1.

In 5.9.3, newSV() replaces the older NEWSV() API, and drops the first parameter,  $x$ , a debug aid which allowed callers to identify themselves. This aid has been superseded by a new build option, PERL\_MEM\_LOG (see ''PERL\_MEM\_LOG'' in perlhacktips). The older API is still there for use in XS modules supporting older perls.

SV\* newSV(const STRLEN len)

#### newSVhek

Creates a new SV from the hash key structure. It will generate scalars that point to the shared string table where possible. Returns a new (undefined) SV if hek is NULL.

SV\* newSVhek(const HEK \*const hek)

#### newSViv

Creates a new SV and copies an integer into it. The reference count for the SV is set to 1.

SV\* newSViv(const IV i)

# newSVnv

Creates a new SV and copies a floating point value into it. The reference count for the SV is set to 1.

SV\* newSVnv(const NV n)

newSVpv

Creates a new SV and copies a string (which may contain NUL  $(\setminus 0)$  characters) into it. The reference count for the SV is set to 1. If len is zero, Perl will compute the length using strlen(), (which means if you use this option, that s can't have embedded NUL characters and has to have a terminating NUL byte).

For efficiency, consider using newSVpvn instead.

SV\* newSVpv(const char \*const s, const STRLEN len)

### newSVpvf

Creates a new SV and initializes it with the string formatted like sv\_catpvf.

SV\* newSVpvf(const char \*const pat, ...)

newSVpvn

Creates a new SV and copies a string into it, which may contain NUL characters  $(\setminus 0)$  and other binary data. The reference count for the SV is set to 1. Note that if len is zero, Perl will create a zero length (Perl) string. You are responsible for ensuring that the source buffer is at least len bytes long. If the buffer argument is NULL the new SV will be undefined.

SV\* newSVpvn(const char \*const s, const STRLEN len)

newSVpvn\_flags

Creates a new SV and copies a string (which may contain NUL  $(\setminus 0)$  characters) into it. The reference count for the SV is set to 1. Note that if len is zero, Perl will create a zero length string. You are responsible for ensuring that the source string is at least len bytes long. If the s argument is NULL the new SV will be undefined. Currently the only flag bits accepted are SVf UTF8 and SVs TEMP. If SVs TEMP is set, then sv 2mortal() is called on the result before returning. If SVf UTF8 is set, s is considered to be in UTF-8 and the SVf UTF8 flag will be set on the new SV. newSVpvn  $utf8()$  is a convenience wrapper for this function, defined as

```
#define newSVpvn_utf8(s, len, u) \
newSVpvn flags((s), (len), (u) ? SVf UTF8 : 0)
```

```
SV* newSVpvn_flags(const char *const s,
const STRLEN len,
const U32 flags)
```
newSVpvn\_share

Creates a new SV with its SvPVX\_const pointing to a shared string in the string table. If the string does not already exist in the table, it is created first. Turns on the SvIsCOW flag (or READONLY and FAKE in 5.16 and earlier). If the hash parameter is non-zero, that value is used; otherwise the hash is computed. The string's hash can later be retrieved from the SV with the SvSHARED\_HASH() macro. The idea here is that as the string table is used for shared hash keys these strings will have  $SvPVX$  const  $=$  HeKEY and hash lookup will avoid string compare.

SV\* newSVpvn\_share(const char\* s, I32 len, U32 hash)

newSVpvs

Like newSVpvn, but takes a NUL-terminated literal string instead of a string/length pair.

SV\* newSVpvs(const char\* s)

# newSVpvs\_flags

Like newSVpvn\_flags, but takes a NUL-terminated literal string instead of a string/length pair.

SV\* newSVpvs\_flags(const char\* s, U32 flags)

## newSVpv\_share

Like newSVpvn\_share, but takes a NUL-terminated string instead of a string/length pair.

SV\* newSVpv\_share(const char\* s, U32 hash)

# newSVpvs\_share

Like newSVpvn\_share, but takes a NUL-terminated literal string instead of a string/length pair and omits the hash parameter.

SV\* newSVpvs\_share(const char\* s)

newSVrv

Creates a new SV for the existing RV,  $rv$ , to point to. If  $rv$  is not an RV then it will be upgraded to one. If classname is non-null then the new SV will be blessed in the specified package. The new SV is returned and its reference count is 1. The reference count 1 is owned by rv.

```
SV* newSVrv(SV *const rv,
const char *const classname)
```
# newSVsv

Creates a new SV which is an exact duplicate of the original SV. (Uses sv\_setsv.)

SV\* newSVsv(SV \*const old)

newSV\_type

Creates a new SV, of the type specified. The reference count for the new SV is set to 1.

SV\* newSV type(const svtype type)

newSVuv

Creates a new SV and copies an unsigned integer into it. The reference count for the SV is set to 1.

SV\* newSVuv(const UV u)

sv\_2bool

This macro is only used by  $sv$   $true()$  or its macro equivalent, and only if the latter's argument is neither SvPOK, SvIOK nor SvNOK. It calls sv\_2bool\_flags with the SV\_GMAGIC flag.

bool sv\_2bool(SV \*const sv)

sv\_2bool\_flags

This function is only used by sv\_true() and friends, and only if the latter's argument is neither SvPOK, SvIOK nor SvNOK. If the flags contain SV\_GMAGIC, then it does an mg\_get() first.

bool sv\_2bool\_flags(SV \*sv, I32 flags)

sv\_2cv Using various gambits, try to get a CV from an SV; in addition, try if possible to set \*st and \*gvp to the stash and GV associated with it. The flags in lref are passed to gv\_fetchsv.

> CV\* sv\_2cv(SV\* sv, HV \*\*const st, GV \*\*const gvp, const I32 lref)

sv\_2io Using various gambits, try to get an IO from an SV: the IO slot if its a GV; or the recursive result if we're an RV; or the IO slot of the symbol named after the PV if we're a string.

'Get' magic is ignored on the sv passed in, but will be called on  $SvRV(sv)$  if sv is an RV.

IO\* sv\_2io(SV \*const sv)

sv\_2iv\_flags

Return the integer value of an SV, doing any necessary string conversion. If flags has the SV\_GMAGIC bit set, does an mg\_get() first. Normally used via the SvIV(sv) and SvIVx(sv) macros.

IV sv\_2iv\_flags(SV \*const sv, const I32 flags)

sv\_2mortal

Marks an existing SV as mortal. The SV will be destroyed ''soon'', either by an explicit call to FREETMPS, or by an implicit call at places such as statement boundaries. SvTEMP() is turned on which means that the SV's string buffer can be ''stolen'' if this SV is copied. See also "sv\_newmortal" and "sv\_mortalcopy".

SV\* sv\_2mortal(SV \*const sv)

sv\_2nv\_flags

Return the num value of an SV, doing any necessary string or integer conversion. If flags has the SV\_GMAGIC bit set, does an mg\_get() first. Normally used via the SvNV( $sv$ ) and SvNVx(sv) macros.

NV sv\_2nv\_flags(SV \*const sv, const I32 flags)

sv\_2pvbyte

Return a pointer to the byte-encoded representation of the SV, and set \*lp to its length. May cause the SV to be downgraded from UTF-8 as a side-effect.

Usually accessed via the SvPVbyte macro.

char\* sv\_2pvbyte(SV \*sv, STRLEN \*const lp)

sv\_2pvutf8

Return a pointer to the UTF-8-encoded representation of the SV, and set \*lp to its length. May cause the SV to be upgraded to UTF-8 as a side-effect.

Usually accessed via the SvPVutf8 macro.

char\* sv\_2pvutf8(SV \*sv, STRLEN \*const lp)

sv\_2pv\_flags

Returns a pointer to the string value of an SV, and sets  $\star$ 1p to its length. If flags has the SV\_GMAGIC bit set, does an mg\_get() first. Coerces sv to a string if necessary. Normally invoked via the SvPV\_flags macro. sv\_2pv() and sv\_2pv\_nomg usually end up here too.

```
char* sv_2pv_flags(SV *const sv, STRLEN *const lp,
const I32 flags)
```
sv\_2uv\_flags

Return the unsigned integer value of an SV, doing any necessary string conversion. If flags has the SV\_GMAGIC bit set, does an mg\_get() first. Normally used via the SvUV(sv) and SvUVx(sv) macros.

UV sv 2uv flags(SV \*const sv, const I32 flags)

sv\_backoff

Remove any string offset. You should normally use the SvOOK\_off macro wrapper instead.

void sv backoff(SV \*const sv)

sv\_bless Blesses an SV into a specified package. The SV must be an RV. The package must be designated by its stash (see "gv\_stashpv"). The reference count of the SV is unaffected.

SV\* sv\_bless(SV \*const sv, HV \*const stash)

sv\_catpv

Concatenates the NUL-terminated string onto the end of the string which is in the SV. If the SV has the UTF-8 status set, then the bytes appended should be valid UTF-8. Handles 'get' magic, but not 'set' magic. See "sv\_catpv\_mg".

void sv\_catpv(SV \*const sv, const char\* ptr)

sv\_catpvf

Processes its arguments like  $sv\_catyvfn$ , and appends the formatted output to an SV. As with sv\_catpvfn called with a non-null C-style variable argument list, argument reordering is not supported. If the appended data contains ''wide'' characters (including, but not limited to, SVs with a UTF-8 PV formatted with  $s$ s, and characters >255 formatted with  $s$ c), the original SV might get upgraded to UTF-8. Handles 'get' magic, but not 'set' magic. See "sv\_catpvf\_mg". If the original SV was UTF-8, the pattern should be valid UTF-8; if the original SV was bytes, the pattern should be too.

void sv\_catpvf(SV \*const sv, const char \*const pat,

...)

sv\_catpvf\_mg

Like sv\_catpvf, but also handles 'set' magic.

```
void sv catpvf mg(SV *const sv,
const char *const pat, ...)
```
sv\_catpvn

Concatenates the string onto the end of the string which is in the SV. len indicates number of bytes to copy. If the SV has the UTF-8 status set, then the bytes appended should be valid UTF-8. Handles 'get' magic, but not 'set' magic. See "sv\_catpvn\_mg".

void sv\_catpvn(SV \*dsv, const char \*sstr, STRLEN len)

### sv\_catpvn\_flags

Concatenates the string onto the end of the string which is in the SV. The len indicates number of bytes to copy.

By default, the string appended is assumed to be valid UTF-8 if the SV has the UTF-8 status set, and a string of bytes otherwise. One can force the appended string to be interpreted as UTF-8 by supplying the SV\_CATUTF8 flag, and as bytes by supplying the SV\_CATBYTES flag; the SV or the string appended will be upgraded to UTF-8 if necessary.

If flags has the SV SMAGIC bit set, will mg\_set on dsv afterwards if appropriate. sv\_catpvn and sv\_catpvn\_nomg are implemented in terms of this function.

```
void sv catpvn flags(SV *const dstr,
const char *sstr,
const STRLEN len,
const I32 flags)
```
#### sv\_catpvs

Like sv\_catpvn, but takes a NUL-terminated literal string instead of a string/length pair.

void sv\_catpvs(SV\* sv, const char\* s)

# sv catpvs flags

Like sv\_catpvn\_flags, but takes a NUL-terminated literal string instead of a string/length pair.

void sv\_catpvs\_flags(SV\* sv, const char\* s, I32 flags)

#### sv\_catpvs\_mg

Like sv\_catpvn\_mg, but takes a NUL-terminated literal string instead of a string/length pair.

void sv\_catpvs\_mg(SV\* sv, const char\* s)

### sv\_catpvs\_nomg

Like sv\_catpvn\_nomg, but takes a NUL-terminated literal string instead of a string/length pair.

void sv\_catpvs\_nomg(SV\* sv, const char\* s)

# sv\_catpv\_flags

Concatenates the NUL-terminated string onto the end of the string which is in the SV. If the SV has the UTF-8 status set, then the bytes appended should be valid UTF-8. If flags has the SV\_SMAGIC bit set, will mg\_set on the modified SV if appropriate.

void sv\_catpv\_flags(SV \*dstr, const char \*sstr, const I32 flags)

#### sv\_catpv\_mg

Like sv\_catpv, but also handles 'set' magic.

void sv\_catpv\_mg(SV \*const sv, const char \*const ptr)

sv catsv Concatenates the string from SV ssv onto the end of the string in SV dsv. If ssv is null, does nothing; otherwise modifies only dsv. Handles 'get' magic on both SVs, but no 'set' magic. See "sv\_catsv\_mg" and "sv\_catsv\_nomg".

void sv catsv(SV \*dstr, SV \*sstr)

sv\_catsv\_flags

Concatenates the string from SV ssv onto the end of the string in SV dsv. If ssv is null, does nothing; otherwise modifies only dsv. If flags has the SV\_GMAGIC bit set, will call mg\_get on both SVs if appropriate. If flags has the SV\_SMAGIC bit set, mg\_set will be called on the modified SV afterward, if appropriate. sv\_catsv, sv\_catsv\_nomg, and sv\_catsv\_mg are implemented in terms of this function.

void sv\_catsv\_flags(SV \*const dsv, SV \*const ssv, const I32 flags)

sv chop Efficient removal of characters from the beginning of the string buffer.  $SvPOK(Sv)$ , or at least  $SvPOKp(Sv)$ , must be true and ptr must be a pointer to somewhere inside the string buffer. ptr becomes the first character of the adjusted string. Uses the OOK hack. On return, only SvPOK(sv) and SvPOKp(sv) among the OK flags will be true.

Beware: after this function returns,  $ptr$  and SvPVX const(sv) may no longer refer to the same chunk of data.

The unfortunate similarity of this function's name to that of Perl's chop operator is strictly coincidental. This function works from the left; chop works from the right.

void sv chop(SV \*const sv, const char \*const ptr)

sv\_clear Clear an SV: call any destructors, free up any memory used by the body, and free the body itself. The SV's head is *not* freed, although its type is set to all 1's so that it won't inadvertently be assumed to be live during global destruction etc. This function should only be called when REFCNT is zero. Most of the time you'll want to call sv\_free() (or its macro wrapper SvREFCNT\_dec) instead.

void sv clear(SV \*const orig sv)

sv\_cmp Compares the strings in two SVs. Returns  $-1$ , 0, or 1 indicating whether the string in  $svl$  is less than, equal to, or greater than the string in  $sv2$ . Is UTF-8 and 'usebytes' aware, handles get magic, and will coerce its args to strings if necessary. See also "sv\_cmp\_locale".

I32 sv\_cmp(SV \*const sv1, SV \*const sv2)

sv cmp flags

Compares the strings in two SVs. Returns  $-1$ , 0, or 1 indicating whether the string in  $svt1$  is less than, equal to, or greater than the string in sv2. Is UTF-8 and 'usebytes' aware and will coerce its args to strings if necessary. If the flags has the SV\_GMAGIC bit set, it handles get magic. See also "sv\_cmp\_locale\_flags".

I32 sv\_cmp\_flags(SV \*const sv1, SV \*const sv2, const U32 flags)

sv\_cmp\_locale

Compares the strings in two SVs in a locale-aware manner. Is UTF-8 and 'usebytes' aware, handles get magic, and will coerce its args to strings if necessary. See also "sv\_cmp".

I32 sv\_cmp\_locale(SV \*const sv1, SV \*const sv2)

sv\_cmp\_locale\_flags

Compares the strings in two SVs in a locale-aware manner. Is UTF-8 and 'usebytes' aware and will coerce its args to strings if necessary. If the flags contain SV\_GMAGIC, it handles get magic. See also "sv\_cmp\_flags".

```
I32 sv cmp locale flags(SV *const sv1,
SV *const sv2,
const U32 flags)
```
#### sv\_collxfrm

This calls sv\_collxfrm\_flags with the SV\_GMAGIC flag. See "sv\_collxfrm\_flags".

char\* sv\_collxfrm(SV \*const sv, STRLEN \*const nxp)

sv\_collxfrm\_flags

Add Collate Transform magic to an SV if it doesn't already have it. If the flags contain SV GMAGIC, it handles get-magic.

Any scalar variable may carry PERL\_MAGIC\_collxfrm magic that contains the scalar data of the variable, but transformed to such a format that a normal memory comparison can be used to compare the data according to the locale settings.

```
char* sv_collxfrm_flags(SV *const sv,
STRLEN *const nxp,
I32 const flags)
```
sv\_copypv\_flags

Implementation of sv\_copypv and sv\_copypv\_nomg. Calls get magic iff flags has the SV\_GMAGIC bit set.

void sv copypv flags(SV \*const dsv, SV \*const ssv, const I32 flags)

# sv\_copypv\_nomg

Like sv\_copypv, but doesn't invoke get magic first.

void sv\_copypv\_nomg(SV \*const dsv, SV \*const ssv)

sv dec Auto-decrement of the value in the SV, doing string to numeric conversion if necessary. Handles 'get' magic and operator overloading.

void sv dec(SV \*const sv)

## sv\_dec\_nomg

Auto-decrement of the value in the SV, doing string to numeric conversion if necessary. Handles operator overloading. Skips handling 'get' magic.

void sv dec nomg(SV \*const sv)

sv\_eq Returns a boolean indicating whether the strings in the two SVs are identical. Is UTF-8 and 'usebytes' aware, handles get magic, and will coerce its args to strings if necessary.

I32  $sv\_eq(SV* sv1, SV* sv2)$ 

sv\_eq\_flags

Returns a boolean indicating whether the strings in the two SVs are identical. Is UTF-8 and 'usebytes' aware and coerces its args to strings if necessary. If the flags has the SV\_GMAGIC bit set, it handles get-magic, too.

I32 sv\_eq\_flags(SV\* sv1, SV\* sv2, const U32 flags)

sv\_force\_normal\_flags

Undo various types of fakery on an SV, where fakery means ''more than'' a string: if the PV is a shared string, make a private copy; if we're a ref, stop refing; if we're a glob, downgrade to an xpvmg; if we're a copy-on-write scalar, this is the on-write time when we do the copy, and is also used locally; if this is a vstring, drop the vstring magic. If SV\_COW\_DROP\_PV is set then a copyon-write scalar drops its PV buffer (if any) and becomes SvPOK\_off rather than making a copy. (Used where this scalar is about to be set to some other value.) In addition, the flags parameter gets passed to sv\_unref\_flags() when unreffing. sv\_force\_normal calls this function with flags set to 0.

This function is expected to be used to signal to perl that this SV is about to be written to, and any extra book-keeping needs to be taken care of. Hence, it croaks on read-only values.

void sv\_force\_normal\_flags(SV \*const sv, const U32 flags)

sv free Decrement an SV's reference count, and if it drops to zero, call sv clear to invoke destructors and free up any memory used by the body; finally, deallocating the SV's head itself. Normally called via a wrapper macro SvREFCNT\_dec.

void sv\_free(SV \*const sv)

sv\_gets Get a line from the filehandle and store it into the SV, optionally appending to the currently-stored string. If append is not 0, the line is appended to the SV instead of overwriting it. append should be set to the byte offset that the appended string should start at in the SV (typically, SvCUR(sv) is a suitable choice).

```
char* sv qets(SV *const sv, PerlIO *const fp,
I32 append)
```
sv\_get\_backrefs

NOTE: this function is experimental and may change or be removed without notice.

If sv is the target of a weak reference then it returns the back references structure associated with the sv; otherwise return NULL.

When returning a non-null result the type of the return is relevant. If it is an AV then the elements of the AV are the weak reference RVs which point at this item. If it is any other type then the item itself is the weak reference.

See also Perl\_sv\_add\_backref(), Perl\_sv\_del\_backref(), Perl sv kill backrefs()

SV\* sv\_get\_backrefs(SV\_\*const\_sv)

sv\_grow Expands the character buffer in the SV. If necessary, uses sv\_unref and upgrades the SV to SVt\_PV. Returns a pointer to the character buffer. Use the SvGROW wrapper instead.

char\* sv qrow(SV \*const sv, STRLEN newlen)

sv\_inc Auto-increment of the value in the SV, doing string to numeric conversion if necessary. Handles 'get' magic and operator overloading.

void sv\_inc(SV \*const sv)

sv inc nomg

Auto-increment of the value in the SV, doing string to numeric conversion if necessary. Handles operator overloading. Skips handling 'get' magic.

void sv\_inc\_nomg(SV \*const sv)

sv\_insert

Inserts a string at the specified offset/length within the SV. Similar to the Perl substr() function. Handles get magic.

```
void sv_insert(SV *const bigstr, const STRLEN offset,
const STRLEN len,
const char *const little,
const STRLEN littlelen)
```
#### sv insert flags

Same as sv\_insert, but the extra flags are passed to the SvPV\_force\_flags that applies to bigstr.

```
void sv_insert_flags(SV *const bigstr,
const STRLEN offset,
const STRLEN len,
const char *const little,
const STRLEN littlelen,
const U32 flags)
```
sv isa Returns a boolean indicating whether the SV is blessed into the specified class. This does not check for subtypes; use sv\_derived\_from to verify an inheritance relationship.

int sv\_isa(SV\* sv, const char \*const name)

sv\_isobject

Returns a boolean indicating whether the SV is an RV pointing to a blessed object. If the SV is not an RV, or if the object is not blessed, then this will return false.

int sv\_isobject(SV\* sv)

sv\_len Returns the length of the string in the SV. Handles magic and type coercion and sets the UTF8 flag appropriately. See also "SvCUR", which gives raw access to the xpv\_cur slot.

STRLEN sv\_len(SV \*const sv)

sv len utf8

Returns the number of characters in the string in an SV, counting wide UTF-8 bytes as a single character. Handles magic and type coercion.

STRLEN sv\_len\_utf8(SV \*const sv)

sv\_magic

Adds magic to an SV. First upgrades sv to type SVt\_PVMG if necessary, then adds a new magic item of type how to the head of the magic list.

See "sv\_magicext" (which sv\_magic now calls) for a description of the handling of the name and namlen arguments.

You need to use  $sv\_$ magicext to add magic to SvREADONLY SVs and also to add more than one instance of the same how.

void sv\_magic(SV \*const sv, SV \*const obj, const int how, const char \*const name, const I32 namlen)

sv\_magicext

Adds magic to an SV, upgrading it if necessary. Applies the supplied vtable and returns a pointer to the magic added.

Note that sv\_magicext will allow things that sv\_magic will not. In particular, you can add magic to SvREADONLY SVs, and add more than one instance of the same how.

If namlen is greater than zero then a savepvn *copy* of name is stored, if namlen is zero then name is stored as-is and - as another special case - if (name && namlen == HEf\_SVKEY) then name is assumed to contain an SV\* and is stored as-is with its REFCNT incremented.

(This is now used as a subroutine by sv\_magic.)

```
MAGIC * sv_magicext(SV *const sv, SV *const obj,
const int how,
const MGVTBL *const vtbl,
const char *const name,
const I32 namlen)
```
sv\_mortalcopy

Creates a new SV which is a copy of the original SV (using sv\_setsv). The new SV is marked as mortal. It will be destroyed ''soon'', either by an explicit call to FREETMPS, or by an implicit call at places such as statement boundaries. See also "sv\_newmortal" and "sv\_2mortal".

SV\* sv\_mortalcopy(SV \*const oldsv)

sv\_newmortal

Creates a new null SV which is mortal. The reference count of the SV is set to 1. It will be destroyed ''soon'', either by an explicit call to FREETMPS, or by an implicit call at places such as statement boundaries. See also "sv\_mortalcopy" and "sv\_2mortal".

SV\* sv\_newmortal()

# sv\_newref

Increment an SV's reference count. Use the SVREFCNT inc() wrapper instead.

SV\* sv newref(SV \*const sv)

# sv\_pos\_b2u

Converts the value pointed to by offsetp from a count of bytes from the start of the string, to a count of the equivalent number of UTF-8 chars. Handles magic and type coercion.

Use sv\_pos\_b2u\_flags in preference, which correctly handles strings longer than 2Gb.

void sv\_pos\_b2u(SV \*const sv, I32 \*const offsetp)

## sv pos b2u flags

Converts offset from a count of bytes from the start of the string, to a count of the equivalent number of UTF-8 chars. Handles type coercion. flags is passed to SvPV\_flags, and usually should be SV\_GMAGIC|SV\_CONST\_RETURN to handle magic.

```
STRLEN sv pos b2u flags(SV *const sv,
STRLEN const offset, U32 flags)
```
#### sv\_pos\_u2b

Converts the value pointed to by offsetp from a count of UTF-8 chars from the start of the string, to a count of the equivalent number of bytes; if lenp is non-zero, it does the same to lenp, but this time starting from the offset, rather than from the start of the string. Handles magic and type coercion.

Use sv\_pos\_u2b\_flags in preference, which correctly handles strings longer than 2Gb.

```
void sv_pos_u2b(SV *const sv, I32 *const offsetp,
I32 *const lenp)
```
## sv\_pos\_u2b\_flags

Converts the offset from a count of UTF-8 chars from the start of the string, to a count of the equivalent number of bytes; if lenp is non-zero, it does the same to lenp, but this time starting from offset, rather than from the start of the string. Handles type coercion. flags is passed to SvPV\_flags, and usually should be SV\_GMAGIC|SV\_CONST\_RETURN to handle magic.

STRLEN sv\_pos\_u2b\_flags(SV \*const sv, STRLEN uoffset, STRLEN \*const lenp, U32 flags)

### sv\_pvbyten\_force

The backend for the SvPVbytex\_force macro. Always use the macro instead.

char\* sv\_pvbyten\_force(SV \*const sv, STRLEN \*const lp)

#### sv\_pvn\_force

Get a sensible string out of the SV somehow. A private implementation of the SvPV\_force macro for compilers which can't cope with complex macro expressions. Always use the macro instead.

char\* sv\_pvn\_force(SV\* sv, STRLEN\* lp)

sv\_pvn\_force\_flags

Get a sensible string out of the SV somehow. If flags has the SV\_GMAGIC bit set, will mg\_get on sv if appropriate, else not. sv\_pvn\_force and sv\_pvn\_force\_nomg are implemented in terms of this function. You normally want to use the various wrapper macros instead: see "SvPV\_force" and "SvPV\_force\_nomg".

```
char* sv_pvn_force_flags(SV *const sv,
STRLEN *const lp,
const I32 flags)
```
sv\_pvutf8n\_force

The backend for the SvPVutf8x force macro. Always use the macro instead.

char\* sv\_pvutf8n\_force(SV\_\*const sv, STRLEN \*const lp)

sv\_ref Returns a SV describing what the SV passed in is a reference to.

dst can be a SV to be set to the description or NULL, in which case a mortal SV is returned.

If ob is true and the SV is blessed, the description is the class name, otherwise it is the type of the SV, ''SCALAR'', ''ARRAY'' etc.

SV\* sv\_ref(SV \*dst, const SV \*const sv, const int ob)

#### sv\_reftype

Returns a string describing what the SV is a reference to.

If ob is true and the SV is blessed, the string is the class name, otherwise it is the type of the SV, ''SCALAR'', ''ARRAY'' etc.

const char\* sv\_reftype(const SV\_\*const sv, const int ob)

sv\_replace

Make the first argument a copy of the second, then delete the original. The target SV physically takes over ownership of the body of the source SV and inherits its flags; however, the target keeps any magic it owns, and any magic in the source is discarded. Note that this is a rather specialist SV copying operation; most of the time you'll want to use sv\_setsv or one of its many macro front-ends.

void sv\_replace(SV \*const sv, SV \*const nsv)

sv reset Underlying implementation for the reset Perl function. Note that the perl-level function is vaguely deprecated.

void sv\_reset(const char\* s, HV \*const stash)

sv\_rvweaken

Weaken a reference: set the SvWEAKREF flag on this RV; give the referred-to SV PERL\_MAGIC\_backref magic if it hasn't already; and push a back-reference to this RV onto the array of backreferences associated with that magic. If the RV is magical, set magic will be called after the RV is cleared.

SV\* sv\_rvweaken(SV\_\*const sv)

sv\_setiv Copies an integer into the given SV, upgrading first if necessary. Does not handle 'set' magic. See also "sv\_setiv\_mg".

void sv\_setiv(SV \*const sv, const IV num)

### sv\_setiv\_mg

Like sv\_setiv, but also handles 'set' magic.

void sv\_setiv\_mg(SV \*const sv, const IV i)

sv\_setnv Copies a double into the given SV, upgrading first if necessary. Does not handle 'set' magic. See also "sv\_setnv\_mg".

void sv\_setnv(SV \*const sv, const NV num)

sv\_setnv\_mg Like sv\_setnv, but also handles 'set' magic. void sv\_setnv\_mg(SV \*const sv, const NV num) sv setpv Copies a string into an SV. The string must be terminated with a NUL character. Does not handle 'set' magic. See "sv\_setpv\_mg". void sv\_setpv(SV \*const sv, const char \*const ptr) sv\_setpvf Works like sv\_catpvf but copies the text into the SV instead of appending it. Does not handle 'set' magic. See "sv\_setpvf\_mg". void sv\_setpvf(SV \*const sv, const char \*const pat, ...) sv\_setpvf\_mg Like sv\_setpvf, but also handles 'set' magic. void sv setpvf mg(SV \*const sv, const char \*const pat, ...) sv\_setpviv Copies an integer into the given SV, also updating its string value. Does not handle 'set' magic. See "sv\_setpviv\_mq". void sv\_setpviv(SV \*const sv, const IV num) sv\_setpviv\_mg Like sv\_setpviv, but also handles 'set' magic. void sv\_setpviv\_mg(SV \*const sv, const IV iv) sv\_setpvn Copies a string (possibly containing embedded NUL characters) into an SV. The len parameter indicates the number of bytes to be copied. If the ptr argument is NULL the SV will become undefined. Does not handle 'set' magic. See "sv\_setpvn\_mg". void sv\_setpvn(SV \*const sv, const char \*const ptr, const STRLEN len) sv\_setpvn\_mg Like sv\_setpvn, but also handles 'set' magic. void sv\_setpvn\_mg(SV \*const sv, const char \*const ptr, const STRLEN len) sv\_setpvs Like sy setpvn, but takes a NUL-terminated literal string instead of a string/length pair. void sv\_setpvs(SV\* sv, const char\* s) sv\_setpvs\_mg Like sv\_setpvn\_mg, but takes a NUL-terminated literal string instead of a string/length pair. void sv\_setpvs\_mg(SV\* sv, const char\* s) sv\_setpv\_mg Like sv\_setpv, but also handles 'set' magic. void sv\_setpv\_mg(SV \*const sv, const char \*const ptr) sv\_setref\_iv Copies an integer into a new SV, optionally blessing the SV. The rv argument will be upgraded to an RV. That RV will be modified to point to the new SV. The classname argument indicates the package for the blessing. Set classname to NULL to avoid the blessing. The new SV will have a reference count of 1, and the RV will be returned.

SV\* sv\_setref\_iv(SV \*const rv, const char \*const classname, const IV iv)

sv\_setref\_nv

Copies a double into a new SV, optionally blessing the SV. The rv argument will be upgraded to an RV. That RV will be modified to point to the new SV. The classname argument indicates the package for the blessing. Set classname to NULL to avoid the blessing. The new SV will have a reference count of 1, and the RV will be returned.

SV\* sv setref nv(SV \*const rv, const char \*const classname, const NV nv)

sv\_setref\_pv

Copies a pointer into a new SV, optionally blessing the SV. The rv argument will be upgraded to an RV. That RV will be modified to point to the new SV. If the pv argument is NULL, then PL\_sv\_undef will be placed into the SV. The classname argument indicates the package for the blessing. Set classname to NULL to avoid the blessing. The new SV will have a reference count of 1, and the RV will be returned.

Do not use with other Perl types such as HV, AV, SV, CV, because those objects will become corrupted by the pointer copy process.

Note that sv\_setref\_pvn copies the string while this copies the pointer.

```
SV* sv setref pv(SV *const rv,
const char *const classname,
void *const pv)
```
sv\_setref\_pvn

Copies a string into a new SV, optionally blessing the SV. The length of the string must be specified with n. The rv argument will be upgraded to an RV. That RV will be modified to point to the new SV. The classname argument indicates the package for the blessing. Set classname to NULL to avoid the blessing. The new SV will have a reference count of 1, and the RV will be returned.

Note that sv\_setref\_pv copies the pointer while this copies the string.

```
SV* sv_setref_pvn(SV_*const_rv,
const char *const classname,
const char *const pv,
const STRLEN n)
```
sv\_setref\_pvs

Like sy\_setref\_pvn, but takes a NUL-terminated literal string instead of a string/length pair.

SV \* sv\_setref\_pvs(const char\* s)

sv\_setref\_uv

Copies an unsigned integer into a new SV, optionally blessing the SV. The rv argument will be upgraded to an RV. That RV will be modified to point to the new SV. The classname argument indicates the package for the blessing. Set classname to NULL to avoid the blessing. The new SV will have a reference count of 1, and the RV will be returned.

```
SV* sv_setref_uv(SV_*const_rv,
const char *const classname,
const UV uv)
```
sv\_setsv Copies the contents of the source SV ssv into the destination SV dsv. The source SV may be destroyed if it is mortal, so don't use this function if the source SV needs to be reused. Does not handle 'set' magic on destination SV. Calls 'get' magic on source SV. Loosely speaking, it performs a copy-by-value, obliterating any previous content of the destination.

You probably want to use one of the assortment of wrappers, such as SvSetSV, SvSetSV\_nosteal, SvSetMagicSV and SvSetMagicSV\_nosteal.

void sv\_setsv(SV \*dstr, SV \*sstr)

sv\_setsv\_flags

Copies the contents of the source SV ssv into the destination SV dsv. The source SV may be destroyed if it is mortal, so don't use this function if the source SV needs to be reused. Does not handle 'set' magic. Loosely speaking, it performs a copy-by-value, obliterating any previous content of the destination. If the flags parameter has the SV\_GMAGIC bit set, will mg\_get on ssv if appropriate, else not. If the flags parameter has the SV\_NOSTEAL bit set then the buffers of temps will not be stolen. sv\_setsv and sv\_setsv\_nomg are implemented in terms of this function.

You probably want to use one of the assortment of wrappers, such as SvSetSV, SvSetSV\_nosteal, SvSetMagicSV and SvSetMagicSV\_nosteal.

This is the primary function for copying scalars, and most other copy-ish functions and macros use this underneath.

void sv\_setsv\_flags(SV \*dstr, SV \*sstr, const I32 flags)

sv\_setsv\_mg

Like sv\_setsv, but also handles 'set' magic.

void sv setsv mg(SV \*const dstr, SV \*const sstr)

sv setuv Copies an unsigned integer into the given SV, upgrading first if necessary. Does not handle 'set' magic. See also "sv\_setuv\_mg".

void sv\_setuv(SV \*const sv, const UV num)

### sv\_setuv\_mg

Like sv\_setuv, but also handles 'set' magic.

void sv\_setuv\_mg(SV \*const sv, const UV u)

#### sv\_tainted

Test an SV for taintedness. Use SvTAINTED instead.

bool sv\_tainted(SV \*const sv)

sv\_true Returns true if the SV has a true value by Perl's rules. Use the SvTRUE macro instead, which may call sv\_true() or may instead use an in-line version.

I32 sv\_true(SV \*const sv)

### sv\_unmagic

Removes all magic of type type from an SV.

int sv\_unmagic(SV \*const sv, const int type)

### sv\_unmagicext

Removes all magic of type type with the specified vtbl from an SV.

int sv\_unmagicext(SV \*const sv, const int type, MGVTBL \*vtbl)

# sv\_unref\_flags

Unsets the RV status of the SV, and decrements the reference count of whatever was being referenced by the RV. This can almost be thought of as a reversal of newSVrv. The cflags argument can contain SV\_IMMEDIATE\_UNREF to force the reference count to be decremented (otherwise the decrementing is conditional on the reference count being different from one or the reference being a readonly SV). See "SvROK\_off".

void sv\_unref\_flags(SV \*const ref, const U32 flags)

sv\_untaint

Untaint an SV. Use SvTAINTED\_off instead.

void sv untaint(SV \*const sv)

sv\_upgrade

Upgrade an SV to a more complex form. Generally adds a new body type to the SV, then copies across as much information as possible from the old body. It croaks if the SV is already in a more complex form than requested. You generally want to use the SvUPGRADE macro wrapper, which checks the type before calling sv\_upgrade, and hence does not croak. See also "svtype".

void sv\_upgrade(SV \*const sv, svtype new\_type)

sv\_usepvn\_flags

Tells an SV to use ptr to find its string value. Normally the string is stored inside the SV, but sv usepvn allows the SV to use an outside string. ptr should point to memory that was allocated by Newx. It must be the start of a Newx-ed block of memory, and not a pointer to the middle of it (beware of OOK and copy-on-write), and not be from a non-Newx memory allocator like malloc. The string length, len, must be supplied. By default this function will Renew (i.e. realloc, move) the memory pointed to by ptr, so that pointer should not be freed or used by the programmer after giving it to sv\_usepvn, and neither should any pointers from ''behind'' that pointer (e.g.  $ptr + 1$ ) be used.

If flags&SV\_SMAGIC is true, will call SvSETMAGIC. If flags&SV HAS TRAILING NUL> is true, then  $ptr[len]$  must be NUL, and the realloc will be skipped (i.e. the buffer is actually at least 1 byte longer than len, and already meets the requirements for storing in SvPVX).

void sv usepvn flags(SV \*const sv, char\* ptr, const STRLEN len, const U32 flags)

sv\_utf8\_decode

NOTE: this function is experimental and may change or be removed without notice.

If the PV of the SV is an octet sequence in UTF-8 and contains a multiple-byte character, the SvUTF8 flag is turned on so that it looks like a character. If the PV contains only single-byte characters, the SvUTF8 flag stays off. Scans PV for validity and returns false if the PV is invalid UTF-8.

bool sv\_utf8\_decode(SV \*const sv)

sv\_utf8\_downgrade

NOTE: this function is experimental and may change or be removed without notice.

Attempts to convert the PV of an SV from characters to bytes. If the PV contains a character that cannot fit in a byte, this conversion will fail; in this case, either returns false or, if fail\_ok is not true, croaks.

This is not a general purpose Unicode to byte encoding interface: use the Encode extension for that.

bool sv\_utf8\_downgrade(SV \*const sv, const bool fail\_ok)

sv\_utf8\_encode

Converts the PV of an SV to UTF-8, but then turns the SvUTF8 flag off so that it looks like octets again.

void sv\_utf8\_encode(SV \*const sv)

sv\_utf8\_upgrade

Converts the PV of an SV to its UTF-8-encoded form. Forces the SV to string form if it is not already. Will mg\_get on sv if appropriate. Always sets the SvUTF8 flag to avoid future validity checks even if the whole string is the same in UTF-8 as not. Returns the number of bytes in the converted string

This is not a general purpose byte encoding to Unicode interface: use the Encode extension for that.

STRLEN sv\_utf8\_upgrade(SV \*sv)

sv\_utf8\_upgrade\_flags

Converts the PV of an SV to its UTF-8-encoded form. Forces the SV to string form if it is not already. Always sets the SvUTF8 flag to avoid future validity checks even if all the bytes are invariant in UTF-8. If flags has SV\_GMAGIC bit set, will mg\_get on sv if appropriate, else not.

If flags has SV\_FORCE\_UTF8\_UPGRADE set, this function assumes that the PV will expand when converted to UTF-8, and skips the extra work of checking for that. Typically this flag is used by a routine that has already parsed the string and found such characters, and passes this information on so that the work doesn't have to be repeated.

Returns the number of bytes in the converted string.

This is not a general purpose byte encoding to Unicode interface: use the Encode extension for that.

STRLEN sv\_utf8\_upgrade\_flags(SV \*const sv, const I32 flags)

# sv\_utf8\_upgrade\_flags\_grow

Like sv\_utf8\_upgrade\_flags, but has an additional parameter extra, which is the number of unused bytes the string of sv is guaranteed to have free after it upon return. This allows the caller to reserve extra space that it intends to fill, to avoid extra grows.

sv\_utf8\_upgrade, sv\_utf8\_upgrade\_nomg, and sv\_utf8\_upgrade\_flags are implemented in terms of this function.

Returns the number of bytes in the converted string (not including the spares).

STRLEN sv\_utf8\_upgrade\_flags\_grow(SV \*const sv, const I32 flags, STRLEN extra)

sv\_utf8\_upgrade\_nomg

Like sv\_utf8\_upgrade, but doesn't do magic on sv.

STRLEN sv\_utf8\_upgrade\_nomg(SV \*sv)

sv\_vcatpvf

Processes its arguments like sv\_catpvfn called with a non-null C-style variable argument list, and appends the formatted to an SV. Does not handle 'set' magic. See "sv\_vcatpvf\_mg".

Usually used via its frontend sv\_catpvf.

void sv\_vcatpvf(SV \*const sv, const char \*const pat, va\_list \*const args)

sv\_vcatpvfn

```
void sv_vcatpvfn(SV *const sv, const char *const pat,
const STRLEN patlen,
va_list *const args,
SV **const svargs, const I32 svmax,
bool *const maybe_tainted)
```
# sv\_vcatpvfn\_flags

Processes its arguments like vsprintf and appends the formatted output to an SV. Uses an array of SVs if the C-style variable argument list is missing (NULL). Argument reordering (using format specifiers like %2\$d or %\*2\$d) is supported only when using an array of SVs; using a Cstyle va\_list argument list with a format string that uses argument reordering will yield an exception.

When running with taint checks enabled, indicates via maybe\_tainted if results are untrustworthy (often due to the use of locales).

If called as sv\_vcatpvfn or flags has the SV\_GMAGIC bit set, calls get magic.

Usually used via one of its frontends sv\_vcatpvf and sv\_vcatpvf\_mg.

```
void sv_vcatpvfn_flags(SV *const sv,
const char *const pat,
const STRLEN patlen,
va_list *const args,
SV **const svargs,
const I32 svmax,
bool *const maybe_tainted,
const U32 flags)
```
# sv\_vcatpvf\_mg

Like sv\_vcatpvf, but also handles 'set' magic.

Usually used via its frontend sv\_catpvf\_mg.

```
void sv_vcatpvf_mg(SV *const sv,
const char *const pat,
va_list *const args)
```
### sv\_vsetpvf

Works like sv\_vcatpvf but copies the text into the SV instead of appending it. Does not handle 'set' magic. See "sv\_vsetpvf\_mg".

Usually used via its frontend sv\_setpvf.

```
void sv_vsetpvf(SV *const sv, const char *const pat,
va_list *const args)
```
## sv\_vsetpvfn

Works like sy vcatpvfn but copies the text into the SV instead of appending it.

Usually used via one of its frontends sv\_vsetpvf and sv\_vsetpvf\_mg.

```
void sv vsetpvfn(SV *const sv, const char *const pat,
const STRLEN patlen,
va_list *const args,
SV **const svargs, const I32 svmax,
bool *const maybe_tainted)
```
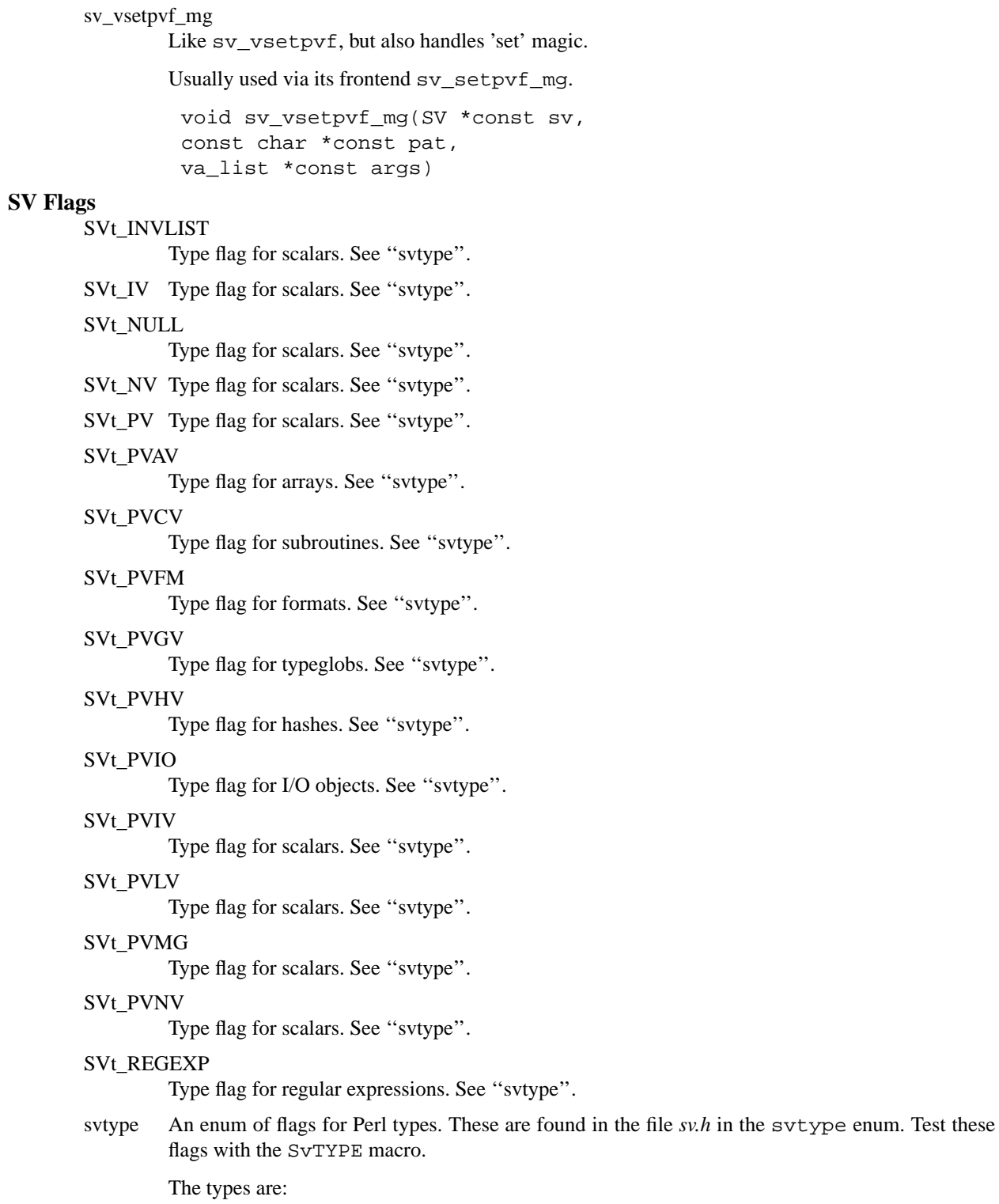

SVt\_NULL SVt\_IV SVt\_NV SVt\_RV SVt\_PV SVt\_PVIV SVt\_PVNV SVt\_PVMG SVt\_INVLIST SVt\_REGEXP SVt\_PVGV SVt\_PVLV SVt\_PVAV SVt\_PVHV SVt\_PVCV SVt\_PVFM SVt\_PVIO

These are most easily explained from the bottom up.

SVt\_PVIO is for I/O objects, SVt\_PVFM for formats, SVt\_PVCV for subroutines, SVt\_PVHV for hashes and SVt\_PVAV for arrays.

All the others are scalar types, that is, things that can be bound to a  $\frac{1}{2}$  variable. For these, the internal types are mostly orthogonal to types in the Perl language.

Hence, checking  $SVTYPE(Sv)$  <  $SVL_PVAV$  is the best way to see whether something is a scalar.

 $SVE_PVGV$  represents a typeglob. If  $ISVFAKE(Sv)$ , then it is a real, incoercible typeglob. If  $SvFAKE(Sv)$ , then it is a scalar to which a typeglob has been assigned. Assigning to it again will stop it from being a typeglob.  $SVL_PVLV$  represents a scalar that delegates to another scalar behind the scenes. It is used, e.g., for the return value of substr and for tied hash and array elements. It can hold any scalar value, including a typeglob. SVt\_REGEXP is for regular expressions. SVt\_INVLIST is for Perl core internal use only.

SVt\_PVMG represents a ''normal'' scalar (not a typeglob, regular expression, or delegate). Since most scalars do not need all the internal fields of a PVMG, we save memory by allocating smaller structs when possible. All the other types are just simpler forms of SVt\_PVMG, with fewer internal fields. SVt\_NULL can only hold undef. SVt\_IV can hold undef, an integer, or a reference. (SVt RV is an alias for SVt IV, which exists for backward compatibility.) SVt NV can hold any of those or a double. SVt\_PV can only hold undef or a string. SVt\_PVIV is a superset of SVt\_PV and SVt\_IV. SVt\_PVNV is similar. SVt\_PVMG can hold anything SVt\_PVNV can hold, but it can, but does not have to, be blessed or magical.

# **SV Manipulation Functions**

boolSV Returns a true SV if b is a true value, or a false SV if b is 0.

See also "PL\_sv\_yes" and "PL\_sv\_no".

SV \* boolSV(bool b)

### croak\_xs\_usage

A specialised variant of croak() for emitting the usage message for xsubs

croak\_xs\_usage(cv, "eee\_yow");

works out the package name and subroutine name from  $cy$ , and then calls  $croad$ . Hence if cv is &ouch::awk, it would call croak as:

Perl\_croak(aTHX\_ "Usage: %"SVf"::%"SVf"(%s)", "ouch" "awk", "eee\_yow");

void croak\_xs\_usage(const CV \*const cv, const char \*const params)

get sv Returns the SV of the specified Perl scalar. flags are passed to gv\_fetchpv. If GV\_ADD is set and the Perl variable does not exist then it will be created. If flags is zero and the variable does not exist then NULL is returned.

NOTE: the perl\_ form of this function is deprecated.

SV\* get sv(const char \*name, I32 flags)

#### newRV\_inc

Creates an RV wrapper for an SV. The reference count for the original SV is incremented.

SV\* newRV\_inc(SV\* sv)

#### newSVpadname

NOTE: this function is experimental and may change or be removed without notice.

Creates a new SV containing the pad name.

SV\* newSVpadname(PADNAME \*pn)

#### newSVpvn\_utf8

Creates a new SV and copies a string (which may contain NUL  $(\Diamond)$ ) characters) into it. If utf8 is true, calls SvUTF8\_on on the new SV. Implemented as a wrapper around newSVpvn\_flags.

SV\* newSVpvn\_utf8(NULLOK const char\* s, STRLEN len, U32 utf8)

#### sv\_catpvn\_nomg

Like sv\_catpvn but doesn't process magic.

void sv catpvn nomg(SV\* sv, const char\* ptr, STRLEN len)

# sv\_catpv\_nomg

Like sv\_catpv but doesn't process magic.

void sv\_catpv\_nomg(SV\* sv, const char\* ptr)

### sv\_catsv\_nomg

Like sv\_catsv but doesn't process magic.

void sv\_catsv\_nomg(SV\* dsv, SV\* ssv)

SvCUR Returns the length of the string which is in the SV. See "SvLEN".

STRLEN SvCUR(SV\* sv)

#### SvCUR\_set

Set the current length of the string which is in the SV. See " $SvcUR$ " and  $SvIV\_set>$ .

```
void SvCUR_set(SV* sv, STRLEN len)
```
## sv\_derived\_from

Exactly like "sv\_derived\_from\_pv", but doesn't take a flags parameter.

bool sv\_derived\_from(SV\* sv, const char \*const name)

### sv\_derived\_from\_pv

Exactly like ''sv\_derived\_from\_pvn'', but takes a nul-terminated string instead of a string/length pair.

bool sv\_derived\_from\_pv(SV\* sv, const char \*const name, U32 flags)

sv\_derived\_from\_pvn

Returns a boolean indicating whether the SV is derived from the specified class *at the C level*. To check derivation at the Perl level, call isa() as a normal Perl method.

Currently, the only significant value for flags is SVf\_UTF8.

bool sy derived from pvn(SV\* sv, const char \*const name, const STRLEN len, U32 flags)

# sv\_derived\_from\_sv

Exactly like ''sv\_derived\_from\_pvn'', but takes the name string in the form of an SV instead of a string/length pair.

bool sv\_derived\_from\_sv(SV\* sv, SV \*namesv, U32 flags)

sv\_does Like "sv\_does\_pv", but doesn't take a flags parameter.

bool sv\_does(SV\* sv, const char \*const name)

## sv\_does\_pv

Like ''sv\_does\_sv'', but takes a nul-terminated string instead of an SV.

bool sv\_does\_pv(SV\* sv, const char \*const name, U32 flags)

# sv\_does\_pvn

Like "sv\_does\_sv", but takes a string/length pair instead of an SV.

bool sv\_does\_pvn(SV\* sv, const char \*const name, const STRLEN len, U32 flags)

#### sv\_does\_sv

Returns a boolean indicating whether the SV performs a specific, named role. The SV can be a Perl object or the name of a Perl class.

bool sv does sv(SV\* sv, SV\* namesv, U32 flags)

SvEND Returns a pointer to the spot just after the last character in the string which is in the SV, where there is usually a trailing NUL character (even though Perl scalars do not strictly require it). See "SvCUR". Access the character as \*(SvEND(sv)).

Warning: If SvCUR is equal to SvLEN, then SvEND points to unallocated memory.

char\* SvEND(SV\* sv)

#### SvGAMAGIC

Returns true if the SV has get magic or overloading. If either is true then the scalar is active data, and has the potential to return a new value every time it is accessed. Hence you must be careful to only read it once per user logical operation and work with that returned value. If neither is true then the scalar's value cannot change unless written to.

U32 SvGAMAGIC(SV\* sv)

# **SvGROW**

Expands the character buffer in the SV so that it has room for the indicated number of bytes (remember to reserve space for an extra trailing NUL character). Calls sv\_grow to perform the expansion if necessary. Returns a pointer to the character buffer. SV must be of type >= SVt\_PV. One alternative is to call sv\_grow if you are not sure of the type of SV.

char \* SvGROW(SV\* sv, STRLEN len)

SvIOK Returns a U32 value indicating whether the SV contains an integer.

U32 SvIOK(SV\* sv)

#### SvIOK\_notUV

Returns a boolean indicating whether the SV contains a signed integer.

bool SvIOK\_notUV(SV\* sv)

#### SvIOK\_off

Unsets the IV status of an SV.

void SvIOK\_off(SV\* sv)

### SvIOK\_on

Tells an SV that it is an integer.

void SvIOK\_on(SV\* sv)

#### SvIOK\_only

Tells an SV that it is an integer and disables all other OK bits.

void SvIOK\_only(SV\* sv)

#### SvIOK\_only\_UV

Tells an SV that it is an unsigned integer and disables all other OK bits.

void SvIOK\_only\_UV(SV\* sv)

SvIOKp Returns a U32 value indicating whether the SV contains an integer. Checks the **private** setting. Use SvIOK instead.

U32 SvIOKp(SV\* sv)

#### SvIOK\_UV

Returns a boolean indicating whether the SV contains an integer that must be interpreted as unsigned. A non-negative integer whose value is within the range of both an IV and a UV may be be flagged as either SvUOK or SVIOK.

bool SvIOK\_UV(SV\* sv)

#### SvIsCOW

Returns a U32 value indicating whether the SV is Copy-On-Write (either shared hash key scalars, or full Copy On Write scalars if 5.9.0 is configured for COW).

U32 SvIsCOW(SV\* sv)

# SvIsCOW\_shared\_hash

Returns a boolean indicating whether the SV is Copy-On-Write shared hash key scalar.

bool SvIsCOW\_shared\_hash(SV\* sv)

SvIV Coerces the given SV to an integer and returns it. See "SvIVx" for a version which guarantees to evaluate sv only once.

```
IV SvIV(SV* sv)
```
#### SvIV\_nomg

Like SvIV but doesn't process magic.

IV SvIV\_nomg(SV\* sv)

# SvIV\_set

Set the value of the IV pointer in sv to val. It is possible to perform the same function of this macro with an lvalue assignment to SvIVX. With future Perls, however, it will be more efficient to use SvIV set instead of the lvalue assignment to SvIVX.

void SvIV\_set(SV\* sv, IV val)

SvIVX Returns the raw value in the SV's IV slot, without checks or conversions. Only use when you are sure SvIOK is true. See also "SvIV".

IV SvIVX(SV\* sv)

SvIVx Coerces the given SV to an integer and returns it. Guarantees to evaluate  $sv$  only once. Only use this if sv is an expression with side effects, otherwise use the more efficient SvIV.

IV SvIVx(SV\* sv)

SvLEN Returns the size of the string buffer in the SV, not including any part attributable to SvOOK. See "SvCUR".

STRLEN SvLEN(SV\* sv)

#### SvLEN\_set

Set the size of the string buffer for the SV. See "SvLEN".

void SvLEN\_set(SV\* sv, STRLEN len)

# SvMAGIC\_set

Set the value of the MAGIC pointer in sv to val. See "SvIV\_set".

void SvMAGIC\_set(SV\* sv, MAGIC\* val)

#### SvNIOK

Returns a U32 value indicating whether the SV contains a number, integer or double.

U32 SvNIOK(SV\* sv)

# SvNIOK\_off

Unsets the NV/IV status of an SV.

void SvNIOK\_off(SV\* sv)

### SvNIOKp

Returns a U32 value indicating whether the SV contains a number, integer or double. Checks the **private** setting. Use SvNIOK instead.

U32 SvNIOKp(SV\* sv)

SvNOK Returns a U32 value indicating whether the SV contains a double.

U32 SvNOK(SV\* sv)

#### SvNOK\_off

Unsets the NV status of an SV.

void SvNOK\_off(SV\* sv)

# SvNOK\_on

Tells an SV that it is a double.

void SvNOK\_on(SV\* sv)

# SvNOK\_only

Tells an SV that it is a double and disables all other OK bits.

void SvNOK\_only(SV\* sv)

#### SvNOKp

Returns a U32 value indicating whether the SV contains a double. Checks the **private** setting. Use SvNOK instead.

U32 SvNOKp(SV\* sv)

SvNV Coerce the given SV to a double and return it. See "SvNVx" for a version which guarantees to evaluate sv only once.

```
NV SvNV(SV* sv)
```
# SvNV\_nomg

Like SvNV but doesn't process magic.

NV SvNV\_nomg(SV\* sv)

#### SvNV\_set

Set the value of the NV pointer in sv to val. See "SvIV\_set".

void SvNV set(SV\* sv, NV val)

SvNVX Returns the raw value in the SV's NV slot, without checks or conversions. Only use when you are sure SvNOK is true. See also "SvNV".

NV SvNVX(SV\* sv)

SvNVx Coerces the given SV to a double and returns it. Guarantees to evaluate sv only once. Only use this if sv is an expression with side effects, otherwise use the more efficient SvNV.

NV SvNVx(SV\* sv)

SvOK Returns a U32 value indicating whether the value is defined. This is only meaningful for scalars.

U32 SvOK(SV\* sv)

SvOOK Returns a U32 indicating whether the pointer to the string buffer is offset. This hack is used internally to speed up removal of characters from the beginning of a SvPV. When SvOOK is true, then the start of the allocated string buffer is actually SvOOK\_offset() bytes before SvPVX. This offset used to be stored in SvIVX, but is now stored within the spare part of the buffer.

U32 SvOOK(SV\* sv)

SvOOK\_offset

Reads into len the offset from SvPVX back to the true start of the allocated buffer, which will be non-zero if sy chop has been used to efficiently remove characters from start of the buffer. Implemented as a macro, which takes the address of len, which must be of type STRLEN. Evaluates sv more than once. Sets len to 0 if SvOOK(sv) is false.

void SvOOK\_offset(NN SV\*sv, STRLEN len)

SvPOK Returns a U32 value indicating whether the SV contains a character string.

U32 SvPOK(SV\* sv)

#### SvPOK\_off

Unsets the PV status of an SV.

void SvPOK\_off(SV\* sv)

SvPOK\_on

Tells an SV that it is a string.

void SvPOK\_on(SV\* sv)

# SvPOK\_only

Tells an SV that it is a string and disables all other OK bits. Will also turn off the UTF-8 status.

void SvPOK\_only(SV\* sv)

# SvPOK\_only\_UTF8

Tells an SV that it is a string and disables all other OK bits, and leaves the UTF-8 status as it was.

void SvPOK\_only\_UTF8(SV\* sv)

SvPOKp

Returns a U32 value indicating whether the SV contains a character string. Checks the **private** setting. Use SvPOK instead.

U32 SvPOKp(SV\* sv)

SvPV Returns a pointer to the string in the SV, or a stringified form of the SV if the SV does not contain a string. The SV may cache the stringified version becoming SvPOK. Handles 'get' magic. The len variable will be set to the length of the string (this is a macro, so don't use &len). See also "SvPVx" for a version which guarantees to evaluate sv only once.

Note that there is no guarantee that the return value of  $SvPV$  () is equal to  $SvPVX$  (sv), or that  $SvPvx(sv)$  contains valid data, or that successive calls to  $SvPV(sv)$  will return the same pointer value each time. This is due to the way that things like overloading and Copy-On-Write are handled. In these cases, the return value may point to a temporary buffer or similar. If you absolutely need the SvPVX field to be valid (for example, if you intend to write to it), then see "SvPV\_force".

char\* SvPV(SV\* sv, STRLEN len)

#### SvPVbyte

Like SvPV, but converts sv to byte representation first if necessary.

char\* SvPVbyte(SV\* sv, STRLEN len)

#### SvPVbyte\_force

Like SvPV force, but converts sv to byte representation first if necessary.

char\* SvPVbyte\_force(SV\* sv, STRLEN len)

### SvPVbyte\_nolen

Like SvPV\_nolen, but converts sv to byte representation first if necessary.

char\* SvPVbyte\_nolen(SV\* sv)

#### SvPVbytex

Like SvPV, but converts sv to byte representation first if necessary. Guarantees to evaluate sv only once; use the more efficient SvPVbyte otherwise.

char\* SvPVbytex(SV\* sv, STRLEN len)

#### SvPVbytex\_force

Like SvPV\_force, but converts sv to byte representation first if necessary. Guarantees to evaluate sv only once; use the more efficient SvPVbyte\_force otherwise.

char\* SvPVbytex\_force(SV\* sv, STRLEN len)

# SvPV force

Like SvPV but will force the SV into containing a string (SvPOK), and only a string (SvPOK\_only), by hook or by crook. You need force if you are going to update the SvPVX directly. Processes get magic.

Note that coercing an arbitrary scalar into a plain PV will potentially strip useful data from it. For example if the SV was SvROK, then the referent will have its reference count decremented, and the SV itself may be converted to an SvPOK scalar with a string buffer containing a value such as "ARRAY(0x1234)".

```
char* SvPV_force(SV* sv, STRLEN len)
```
# SvPV\_force\_nomg

Like SvPV force, but doesn't process get magic.

char\* SvPV force nomg(SV\* sv, STRLEN len)

### SvPV\_nolen

Like SvPV but doesn't set a length variable.

char\* SvPV\_nolen(SV\* sv)

# SvPV\_nomg

Like SvPV but doesn't process magic.

char\* SvPV\_nomg(SV\* sv, STRLEN len)

### SvPV\_nomg\_nolen

Like SvPV\_nolen but doesn't process magic.

char\* SvPV\_nomg\_nolen(SV\* sv)

#### SvPV\_set

This is probably not what you want to use, you probably wanted ''sv\_usepvn\_flags'' or "sv\_setpvn" or "sv\_setpvs".

Set the value of the PV pointer in sv to the Perl allocated NUL-terminated string val. See also "SvIV\_set".

Remember to free the previous PV buffer. There are many things to check. Beware that the existing pointer may be involved in copy-on-write or other mischief, so do  $Sv$ OOK\_off( $sv$ ) and use sy force normal or SvPV force (or check the SvIsCOW flag) first to make sure this modification is safe. Then finally, if it is not a COW, call SvPV\_free to free the previous PV buffer.

void SvPV set(SV\* sv, char\* val)

# SvPVutf8

Like SvPV, but converts sv to UTF-8 first if necessary.

char\* SvPVutf8(SV\* sv, STRLEN len)

# SvPVutf8x

Like SvPV, but converts sv to UTF-8 first if necessary. Guarantees to evaluate sv only once; use the more efficient SvPVutf8 otherwise.

char\* SvPVutf8x(SV\* sv, STRLEN len)

#### SvPVutf8x force

Like SvPV\_force, but converts sv to UTF-8 first if necessary. Guarantees to evaluate sv only once; use the more efficient SvPVutf8\_force otherwise.

char\* SvPVutf8x\_force(SV\* sv, STRLEN len)

#### SvPVutf8\_force

Like SvPV\_force, but converts sv to UTF-8 first if necessary.

char\* SvPVutf8\_force(SV\* sv, STRLEN len)

# SvPVutf8\_nolen

Like SvPV\_nolen, but converts sv to UTF-8 first if necessary.

char\* SvPVutf8\_nolen(SV\* sv)

SvPVX Returns a pointer to the physical string in the SV. The SV must contain a string. Prior to 5.9.3 it is not safe to execute this macro unless the SV's type >= SVt\_PV.

This is also used to store the name of an autoloaded subroutine in an XS AUTOLOAD routine. See ''Autoloading with XSUBs'' in perlguts.

char\* SvPVX(SV\* sv)

SvPVx A version of SvPV which guarantees to evaluate sv only once. Only use this if sv is an expression with side effects, otherwise use the more efficient SvPV.
char\* SvPVx(SV\* sv, STRLEN len)

### **SvREFCNT**

Returns the value of the object's reference count.

U32 SvREFCNT(SV\* sv)

### SvREFCNT\_dec

Decrements the reference count of the given SV. sv may be NULL.

void SvREFCNT\_dec(SV\* sv)

# SvREFCNT\_dec\_NN

Same as SVREFCNT dec, but can only be used if you know sv is not NULL. Since we don't have to check the NULLness, it's faster and smaller.

void SvREFCNT\_dec\_NN(SV\* sv)

# SvREFCNT\_inc

Increments the reference count of the given SV, returning the SV.

All of the following SVREFCNT inc<sup>\*</sup> macros are optimized versions of SVREFCNT inc, and can be replaced with SvREFCNT\_inc.

SV\* SvREFCNT\_inc(SV\* sv)

### SvREFCNT\_inc\_NN

Same as SvREFCNT\_inc, but can only be used if you know sv is not NULL. Since we don't have to check the NULLness, it's faster and smaller.

SV\* SvREFCNT\_inc\_NN(SV\* sv)

### SvREFCNT\_inc\_simple

Same as SvREFCNT\_inc, but can only be used with expressions without side effects. Since we don't have to store a temporary value, it's faster.

SV\* SvREFCNT\_inc\_simple(SV\* sv)

#### SvREFCNT inc\_simple\_NN

Same as SvREFCNT\_inc\_simple, but can only be used if you know sv is not NULL. Since we don't have to check the NULLness, it's faster and smaller.

SV\* SvREFCNT\_inc\_simple\_NN(SV\* sv)

### SvREFCNT inc\_simple\_void

Same as SVREFCNT inc simple, but can only be used if you don't need the return value. The macro doesn't need to return a meaningful value.

void SvREFCNT\_inc\_simple\_void(SV\* sv)

## SvREFCNT\_inc\_simple\_void\_NN

Same as SvREFCNT\_inc, but can only be used if you don't need the return value, and you know that sv is not NULL. The macro doesn't need to return a meaningful value, or check for NULLness, so it's smaller and faster.

void SvREFCNT\_inc\_simple\_void\_NN(SV\* sv)

# SvREFCNT inc\_void

Same as SVREFCNT inc, but can only be used if you don't need the return value. The macro doesn't need to return a meaningful value.

void SvREFCNT\_inc\_void(SV\* sv)

### SvREFCNT\_inc\_void\_NN

Same as SvREFCNT\_inc, but can only be used if you don't need the return value, and you know that sv is not NULL. The macro doesn't need to return a meaningful value, or check for NULLness, so it's smaller and faster.

void SvREFCNT\_inc\_void\_NN(SV\* sv)

```
sv_report_used
```
Dump the contents of all SVs not yet freed (debugging aid).

void sv\_report\_used()

SvROK Tests if the SV is an RV.

U32 SvROK(SV\* sv)

### SvROK\_off

Unsets the RV status of an SV.

void SvROK\_off(SV\* sv)

# SvROK\_on

Tells an SV that it is an RV.

void SvROK\_on(SV\* sv)

### SvRV Dereferences an RV to return the SV.

SV\* SvRV(SV\* sv)

#### SvRV\_set

Set the value of the RV pointer in sv to val. See "SvIV\_set".

void SvRV\_set(SV\* sv, SV\* val)

### sv\_setsv\_nomg

Like sv\_setsv but doesn't process magic.

void sv\_setsv\_nomg(SV\* dsv, SV\* ssv)

## **SvSTASH**

Returns the stash of the SV.

HV\* SvSTASH(SV\* sv)

#### SvSTASH\_set

Set the value of the STASH pointer in sv to val. See "SvIV\_set".

void SvSTASH\_set(SV\* sv, HV\* val)

#### SvTAINT

Taints an SV if tainting is enabled, and if some input to the current expression is tainted— usually a variable, but possibly also implicit inputs such as locale settings. SvTAINT propagates that taintedness to the outputs of an expression in a pessimistic fashion; i.e., without paying attention to precisely which outputs are influenced by which inputs.

void SvTAINT(SV\* sv)

# **SvTAINTED**

Checks to see if an SV is tainted. Returns TRUE if it is, FALSE if not.

bool SvTAINTED(SV\* sv)

### SvTAINTED\_off

Untaints an SV. Be *very* careful with this routine, as it short-circuits some of Perl's fundamental security features. XS module authors should not use this function unless they fully understand all the implications of unconditionally untainting the value. Untainting should be done in the standard perl fashion, via a carefully crafted regexp, rather than directly untainting variables.

void SvTAINTED\_off(SV\* sv)

### SvTAINTED\_on

Marks an SV as tainted if tainting is enabled.

void SvTAINTED\_on(SV\* sv)

### SvTRUE

Returns a boolean indicating whether Perl would evaluate the SV as true or false. See "SvOK" for a defined/undefined test. Handles 'get' magic unless the scalar is already SvPOK, SvIOK or SvNOK (the public, not the private flags).

bool SvTRUE(SV\* sv)

#### SvTRUE\_nomg

Returns a boolean indicating whether Perl would evaluate the SV as true or false. See "SvOK" for a defined/undefined test. Does not handle 'get' magic.

bool SvTRUE\_nomg(SV\* sv)

# SvTYPE

Returns the type of the SV. See "svtype".

svtype SvTYPE(SV\* sv)

SvUOK Returns a boolean indicating whether the SV contains an integer that must be interpreted as unsigned. A non-negative integer whose value is within the range of both an IV and a UV may be be flagged as either SvUOK or SVIOK.

bool SvUOK(SV\* sv)

## SvUPGRADE

Used to upgrade an SV to a more complex form. Uses  $sv\_upgrade$  to perform the upgrade if necessary. See "svtype".

```
void SvUPGRADE(SV* sv, svtype type)
```
SvUTF8 Returns a U32 value indicating the UTF-8 status of an SV. If things are set-up properly, this indicates whether or not the SV contains UTF-8 encoded data. You should use this *after* a call to SvPV() or one of its variants, in case any call to string overloading updates the internal flag.

If you want to take into account the bytes pragma, use "DO\_UTF8" instead.

U32 SvUTF8(SV\* sv)

### sv\_utf8\_upgrade\_nomg

Like sv\_utf8\_upgrade, but doesn't do magic on sv.

STRLEN sv\_utf8\_upgrade\_nomg(NN SV \*sv)

### SvUTF8\_off

Unsets the UTF-8 status of an SV (the data is not changed, just the flag). Do not use frivolously.

void SvUTF8\_off(SV \*sv)

#### SvUTF8\_on

Turn on the UTF-8 status of an SV (the data is not changed, just the flag). Do not use frivolously.

void SvUTF8\_on(SV \*sv)

SvUV Coerces the given SV to an unsigned integer and returns it. See "SvUVx" for a version which guarantees to evaluate sv only once.

UV SvUV(SV\* sv)

#### SvUV\_nomg

Like SvUV but doesn't process magic.

UV SvUV\_nomg(SV\* sv)

## SvUV\_set

Set the alue of the UV pointer in sv to al. See "SvIV\_set".

void SvUV\_set(SV\* sv, UV val)

SvUVX Returns the ra value in the SVS UV slot, without checks or consions. Only use when you are sure SvIOK is true. See also "SvUV".

UV SvUVX(SV\* sv)

SvUV $x$  Coerces the gien SV to an unsigned inter and returns it. Guarantees taleate sv only once. Only use this if sv is an apression with side fects, otherwise use the more Federicht SvUV.

UV SvUVx(SV\* sv)

SvVOK Returns a boolean indicating whether the SV contains a v-string.

bool SvVOK(SV\* sv)

# Unicode Support

"Unicode Support' in perlguts(1) has an introduction to this API.

See also Character classiCEcation ind `Character case changing Various functions outside this section also work specially with Unicode. Search for the string f8" in this document.

#### bytes\_cmp\_utf8

Compares [the sequen](http://chuzzlewit.co.uk/WebManPDF.pl/man:/1/perlguts)ce of characters (stored as octets) in b, blen with the sequence of characters (stored as UTF-8) in u, ulen. Returns 0 if the equal,  $-1$  or  $-2$  if the CErst string is less than the second string, +1 or +2 if the Œrst string is greater than the second string.

-1 or  $+1$  is returned if the shorter string avidentical to the start of the longer string.  $-2$  or  $+2$  is returned if there was a difference between characters within the strings.

int bytes\_cmp\_utf8(const U8 \*b, STRLEN blen, const U8 \*u, STRLEN ulen)

### bytes\_from\_utf8

NOTE: this function is seperimental and may change or be remowithout notice.

Converts a string s of length len from UTF-8 into natie byte encoding. Unlike `utf8\_to\_bytes' but like "bytes\_to\_utf8', returns a pointer to the may-created string, and updates len to contain the new length. Returns the original string if no wersion occurs, len is unchanged. Do nothing if is utf8 points to 0. Sets is utf8 to 0 if s is con verted or consisted entirely of characters that are viariant in UTF-8 (i.e., US-ASCII on non-EBCDIC machines).

U8\* bytes\_from\_utf8(const U8 \*s, STRLEN \*len, bool \*is\_utf8)

### bytes\_to\_utf8

NOTE: this function is seperimental and may change or be remowithout notice.

Converts a string s of length len bytes from the nate encoding into UTF-8. Returns a pointer to the newly-created string, and sets len to re•ect the weength in bytes.

A NUL character will be written after the end of the string.

If you want to comert to UTF-8 from encodings other than the veat  $\ell$  Latin1 or EBCDIC), see `sv\_recode\_to\_utf8).

U8\* bytes\_to\_utf8(const U8 \*s, STRLEN \*len)

# DO\_UTF8

Returns a bool ging whether or not the PV in sv is to be treated as being encoded in UTF-8.

You should use this after a call to  $SVPV()$  or one of its viants, in case ano call to string overloading updates the internal UTF-8 encoding •ag.

bool DO\_UTF8(SV\* sv)

# foldEQ\_utf8

Returns true if the leading portions of the strings s1 and s2 (either or both of which may be in UTF-8) are the same case-insensity; false otherwise. Ho far into the strings to compare is determined by other input parameters.

If u1 is true, the string s1 is assumed to be in UTF-8-encoded Unicode; otherwise it is assumed to be in native 8-bit encoding. Correspondingly for u2 with respect to s2.

If the byte length I1 is non-zero, it says two far into s1 to check for fold equality in other words, s1+l1 will be used as a goal to reach. The scan will not be considered to be a match unless the goal is reached, and scanning w continue past that goal. Correspondingly for  $12$ with respect to s2.

If pe1 is non-NULL and the pointer it points to is not NULL, that pointer is considered an end pointer to the position 1 byte past the maximum point in syound which scanning will not continue under ancircumstances. (This routine assumes that UTF-8 encoded input strings are not malformed; malformed input can cause it to read past pe1). This means that if both l1 and pe1 are speciCEed, and pe1 is less than  $s1+11$ , the match will energies successful because it can never get as a its goal (and in a fit is asserted agost). Correspondingly for pe2 with respect to s2.

At least one of s1 and s2 must wa a goal (at least one of I1 and I2 must be non-zero), and if both do, both have to be reached for a successful match. Also, if the fold of a character is multiple characters, all of them must be matched (see tr21 reference for looking').

Upon a successful match, if pe1 is non-NULL, it will be set to point to the beginning of the net character of s1 beyond what was matched. Correspondingly for pe2 and s2.

For case-insensitieness, the casefolding' of Unicode is used instead of upper/lencasing both the characters, see to  $\mu$  www.unicode.org/unicode/reports/tr24/ (Case Mappings).

I32 foldEQ\_utf8(const char \*s1, char \*\*pe1, UV l1, bool u1, const char \*s2, char \*\*pe2, UV l2, bool u2)

# is ascii string

This is a misleadingly-named synom for "is invariant string". On ASCII-ish platforms, the name isn't misleading: the ASCII-range characters are oldy the UTF-8 invariants. But EBCDIC machines have more invariants than just the ASCII characters, so is invariant string is preferred.

bool is\_ascii\_string(const U8 \*s, STRLEN len)

## is\_invariant\_string

Returns true ffthe Œrst len bytes of the string s are the samgarelless of the UTF-8 encoding of the string (or UTF-EBCDIC encoding on EBCDIC machines). That is, if the UTF-8 invariant. On ASCII-ish machines, all the ASCII characters and only the ASCII characters Œt this deCEnition. On EBCDIC machines, the ASCII-range characters areamt, but so also are the C1 controls and \c? (which isn't in the ASCII range on EBCDIC).

If len is 0, it will be calculated using strlen(s), (which means if you use this option, that s can't have embedded NUL characters and has **the laterminating NUL byte).** 

See also`is\_utf8\_string'(), ``is\_utf8\_string\_loclen'(), and `is\_utf8\_string\_loc'().

bool is\_invariant\_string(const U8 \*s, STRLEN len)

is\_utf8\_string

Returns true if the Œrst len bytes of string s form alid UTF-8 string, alse otherwise. If len is 0, it will be calculated using strlen(s) (which means if you use this option, that s can't have

embedded NUL characters and has to have a terminating NUL byte). Note that all characters being ASCII constitute 'a valid UTF-8 string'.

See also "is\_invariant\_string"(), "is\_utf8\_string\_loclen"(), and "is\_utf8\_string\_loc"().

bool is utf8 string(const U8 \*s, STRLEN len)

# is utf8 string loc

Like "is utf8 string" but stores the location of the failure (in the case of "utf8ness failure") or the location s+len (in the case of ''utf8ness success'') in the ep.

See also "is utf8 string loclen" () and "is utf8 string" ().

```
bool is utf8 string loc(const U8 *s, STRLEN len,
const U8 **ep)
```
is\_utf8\_string\_loclen

Like "is\_utf8\_string"() but stores the location of the failure (in the case of "utf8ness failure") or the location s+len (in the case of ''utf8ness success'') in the ep, and the number of UTF-8 encoded characters in the el.

See also "is\_utf8\_string\_loc"() and "is\_utf8\_string"().

bool is\_utf8\_string\_loclen(const U8 \*s, STRLEN len, const U8 \*\*ep, STRLEN \*el)

# isUTF8\_CHAR

Returns the number of bytes beginning at s which form a legal UTF-8 (or UTF-EBCDIC) encoded character, looking no further than e-s bytes into s. Returns 0 if the sequence starting at s through e-1 is not well-formed UTF-8.

Note that an INVARIANT character (i.e. ASCII on non-EBCDIC machines) is a valid UTF-8 character.

STRLEN isUTF8 CHAR(const U8 \*s, const U8 \*e)

pv\_uni\_display

Build to the scalar dsv a displayable version of the string spv, length len, the displayable version being at most pvlim bytes long (if longer, the rest is truncated and "..." will be appended).

The flags argument can have UNI\_DISPLAY\_ISPRINT set to display isPRINT()able characters as themselves, UNI\_DISPLAY\_BACKSLASH to display the  $\|\cdot\|$  nrfta $\|\cdot\|$  as the backslashed versions (like "\n") (UNI\_DISPLAY\_BACKSLASH is preferred over UNI\_DISPLAY\_ISPRINT for "\\"). UNI\_DISPLAY\_QQ (and its alias UNI\_DISPLAY\_REGEX) have both UNI\_DISPLAY\_BACKSLASH and UNI\_DISPLAY\_ISPRINT turned on.

The pointer to the PV of the dsv is returned.

See also "sv\_uni\_display".

char\* pv\_uni\_display(SV \*dsv, const U8 \*spv, STRLEN len, STRLEN pvlim, UV flags)

sv\_cat\_decode

encoding is assumed to be an Encode object, the PV of ssv is assumed to be octets in that encoding and decoding the input starts from the position which (PV+\*offset) pointed to. dsv will be concatenated with the decoded UTF-8 string from ssv. Decoding will terminate when the string tstr appears in decoding output or the input ends on the PV of ssv. The value which of fset points will be modified to the last input position on ssv.

Returns TRUE if the terminator was found, else returns FALSE.

bool sv\_cat\_decode(SV\* dsv, SV \*encoding, SV \*ssv, int \*offset, char\* tstr, int tlen)

sv\_recode\_to\_utf8

encoding is assumed to be an Encode object, on entry the PV of sv is assumed to be octets in that encoding, and sv will be converted into Unicode (and UTF-8).

If sv already is UTF-8 (or if it is not POK), or if encoding is not a reference, nothing is done to sv. If encoding is not an Encode::XS Encoding object, bad things will happen. (See *cpan/Encode/encoding.pm* and Encode.)

The PV of sv is returned.

char\* sv\_recode\_to\_utf8(SV\* sv, SV \*encoding)

sv\_uni\_display

Build to the scalar dsv a displayable version of the scalar sv, the displayable version being at most pvlim bytes long (if longer, the rest is truncated and "..." will be appended).

The flags argument is as in ''pv\_uni\_display''().

The pointer to the PV of the dsv is returned.

```
char* sv_uni_display(SV *dsv, SV *ssv, STRLEN pvlim,
UV flags)
```
to utf8 case

DEPRECATED! It is planned to remove this function from a future release of Perl. Do not use it for new code; remove it from existing code.

Instead use the appropriate one of ''toUPPER\_utf8'', ''toTITLE\_utf8'', ''toLOWER\_utf8'', or ''toFOLD\_utf8''.

p contains the pointer to the UTF-8 string encoding the character that is being converted. This routine assumes that the character at p is well-formed.

ustrp is a pointer to the character buffer to put the conversion result to. lenp is a pointer to the length of the result.

swashp is a pointer to the swash to use.

Both the special and normal mappings are stored in *lib/unicore/To/Foo.pl*, and loaded by SWASHNEW, using *lib/utf8\_heavy.pl*. special (usually, but not always, a multicharacter mapping), is tried first.

special is a string, normally NULL or "". NULL means to not use any special mappings; "" means to use the special mappings. Values other than these two are treated as the name of the hash containing the special mappings, like "utf8::ToSpecLower".

normal is a string like "ToLower" which means the swash %utf8::ToLower.

Code points above the platform's IV MAX will raise a deprecation warning, unless those are turned off.

```
UV to_utf8_case(const U8 *p, U8* ustrp,
STRLEN *lenp, SV **swashp,
const char *normal,
const char *special)
```
#### to\_utf8\_fold

Instead use ''toFOLD\_utf8''.

```
UV to_utf8_fold(const U8 *p, U8* ustrp,
STRLEN *lenp)
```
to\_utf8\_lower

Instead use ''toLOWER\_utf8''.

```
UV to_utf8_lower(const U8 *p, U8* ustrp,
STRLEN *lenp)
```
#### to utf8 title

Instead use ''toTITLE\_utf8''.

UV to\_utf8\_title(const U8 \*p, U8\* ustrp, STRLEN \*lenp)

to\_utf8\_upper

Instead use ''toUPPER\_utf8''.

UV to\_utf8\_upper(const U8 \*p, U8\* ustrp, STRLEN \*lenp)

utf8n\_to\_uvchr

THIS FUNCTION SHOULD BE USED IN ONLY VERY SPECIALIZED CIRCUMSTANCES. Most code should use "utf8 to uvchr\_buf"() rather than call this directly.

Bottom level UTF-8 decode routine. Returns the native code point value of the first character in the string s, which is assumed to be in UTF-8 (or UTF-EBCDIC) encoding, and no longer than curlen bytes; \*retlen (if retlen isn't NULL) will be set to the length, in bytes, of that character.

The value of flags determines the behavior when s does not point to a well-formed UTF-8 character. If flags is 0, when a malformation is found, zero is returned and \*retlen is set so that  $(s+*retlen)$  is the next possible position in s that could begin a non-malformed character. Also, if UTF-8 warnings haven't been lexically disabled, a warning is raised.

Various ALLOW flags can be set in flags to allow (and not warn on) individual types of malformations, such as the sequence being overlong (that is, when there is a shorter sequence that can express the same code point; overlong sequences are expressly forbidden in the UTF-8 standard due to potential security issues). Another malformation example is the first byte of a character not being a legal first byte. See *utf8.h* for the list of such flags. For allowed 0 length strings, this function returns 0; for allowed overlong sequences, the computed code point is returned; for all other allowed malformations, the Unicode REPLACEMENT CHARACTER is returned, as these have no determinable reasonable value.

The UTF8\_CHECK\_ONLY flag overrides the behavior when a non-allowed (by other flags) malformation is found. If this flag is set, the routine assumes that the caller will raise a warning, and this function will silently just set retlen to -1 (cast to STRLEN) and return zero.

Note that this API requires disambiguation between successful decoding a NUL character, and an error return (unless the UTF8\_CHECK\_ONLY flag is set), as in both cases, 0 is returned. To disambiguate, upon a zero return, see if the first byte of s is 0 as well. If so, the input was a NUL; if not, the input had an error.

Certain code points are considered problematic. These are Unicode surrogates, Unicode noncharacters, and code points above the Unicode maximum of  $0x10$ FFFF. By default these are considered regular code points, but certain situations warrant special handling for them. If flags contains UTF8\_DISALLOW\_ILLEGAL\_INTERCHANGE, all three classes are treated as malformations and handled as such. The flags UTF8 DISALLOW SURROGATE, UTF8\_DISALLOW\_NONCHAR, and UTF8\_DISALLOW\_SUPER (meaning above the legal Unicode maximum) can be set to disallow these categories individually.

The flags UTF8 WARN ILLEGAL INTERCHANGE, UTF8 WARN SURROGATE, UTF8\_WARN\_NONCHAR, and UTF8\_WARN\_SUPER will cause warning messages to be raised for their respective categories, but otherwise the code points are considered valid (not malformations). To get a category to both be treated as a malformation and raise a warning, specify both the WARN and DISALLOW flags. (But note that warnings are not raised if lexically disabled nor if UTF8\_CHECK\_ONLY is also specified.)

It is now deprecated to have very high code points (above IV\_MAX on the platforms) and this function will raise a deprecation warning for these (unless such warnings are turned off). This value, is typically 0x7FFF\_FFFF (2\*\*31 -1) in a 32-bit word.

Code points above  $0x7FFF_FFFF (2**31 - 1)$  were never specified in any standard, so using them is more problematic than other above-Unicode code points. Perl invented an extension to UTF-8 to represent the ones above 2\*\*36-1, so it is likely that non-Perl languages will not be able to read files that contain these that written by the perl interpreter; nor would Perl understand files written by something that uses a different extension. For these reasons, there is a separate set of flags that can warn and/or disallow these extremely high code points, even if other above-Unicode ones are accepted. These are the UTF8\_WARN\_ABOVE\_31\_BIT and UTF8\_DISALLOW\_ABOVE\_31\_BIT flags. These are entirely independent from the deprecation warning for code points above IV MAX. On 32-bit machines, it will eventually be forbidden to have any code point that needs more than 31 bits to represent. When that happens, effectively the UTF8\_DISALLOW\_ABOVE\_31\_BIT flag will always be set on 32-bit machines. (Of course UTF8\_DISALLOW\_SUPER will treat all above-Unicode code points, including these, as malformations; and UTF8\_WARN\_SUPER warns on these.)

On EBCDIC platforms starting in Perl v5.24, the Perl extension for representing extremely high code points kicks in at  $0x3$ FFF\_FFFF  $(2**30 -1)$ , which is lower than on ASCII. Prior to that, code points 2\*\*31 and higher were simply unrepresentable, and a different, incompatible method was used to represent code points between  $2^{**}30$  and  $2^{**}31$  - 1. The flags UTF8\_WARN\_ABOVE\_31\_BIT and UTF8\_DISALLOW\_ABOVE\_31\_BIT have the same function as on ASCII platforms, warning and disallowing 2\*\*31 and higher.

All other code points corresponding to Unicode characters, including private use and those yet to be assigned, are never considered malformed and never warn.

UV utf8n to uvchr(const U8 \*s, STRLEN curlen, STRLEN \*retlen, U32 flags)

## utf8n\_to\_uvuni

Instead use ''utf8\_to\_uvchr\_buf'', or rarely, ''utf8n\_to\_uvchr''.

This function was useful for code that wanted to handle both EBCDIC and ASCII platforms with Unicode properties, but starting in Perl v5.20, the distinctions between the platforms have mostly been made invisible to most code, so this function is quite unlikely to be what you want. If you do need this precise functionality, use instead NATIVE\_TO\_UNI(utf8\_to\_uvchr\_buf(...)) or NATIVE\_TO\_UNI(utf8n\_to\_uvchr(...)).

UV utf8n\_to\_uvuni(const U8 \*s, STRLEN curlen, STRLEN \*retlen, U32 flags)

#### UTF8SKIP

returns the number of bytes in the UTF-8 encoded character whose first (perhaps only) byte is pointed to by s.

STRLEN UTF8SKIP(char\* s)

#### utf8\_distance

Returns the number of UTF-8 characters between the UTF-8 pointers a and b.

WARNING: use only if you \*know\* that the pointers point inside the same UTF-8 buffer.

IV utf8\_distance(const U8 \*a, const U8 \*b)

## utf8\_hop

Return the UTF-8 pointer s displaced by off characters, either forward or backward.

WARNING: do not use the following unless you \*know\* off is within the UTF-8 data pointed to by s \*and\* that on entry s is aligned on the first byte of character or just after the last byte of a character.

U8\* utf8\_hop(const U8 \*s, SSize\_t off)

utf8\_length

Return the length of the UTF-8 char encoded string  $\sin$  characters. Stops at  $\sin$  (inclusive). If  $\sin$   $\cos$ s or if the scan would end up past e, croaks.

STRLEN utf8\_length(const U8\* s, const U8 \*e)

utf8\_to\_bytes

NOTE: this function is experimental and may change or be removed without notice.

Converts a string s of length len from UTF-8 into native byte encoding. Unlike ''bytes\_to\_utf8'', this over-writes the original string, and updates len to contain the new length. Returns zero on failure, setting len to -1.

If you need a copy of the string, see ''bytes\_from\_utf8''.

U8\* utf8\_to\_bytes(U8 \*s, STRLEN \*len)

utf8\_to\_uvchr\_buf

Returns the native code point of the first character in the string s which is assumed to be in UTF-8 encoding; send points to 1 beyond the end of s. \* retlen will be set to the length, in bytes, of that character.

If s does not point to a well-formed UTF-8 character and UTF8 warnings are enabled, zero is returned and \*retlen is set (if retlen isn't NULL) to -1. If those warnings are off, the computed value, if well-defined (or the Unicode REPLACEMENT CHARACTER if not), is silently returned, and \*retlen is set (if retlen isn't NULL) so that (s+\*retlen) is the next possible position in s that could begin a non-malformed character. See ''utf8n\_to\_uvchr'' for details on when the REPLACEMENT CHARACTER is returned.

Code points above the platform's IV MAX will raise a deprecation warning, unless those are turned off.

UV utf8 to uvchr buf(const U8 \*s, const U8 \*send, STRLEN \*retlen)

utf8\_to\_uvuni\_buf

DEPRECATED! It is planned to remove this function from a future release of Perl. Do not use it for new code; remove it from existing code.

Only in very rare circumstances should code need to be dealing in Unicode (as opposed to native) code points. In those few cases, use  $NATIVE\_TO\_UNI(utf8_to_work_bbuf(...))$ instead.

Returns the Unicode (not-native) code point of the first character in the string s which is assumed to be in UTF-8 encoding; send points to 1 beyond the end of s. retlen will be set to the length, in bytes, of that character.

If s does not point to a well-formed UTF-8 character and UTF8 warnings are enabled, zero is returned and \*retlen is set (if retlen isn't NULL) to -1. If those warnings are off, the computed value if well-defined (or the Unicode REPLACEMENT CHARACTER, if not) is silently returned, and \*retlen is set (if retlen isn't NULL) so that (s+\*retlen) is the next possible position in s that could begin a non-malformed character. See ''utf8n\_to\_uvchr'' for details on when the REPLACEMENT CHARACTER is returned.

Code points above the platform's IV\_MAX will raise a deprecation warning, unless those are turned off.

```
UV utf8_to_uvuni_buf(const U8 *s, const U8 *send,
STRLEN *retlen)
```
UVCHR\_SKIP

returns the number of bytes required to represent the code point  $\text{cp}$  when encoded as UTF-8,  $\text{cp}$ is a native (ASCII or EBCDIC) code point if less than 255; a Unicode code point otherwise.

STRLEN UVCHR\_SKIP(UV cp)

uvchr\_to\_utf8

Adds the UTF-8 representation of the native code point uv to the end of the string d; d should have at least UVCHR\_SKIP(uv)+1 (up to UTF8\_MAXBYTES+1) free bytes available. The return value is the pointer to the byte after the end of the new character. In other words,

 $d = uvchr$  to  $utf8(d, uv);$ 

is the recommended wide native character-aware way of saying

\* $(d++) = uv;$ 

This function accepts any UV as input, but very high code points (above IV\_MAX on the platform) will raise a deprecation warning. This is typically 0x7FFF\_FFFF in a 32-bit word.

It is possible to forbid or warn on non-Unicode code points, or those that may be problematic by using ''uvchr\_to\_utf8\_flags''.

U8\* uvchr\_to\_utf8(U8 \*d, UV uv)

uvchr to utf8 flags

Adds the UTF-8 representation of the native code point uv to the end of the string d; d should have at least UVCHR\_SKIP(uv)+1 (up to UTF8\_MAXBYTES+1) free bytes available. The return value is the pointer to the byte after the end of the new character. In other words,

 $d = uvchr$  to utf8 flags(d, uv, flags);

or, in most cases,

 $d = uvchr$  to utf8 flags(d, uv, 0);

This is the Unicode-aware way of saying

\* $(d++) = uv;$ 

If flags is 0, this function accepts any UV as input, but very high code points (above IV\_MAX for the platform) will raise a deprecation warning. This is typically  $0x7FFF$  FFFF in a 32-bit word.

Specifying flags can further restrict what is allowed and not warned on, as follows:

If uv is a Unicode surrogate code point and UNICODE\_WARN\_SURROGATE is set, the function will raise a warning, provided UTF8 warnings are enabled. If instead UNICODE\_DISALLOW\_SURROGATE is set, the function will fail and return NULL. If both flags are set, the function will both warn and return NULL.

Similarly, the UNICODE WARN\_NONCHAR and UNICODE\_DISALLOW\_NONCHAR flags affect how the function handles a Unicode non-character.

And likewise, the UNICODE WARN SUPER and UNICODE\_DISALLOW\_SUPER flags affect the handling of code points that are above the Unicode maximum of 0x10FFFF. Languages other than Perl may not be able to accept files that contain these.

The flag UNICODE WARN ILLEGAL INTERCHANGE selects all three of the above WARN flags; and UNICODE DISALLOW ILLEGAL INTERCHANGE selects all three DISALLOW •ags.

Code points above  $0x7FFF_FFF$  ( $2^{**}31 - 1$ ) were weer speciCEed in vastandard, so using them is more problematic than other abolicode code points. Perl interted an attension to UTF-8 to represent the ones algo 2\*\*36-1, so it is lilely that non-Perl languages will not be able to read CEles that contain these that written by the perl interpreter out wat were understand CEles written by something that uses a felient extension. For these reasons, there is a separate set of •ags that can warn and/or disallow these retremely high code points ven if other above-Unicode ones are accepted. These are the UNICODE\_WARN\_ABOVE\_31\_BIT and UNICODE\_DISALLOW\_ABOVE\_31\_BIT •ags. These are entirely independent from the deprecation warning for code points about IV MAX. On 32-bit machines, it will ventually be forbidden to have any code point that needs more than 31 bits to represent. When that happens, effectively the UNICODE DISALLOW ABOVE 31 BIT  $\bullet$ ag will wake be set on 32-bit machines. (Of course UNICODE\_DISALLOW\_SUPER will treat all aboution code points, including these, as malformations; and UNICODE WARN SURER on these.)

On EBCDIC platforms starting in Perl v5.24, the Perleasion for representing the mely high code points kicks in at  $0x3FFF_FFF$  ( $2**30$  -1), which is do than on ASCII. Prior to that, code points  $2^{**}31$  and higher were simply unrepresentable, and band incompatible method was used to represent code points between  $2^{**}30$  and  $2^{**}31$  - 1. The •ags UNICODE\_WARN\_ABOVE\_31\_BIT\_and\_UNICODE\_DISALLOW\_ABOVE\_31\_BITvehthe same function as on ASCII platforms a waing and disallowing 2\*\*31 and higher.

U8\* uvchr\_to\_utf8\_flags(U8 \*d, UV uv, UV flags)

uvoffuni\_to\_utf8\_•ags

THIS FUNCTION SHOULD BE USED IN ONLY VERY SPECIALIZED CIRCUMSTANCES. Instead, Almost all code should use`ùvchr\_to\_utf8" or ``uvchr\_to\_utf8\_•ags".

This function is lile them, but the input is a strict Unicode (as opposed to veative point. Only in very rare circumstances should code not be using the nation point.

For details, see the description for vich to\_utf8\_•ags.

U8\* uvoffuni\_to\_utf8\_flags(U8 \*d, UV uv, UV flags)

uvuni to utf8 •ags

Instead you almost certainly and to use 'uvchr\_to\_utf8' or `'uvchr\_to\_utf8\_.ags'.

This function is a deprecated synom for "uvoffuni to utf8 •ags", which itself, while not deprecated, should be used only in isolated circumstances. These functions were useful for code that wanted to handle both EBCDIC and ASCII platforms with Unicode properties that in ginal-Perl v5.20, the distinctions between the platform selraostly been made visible to most code, so this function is quite unliky to be what you ant.

U8<sup>\*</sup> uvuni to utf8 flags(U8 \*d, UV uv, UV flags)

Variables created by xsubpp and xsubpp inter nal functions

# newXSproto

Used by xsubpp to hook up XSUBs as Perl subs. Adds Perl prototypes to the subs.

# XS\_APIVERSION\_BOOTCHECK

Macro to verify that the perl apiersion an XS module has been compilediast matches the api version of the perl interpreter stbeing loaded into.

# XS\_APIVERSION\_BOOTCHECK;

## XS\_VERSION

The version identiCE er for an XS module. This is usually handled automatically by ExtUtils::MakeMaker See "XS\_VERSION\_BOOTCHECK".

# XS\_VERSION\_BOOTCHECK

Macro to verify that a PM module's \$VERSION variable matches the XS module's XS\_VERSION variable. This is usually handled automatically by xsubpp. See ''The VERSIONCHECK: Keyword'' in perlxs.

XS\_VERSION\_BOOTCHECK;

# **Warning and Dieing**

croak This is an XS interface to Perl's die function.

Take a sprintf-style format pattern and argument list. These are used to generate a string message. If the message does not end with a newline, then it will be extended with some indication of the current location in the code, as described for ''mess\_sv''.

The error message will be used as an exception, by default returning control to the nearest enclosing eval, but subject to modification by a  $\frac{1}{2}$  DIE  $\}$  handler. In any case, the croak function never returns normally.

For historical reasons, if pat is null then the contents of ERRSV (\$@) will be used as an error message or object instead of building an error message from arguments. If you want to throw a non-string object, or build an error message in an SV yourself, it is preferable to use the ''croak\_sv'' function, which does not involve clobbering ERRSV.

void croak(const char \*pat, ...)

croak\_no\_modify

Exactly equivalent to Perl\_croak(aTHX\_ "%s", PL\_no\_modify), but generates terser object code than using Perl\_croak. Less code used on exception code paths reduces CPU cache pressure.

```
void croak no modify()
```
croak\_sv

This is an XS interface to Perl's die function.

baseex is the error message or object. If it is a reference, it will be used as-is. Otherwise it is used as a string, and if it does not end with a newline then it will be extended with some indication of the current location in the code, as described for ''mess\_sv''.

The error message or object will be used as an exception, by default returning control to the nearest enclosing eval, but subject to modification by a  $$SIG{}$   $DIE$  } handler. In any case, the croak\_sv function never returns normally.

To die with a simple string message, the ''croak'' function may be more convenient.

void croak sv(SV \*baseex)

die Behaves the same as "croak", except for the return type. It should be used only where the OP  $*$ return type is required. The function never actually returns.

OP \* die(const char \*pat, ...)

die\_sv Behaves the same as ''croak\_sv'', except for the return type. It should be used only where the OP \* return type is required. The function never actually returns.

OP \* die\_sv(SV \*baseex)

vcroak This is an XS interface to Perl's die function.

pat and args are a sprintf-style format pattern and encapsulated argument list. These are used to generate a string message. If the message does not end with a newline, then it will be extended with some indication of the current location in the code, as described for "mess\_sv".

The error message will be used as an exception, by default returning control to the nearest enclosing eval, but subject to modification by a  $$SIG\{\_\_DIE\_\}$  handler. In any case, the croak function never returns normally.

For historical reasons, if pat is null then the contents of ERRSV  $(\xi \circledcirc)$  will be used as an error message or object instead of building an error message from arguments. If you want to throw a non-string object, or build an error message in an SV yourself, it is preferable to use the ''croak\_sv'' function, which does not involve clobbering ERRSV.

void vcroak(const char \*pat, va\_list \*args)

vwarn This is an XS interface to Perl's warn function.

pat and args are a sprintf-style format pattern and encapsulated argument list. These are used to generate a string message. If the message does not end with a newline, then it will be extended with some indication of the current location in the code, as described for "mess\_sv".

The error message or object will by default be written to standard error, but this is subject to modification by a  $$SIG$ { WARN } handler.

Unlike with ''vcroak'', pat is not permitted to be null.

void vwarn(const char \*pat, va\_list \*args)

warn This is an XS interface to Perl's warn function.

Take a sprintf-style format pattern and argument list. These are used to generate a string message. If the message does not end with a newline, then it will be extended with some indication of the current location in the code, as described for ''mess\_sv''.

The error message or object will by default be written to standard error, but this is subject to modification by a  $$SIG_{\_$ *WARN\_\rightarranglerightarranglerightarranglerightarranglerightarranglerightarranglerightarranglerightarranglerightarranglerightarranglerightarranglerightarranglerightarranglerightarranglerightar* 

Unlike with ''croak'', pat is not permitted to be null.

void warn(const char \*pat, ...)

warn sv This is an XS interface to Perl's warn function.

baseex is the error message or object. If it is a reference, it will be used as-is. Otherwise it is used as a string, and if it does not end with a newline then it will be extended with some indication of the current location in the code, as described for ''mess\_sv''.

The error message or object will by default be written to standard error, but this is subject to modification by a  $$SIG$ { WARN } handler.

To warn with a simple string message, the ''warn'' function may be more convenient.

void warn\_sv(SV \*baseex)

# **Undocumented functions**

The following functions have been flagged as part of the public API, but are currently undocumented. Use them at your own risk, as the interfaces are subject to change. Functions that are not listed in this document are not intended for public use, and should NOT be used under any circumstances.

If you feel you need to use one of these functions, first send email to perl5-porters@perl.org <mailto:perl5-porters@perl.org>. It may be that there is a good reason for the function not being documented, and it should be removed from this list; or it may just be that no one has gotten around to documenting it. In the latter case, you will be asked to submit a patch to document the function. Once your patch is accepted, it will indicate that the interface is stable (unless it is explicitly marked otherwise) and usable by you.

GetVars Gv\_AMupdate PerlIO\_clearerr PerlIO\_close PerlIO\_context\_layers PerlIO\_eof PerlIO\_error PerlIO\_fileno PerlIO\_fill PerlIO\_flush PerlIO\_get\_base PerlIO\_get\_bufsiz PerlIO\_get\_cnt PerlIO\_get\_ptr PerlIO\_read PerlIO\_seek PerlIO\_set\_cnt PerlIO\_set\_ptrcnt PerlIO\_setlinebuf PerlIO\_stderr PerlIO\_stdin PerlIO\_stdout PerlIO\_tell PerlIO\_unread PerlIO\_write amagic\_call amagic\_deref\_call any\_dup atfork\_lock atfork\_unlock av\_arylen\_p av\_iter\_p block\_gimme call\_atexit call\_list calloc cast i32 cast\_iv cast\_ulong cast\_uv ck\_warner ck\_warner\_d ckwarn ckwarn\_d clear\_defarray clone\_params\_del clone\_params\_new croak\_memory\_wrap croak\_nocontext csighandler cx\_dump cx\_dup cxinc deb deb\_nocontext

debop debprofdump debstack debstackptrs delimcpy despatch\_signals die\_nocontext dirp\_dup do\_aspawn do\_binmode do\_close do\_gv\_dump do\_gvgv\_dump do\_hv\_dump do\_join do\_magic\_dump do\_op\_dump do\_open do\_open9 do\_openn do\_pmop\_dump do\_spawn do\_spawn\_nowait do\_sprintf do\_sv\_dump doing\_taint doref dounwind dowantarray dump\_eval dump\_form dump\_indent dump\_mstats dump\_sub dump\_vindent filter\_add filter\_del filter read foldEQ\_latin1 form\_nocontext fp\_dup fprintf\_nocontext free\_global\_struct free\_tmps get\_context get\_mstats get\_op\_descs get\_op\_names get\_ppaddr get\_vtbl gp\_dup gp\_free

gp\_ref gv\_AVadd gv\_HVadd gv\_IOadd gv\_SVadd gv\_add\_by\_type gv\_autoload4 gv\_autoload\_pv gv\_autoload\_pvn gv\_autoload\_sv gv\_check gv\_dump gv\_efullname gv\_efullname3 gv\_efullname4 gv\_fetchfile gv\_fetchfile\_flags gv\_fetchpv gv\_fetchpvn\_flags gv\_fetchsv gv\_fullname gv\_fullname3 gv\_fullname4 gv\_handler gv\_name\_set he\_dup hek\_dup hv\_common hv\_common\_key\_len hv\_delayfree\_ent hv\_eiter\_p hv\_eiter\_set hv\_free\_ent hv\_ksplit hv\_name\_set hv\_placeholders\_get hv\_placeholders\_set hv\_rand\_set hv\_riter\_p hv\_riter\_set ibcmp\_utf8 init\_global\_struct init\_stacks init\_tm instr is\_lvalue\_sub leave\_scope load\_module\_nocontext magic\_dump malloc markstack\_grow mess\_nocontext

mfree mg\_dup mg\_size mini\_mktime moreswitches mro\_get\_from\_name mro\_get\_private\_data mro\_set\_mro mro\_set\_private\_data my\_atof my\_atof2 my\_bcopy my\_bzero my\_chsize my\_cxt\_index my\_cxt\_init my\_dirfd my\_exit my\_failure\_exit my\_fflush\_all my\_fork my\_lstat my\_memcmp my\_memset my\_pclose my\_popen my\_popen\_list my\_setenv my\_socketpair my\_stat my\_strftime newANONATTRSUB newANONHASH newANONLIST newANONSUB newATTRSUB newAVREF newCVREF newFORM newGVREF newGVgen newGVgen\_flags newHVREF newHVhv newIO newMYSUB newPROG newRV newSUB newSVREF newSVpvf\_nocontext new\_stackinfo

op\_refcnt\_lock op\_refcnt\_unlock parser\_dup perl\_alloc\_using perl\_clone\_using pmop\_dump pop\_scope pregcomp pregexec pregfree pregfree2 printf\_nocontext ptr\_table\_fetch ptr\_table\_free ptr\_table\_new ptr\_table\_split ptr\_table\_store push\_scope re\_compile re\_dup\_guts re\_intuit\_start re\_intuit\_string realloc reentrant\_free reentrant\_init reentrant\_retry reentrant\_size ref reg\_named\_buff\_all reg\_named\_buff\_exists reg\_named\_buff\_fetch reg\_named\_buff\_firstkey reg\_named\_buff\_nextkey reg\_named\_buff\_scalar regdump regdupe\_internal regexec\_flags regfree\_internal reginitcolors regnext repeatcpy rsignal rsignal\_state runops\_debug runops\_standard rvpv\_dup safesyscalloc safesysfree safesysmalloc safesysrealloc save\_I16 save\_I32

save\_I8 save\_adelete save\_aelem save\_aelem\_flags save\_alloc save\_aptr save\_ary save\_bool save\_clearsv save\_delete save\_destructor save\_destructor\_x save\_freeop save\_freepv save\_freesv save\_generic\_pvref save\_generic\_svref save\_hash save\_hdelete save\_helem save\_helem\_flags save\_hints save\_hptr save int save\_item save\_iv save\_list save\_long save\_mortalizesv save\_nogv save\_op save\_padsv\_and\_mortalize save\_pptr save\_pushi32ptr save\_pushptr save\_pushptrptr save\_re\_context save\_scalar save\_set\_svflags save\_shared\_pvref save\_sptr save\_svref save\_vptr savestack\_grow savestack\_grow\_cnt scan\_num scan\_vstring seed set\_context set\_numeric\_local set\_numeric\_radix set\_numeric\_standard

share\_hek si\_dup ss\_dup stack\_grow start\_subparse str\_to\_version sv\_2iv sv\_2pv sv\_2uv sv\_catpvf\_mg\_nocontext sv\_catpvf\_nocontext sv\_dup sv\_dup\_inc sv\_peek sv\_pvn\_nomg sv\_setpvf\_mg\_nocontext sv\_setpvf\_nocontext sys\_init sys\_init3 sys\_intern\_clear sys\_intern\_dup sys\_intern\_init sys\_term taint env taint\_proper unlnk unsharepvn utf16\_to\_utf8 utf16\_to\_utf8\_reversed uvuni\_to\_utf8 vdeb vform vload\_module vnewSVpvf vwarner warn\_nocontext warner warner\_nocontext whichsig whichsig\_pv whichsig\_pvn whichsig\_sv

# **AUTHORS**

Until May 1997, this document was maintained by Jeff Okamoto <okamoto@corp.hp.com>. It is now maintained as part of Perl itself.

With lots of help and suggestions from Dean Roehrich, Malcolm Beattie, Andreas Koenig, Paul Hudson, Ilya Zakharevich, Paul Marquess, Neil Bowers, Matthew Green, Tim Bunce, Spider Boardman, Ulrich Pfeifer, Stephen McCamant, and Gurusamy Sarathy.

API Listing originally by Dean Roehrich <roehrich@cray.com>.

Updated to be autogenerated from comments in the source by Benjamin Stuhl.